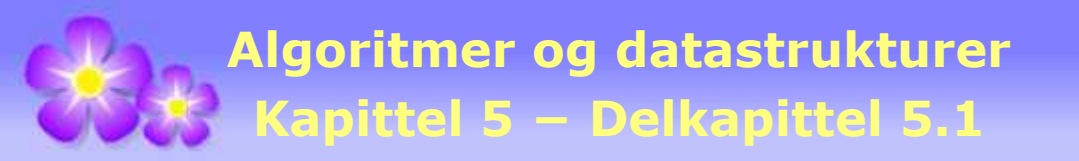

# **5.1 Binære trær**

## **5.1.1 Binære trærs egenskaper**

Binære trær (eng: binary tree), og trær generelt, er en viktig datastruktur. I *Delkapittel* 1.2 brukte vi turneringstrær, i *Delkapittel* 1.3 beslutningstrær og i *Delkapittel* 1.5 rekursjonstrær. Hos oss er et binærtre en datastruktur og har selvfølgelig lite med et botanisk tre å gjøre. Men vi låner begreper både fra botaniske trær og fra slektstrær.

I dette delkapitlet skal vi først og fremst diskutere de grunnleggende egenskapene til binære trær. Disse egenskapene inngår når vi senere skal diskutere binære trær med mer spesielle egenskaper - f.eks. binære søketrær, komplette minimumstrær, Huffmantrær, venstretunge trær, balanserte trær (f.eks. rød-svarte trær), multidimensjonale trær (f.eks. B-trær), osv.

**Definisjon** Et *binærtre* består av en samling noder (eng: node/nodes) (muligens en tom samling) og en samling kanter (eng: edge/edges) som forbinder par av noder:

- Hvis treet ikke er tomt, har det en *rotnode*. Kalles også treets *rot* (eng: root).
- Til enhver node *Y*, unntatt rotnoden, hører det nøyaktig én node *X* som vi kaller dens *foreldernode* eller bare *forelder* (eng: parent). Det går en kant mellom noden *Y* og dens forelder *X*. Omvendt sier vi at *Y* er et *barn* (eng: children) til *X*. En node kan ha to, ett eller ingen barn. Det er kun mellom nodepar av typen barn/forelder det går kanter.
- Hvis en node har to barn er det ene *venstre barn* og det andre *høyre barn*. Hvis noden har bare ett barn defineres det enten som venstre barn eller som høyre barn.

Tegningen under viser et binærtre med 22 noder, og alle har en bokstav som verdi. Det er noden med verdi *A* (eller *A*-noden) som er rotnode og den har som vi ser ingen forelder.

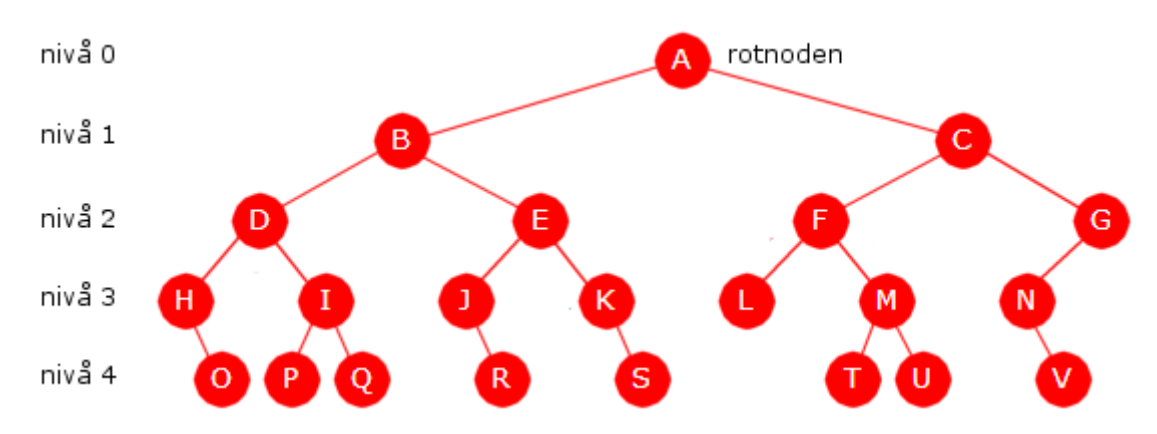

Figur 5.1.1 a) : Et binærtre med 22 noder

Vi tegner normalt et binærtre opp-ned, dvs. rotnoden øverst og de andre nodene nedover. Det er også vanlig å la nodene være sirkelformede. Kanten fra en forelder til et barn tegnes på skrå - på skrå ned til venstre for et venstre barn og på skrå ned til høyre for et høyre barn. Det betyr at på *Figur* 5.1.1 *a)* er *B* et venstre barn og *C* et høyre barn til *A*.

**Nivå** (eng: level) brukes vanligvis i forbindelse med høyder og høydeforskjell. Havnivå og nivåkurver er kjente uttrykk. Her skal vi bruke begrepet på en tilsvarende måte. Rotnoden er på nivå 0. Vi assosierer vanligvis en rot med noe som er nede i bakken og dermed er det rimelig å si at en rot befinner seg på 0-nivået. (En bør være klar over at i enkelte fremstillinger sies rotnoden å være på nivå 1.) Barna til rotnoden er på nivå 1, barnebarna på nivå 2, osv. Det er vanlig å tegne alle nodene som hører til samme nivå på en og samme (vannrette) rad. I *Figur* 5.1.1 *a)* tilhører f.eks. nodene *D*, *E*, *F* og *G* samme nivå, dvs. nivå 2.

Begrepet generasjon henter vi fra slektstrær. Der kalles gjerne rotnoden for stamforelder (stammor eller stamfar) og nivåene svarer til generasjoner. Forskjellen er at stamforelder vanligvis kalles 1. generasjon. Dermed vil generasjon *k* være det samme som nivå *k* − 1.

Hvis alle nivåene i treet har så mange noder som det er plass til, sier vi at treet er *perfekt* (eng: a perfect binary tree). I et binærtre er det plass til 1 node på nivå 0, 2 noder på nivå 1, 4 på nivå 2, 8 på nivå 3, osv. Generelt er det plass til 2*<sup>k</sup>* noder på nivå *k*.

**Slektskap** Det er ikke bare begrepet generasjon vi låner fra slektstreet. Vi bruker også begreper som barn og forelder, barnebarn og besteforelder, oldebarn og oldeforelder, etterkommer (eng: descendant, successor) og forgjenger (eng: ancestor, predecessor). Det burde være innlysende hva disse begrepene står for i et binærtre. To noder kalles søsken (eng: sibling) hvis de har samme forelder. En node (forskjellig fra rotnoden) kalles enebarn hvis den ikke har søsken. En node kalles barnløs hvis den ikke har barn.

**Subtrær** Enhver node kan ses på som rotnode i sitt eget tre, dvs. det treet som består av noden og alle dens etterkommere (barn, barnebarn, osv). En node har alltid to subtrær - et *venstre subtre* og et *høyre subtre* - der ett eller begge kan være tomme. Venstre subtre til en node er (hvis det ikke er tomt) det treet som har venstre barn som sin rotnode. Det blir tilsvarende for høyre subtre.

På *Figur* 5.1.1 *a)* består det venstre subtreet til rotnoden *A* av nodene *B*, *D*, *E*, *H*, *I*, *J*, *K*, *O*, *P*, *Q*, *R* og *S*. Det høyre subtreet består av resten, dvs. *C*, *F*, *G*, *L*, *M*, *N*, *T*, *U* og *V*. Disse to

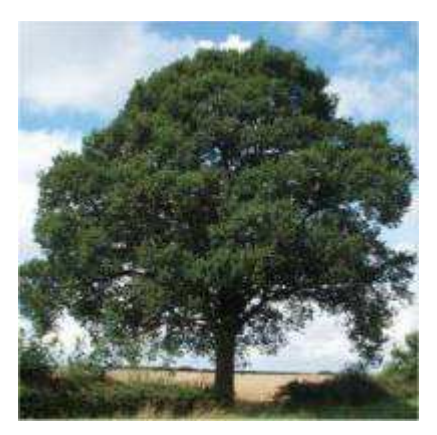

Figur 5.1.1 b) : Begreper som rot, blader og forgreninger er hentet fra botaniske trær.

subtrærne har igjen hver sin rotnode - *B* for det venstre og *C* for det høyre subtreet. Noden *B* har også to subtrær. Nodene *D*, *H*, *I*, *O*, *P* og *Q* utgjør det venstre og *E*, *J*, *K*, *R* og *S* det høyre. Noden *G* for eksempel, har også to subtrær, men det høyre er tomt. Det venstre subtreet til *G* består av *N* og *V*.

**Bladnoder og indre noder** Nodene kan deles opp i to typer - bladnoder og indre noder (eng: leaf node, inner node). En bladnode (eller et blad) er en node som ikke har barn, eller som har to tomme subtrær om en vil. Alle andre noder er indre noder. Det betyr at en indre node har ett eller to barn. I *Figur* 5.1.1 *a)* ser vi fort at nodene *O*, *P*, *Q*, *R*, *S*, *L*, *T*, *U* og *V* er bladnoder, og dermed at resten er indre noder.

**En vei** Vi kan orientere alle kantene i treet ved å si at en kants retning er fra forelder til barn, dvs. nedover. Vi sier at det går en *vei* (eng: path) mellom to noder *X* og *Y* hvis det er mulig å komme fra *X* til *Y* ved å følge kanter. Spesielt får vi at *Y* er en etterkommer av *X* hvis det går en vei fra *X* til *Y*, eller omvendt at *X* er en forgjenger til *Y*. *Veilengden* er antallet kanter på veien. I *Figur* 5.1.1 *a)* går det f.eks. en vei med lengde 4 fra noden *A* til noden *V*. Men det går f.eks. ingen vei fra noden *L* til noden *V*.

**Avstand** Hvis det går en vei fra noden *X* til noden *Y* (eller fra *Y* til *X*) sier vi at *avstanden* mellom dem er lik veilengden. Hvis det ikke går en vei mellom dem, må de ha en nærmeste

felles forgjenger *Z*. Da sier vi at avstanden mellom *X* og *Y* er lik avstanden mellom *Z* og *X* pluss avstanden mellom *Z* og *Y*. I *Figur* 5.1.1 *a)* er *C* nærmeste forgjenger til *L* og *V* og avstanden mellom dem blir dermed  $2 + 3 = 5$ .

**Høyden** til et binærtre er lengden på den lengste veien i treet. Treet i *Figur* 5.1.1 *a)* har dermed høyde 4. Den lengste veien må nødvendigvis starte i rotnoden *A*, og vi ser at ingen vei er lengre enn 4. En annen måte å si det på er at høyden er det samme som det største nivået i treet. Treet i *Figur* 5.1.1 *a)* har 4 som største nivå - altså er høyden 4. Et binærtre med bare én node har høyde 0 og spesielt skal vi si at et *tomt tre har høyde* −1.

Høyden til en node *X* er høyden til det subtreet som har *X* som rotnode. Rotnodens høyde blir dermed det samme som høyden til hele treet.

**Dybden** til en node *X* er avstanden mellom rotnoden og noden *X*. Dermed kan vi si at høyden til et binærtre er dybden til den «dypeste» noden. I treet i *Figur* 5.1.1 *a)* er det mange noder som er «dypest». Det er alle nodene på den nederste nivået.

**Retninger** Vi tegner som sagt et binærtre opp-ned. Dermed vil oppover og nedover bli det omvendte av det normale med tanke på et botanisk tre. Nedover betyr nå i retning vekk fra roten. Tilsvarende blir oppover retning mot roten. Et uttrykk som «langt nede i treet» vil nå bety langt fra roten. Bunnen av et tre betyr så langt ned en kan komme. I *Figur* 5.1.1 *a)* går vi nedover når vi starter i rotnoden *A* og f.eks. går mot noden *S*.

**En gren** i treet består av alle nodene fra rotnoden og ned til en bladnode. Det betyr at det er like mange grener i treet som det er bladnoder. I treet i *Figur* 5.1.1 *a)* er det 9 bladnoder og dermed 9 grener. Venstre gren er den som ender i den bladnoden som ligger lengst til venstre og høyre gren den som ender i den bladnoden som ligger lengst til høyre. I treet i *Figur* 5.1.1 *a)* blir det grenene (venstre) *A*, *B*, *D*, *H*, *O* og (høyre) *A*, *C*, *G*, *N*, *V*. (En node ligger til venstre for en annen node hvis den første kommer foran den andre i inorden. Se definisjonen av *inorden*). Høyden i treet blir det samme som lengden på lengste gren.

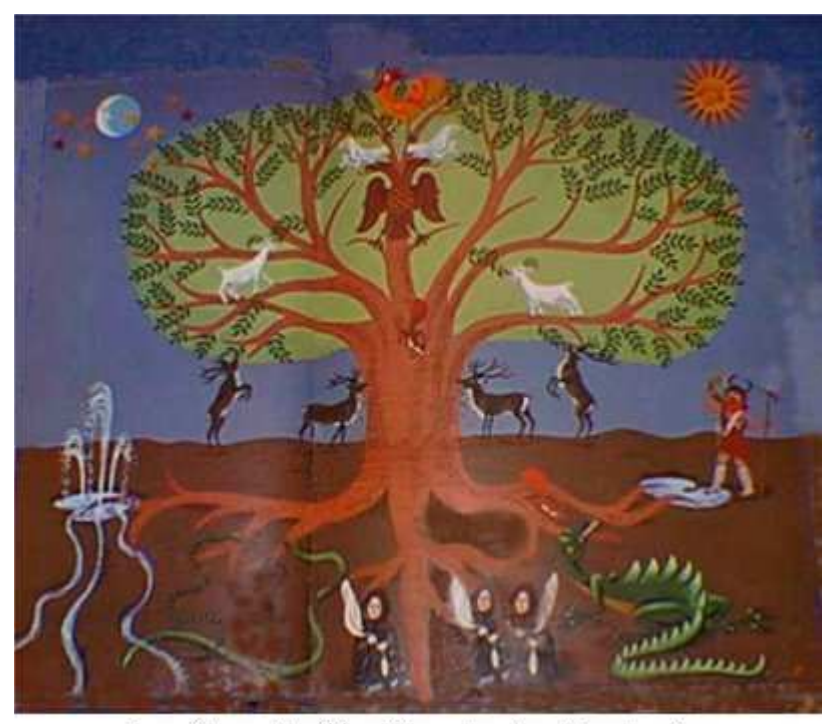

I nordisk mytologi inngår verdenstreet Yggdrasil

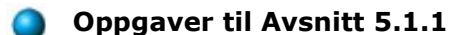

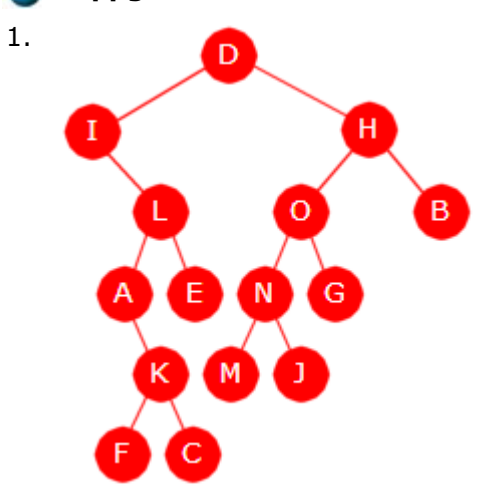

*a)* Hvor mange nivåer har treet? *b)* Skriv opp alle nodene på nivå 2. *c)* Skriv opp alle nodene på nivå 3. *d)* Hvor mange flere noder kan nivå 3 inneholde? *e)* Hvor mange flere noder kan nivå 4 inneholde? *f)* Hvem er etterkommere til A-noden? *g)* Hvem er forgjengere til A-noden? *h)* Hvilke noder er besteforeldre? *i)* Er det noen enebarn? *j)* Hva er treets høyde? *k)* Hva er dybden til D-noden? *l)* Hvilke høyder har I-nodens to subtrær? *m)* Hvor mange bladnoder er det? *n)* Hvor mange indre noder er det? *o)* La et binærtre ha *n* noder. Hva er minste og største antall bladnoder et binærtre kan ha?

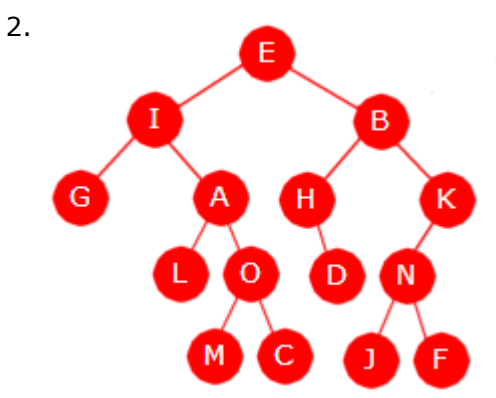

*a)* Hvor mange nivåer har treet? *b)* Skriv opp alle nodene på nivå 2. *c)* Skriv opp alle nodene på nivå 3. *d)* Hvor mange flere noder kan nivå 3 inneholde? *e)* Hvor mange flere noder kan nivå 4 inneholde? *f)* Hvem er etterkommere til A-noden? *g)* Hvem er forgjengere til A-noden? *h)* Hvilke noder er besteforeldre? *i)* Er det noen enebarn? *j)* Hva er treets høyde? *k)* Hva er dybden til D-noden? *l)* Hvilke høyder har I-nodens to subtrær? *m)* Hvor mange bladnoder er det? *n)* Hvor mange indre noder er det?

3. Gjør flg. for treet i *Oppgave* 1: *a)* To noder kalles søskenbarn hvis de har samme besteforelder, men ikke samme forelder. Skriv opp de nodene som har minst ett søskenbarn. Hvor mange søskenbarn kan en node ha?

*b)* To noder kalles tremenninger hvis de har samme oldeforelder, men ikke samme forelder eller besteforelder. Skriv opp alle noder som har minst en tremenning. Hvor mange tremenninger kan en node ha?

- 4. Gjør som i *Oppgave* 3, men bruk treet i *Oppgave* 2.
- 5. Det går en vei mellom to noder *X* og *Y* hvis det er mulig å komme fra *X* til *Y* ved å følge kanter i kantenes retning (dvs. nedover). Hvis det går en vei fra *X* til *Y* eller omvendt, sier vi at avstanden mellom *X* og *Y*, avstand(*X*,*Y*), er lengden på veien. Hvis det ikke går noen vei mellom *X* og *Y* må de to ha en nærmeste felles forgjenger *Z*. Da definerer vi avstanden mellom *X* og *Y* som avstand(*Z*,*X*) + avstand(*Z*,*Y*). *Diameter* til et binærtre er definert som den største mulige avstanden mellom to noder. Svar på flg. spørsmål:
	- *a)* Hva er diameter til trærne i *Oppgave* 1 og *Oppgave* 2?
	- *b)* Hvorfor er diameter alltid større enn eller lik høyden i et binærtre?
	- *c)* Hva er avstanden mellom to søskennoder?
	- *d)* Tegn et binærtre med høyde 3 og diameter 3.
	- *e)* Tegn et binærtre med høyde 3 og diameter 4.
	- *f)* Tegn et binærtre med høyde 3 og diameter 5.
- 6. Skriv opp verdiene i hver av grenene i trærne i *Oppgave* 1 og *Oppgave* 2.
- 7. Les mer om treet Yggdrasil! Søk på internett!

### **5.1.2 Antallet forskjellige trær**

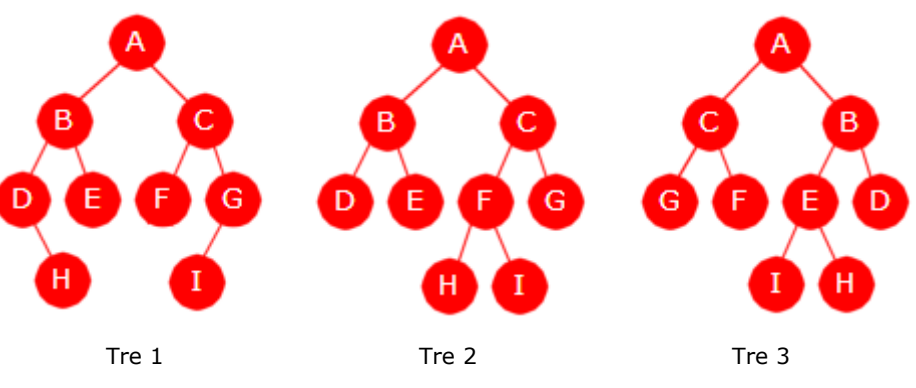

Figur 5.1.2 a) : Tre forskjellige binære trær

Vi vil vanligvis si at to binære trær er like hvis de både har samme form og samme innhold. Med samme innhold menes at de har parvis like verdier på de samme stedene. *Figur* 5.1.2 *a)* viser tre trær som inneholder bokstavene fra *A* til *I*. Vi ser at *Tre* 1 er forskjellig fra *Tre* 2 siden de ikke har samme form. Men også *Tre* 2 og *Tre* 3 er forskjellige. Begge har samme form, men ikke samme innhold. Bokstavene fra *A* til *I* er ikke på de samme stedene.

I dette avsnittet skal vi se bort fra nodenes eventuelle verdier. Vi skal kun se på trærnes form. To trær som har samme form kalles *isomorfe*. Ordet isomorf kommer fra gresk. *Iso* betyr lik og *morf* betyr form. Spørsmålet vi nå ønsker å finne svaret på er: *Hvor mange isomorft forskjellige binære trær med n noder finnes det*?

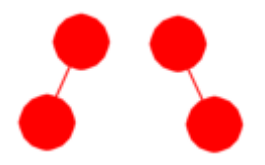

Figur 5.1.2 b): Trær med 2 noder

Et tre uten noder kalles det tomme treet. Med andre ord finnes det kun ett tomt tre. Antallet forskjellige trær med 0 noder er derfor 1. Det finnes bare ett tre med én node og antallet er også her lik 1. Hvis treet har 2 noder må den ene være rotnoden. Den andre kan da enten være venstre barn eller høyre barn. Det gir 2 isomorft forskjellige trær med 2 noder. *Figur* 5.1.2 *b* til venstre viser de to trærne.

Hvis antall noder er 3, får vi litt flere muligheter. Tegningen under (*Figur* 5.1.2 *c*) viser at det er 5 isomorft forskjellige binære trær med 3 noder.

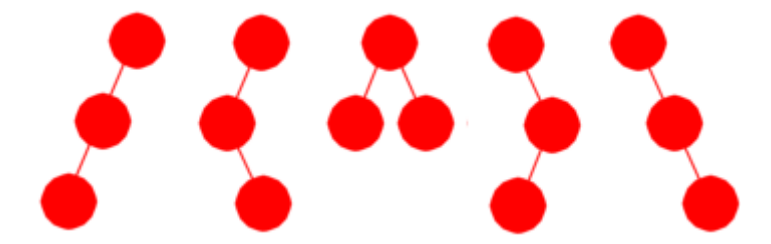

Figur 5.1.2 c) : 5 forskjellige trær med 3 noder

La *C*(*n*), *n* ≥ 0, være antallet isomorft forskjellige binære trær med *n* noder. Dermed:

 $C(\theta) = 1$   $C(1) = 1$   $C(2) = 2$   $C(3) = 5$ 

Et binærtre med *n* noder (*n* > 0) består av en rotnode og av rotnodens to subtrær. La *v* og *h* være antallet noder i venstre og høyre subtre. Da må

*n* = *v* + *h* + 1

Hvor mange trær med *n* noder finnes det som har *v* noder i venstre og *h* noder i høyre subtre? Det finnes *C*(*v*) trær med *v* noder og *C*(*h*) trær med *h* noder. Svar: *C*(*v*) · *C*(*h*). Vi kan nå se på alle tilfellene. Først *v* = 0 og *h* = *n* − 1, så *v* = 1 og *h* = *n* − 2, osv. Til slutt blir det *v* = *n* − 1 og *h* = 0. Dermed kan *C*(*n*) regnes ut ved hjelp av flg. differensligning:

$$
(*) \quad C(n) = C(0) \cdot C(n-1) + C(1) \cdot C(n-2) + \ldots + C(n-1) \cdot C(0)
$$

*Eksempel:* Vi vet (se over) at *C*(3) = 5, men differensligningen (\*) gjør at vi kan finne *C*(3) ved hjelp av *C*(2), *C*(1) og *C*(0). Deretter kan vi finne *C*(4) når vi kjenner *C*(3), osv.

$$
C(3) = C(\emptyset) \cdot C(2) + C(1) \cdot C(1) + C(2) \cdot C(\emptyset) = 1 \cdot 2 + 1 \cdot 1 + 2 \cdot 1 = 5
$$
  
\n
$$
C(4) = C(\emptyset) \cdot C(3) + C(1) \cdot C(2) + C(2) \cdot C(1) + C(3) \cdot C(\emptyset)
$$
  
\n
$$
= 1 \cdot 5 + 1 \cdot 2 + 2 \cdot 1 + 5 \cdot 1 = 14
$$

Det finnes en formel for *C*(*n*) (se *Avsnitt* 5.1.19) der binomialkoeffisienten inngår:

$$
(*) \qquad C(n) = \frac{1}{n+1} \begin{pmatrix} 2n \\ n \end{pmatrix}
$$

Vi kan bruke (\*\*) til å finne *C*(4) slik:

 $C(4) = (1/5) \cdot (8 \cdot 7 \cdot 6 \cdot 5)/(4 \cdot 3 \cdot 2 \cdot 1) = 14$ 

Tallene *C*(0), *C*(1), . . . kalles *Catalan*-tall etter matematikeren E.Catalan (1814 - 94). De 10 første *Catalan*-tallene er:

1 1 2 5 14 42 132 429 1430 4862

## **<sup>6</sup>** Oppgaver til Avsnitt 5.1.2

- 1. Finn *C*(5) og *C*(6) ved hjelp av differensligningen (\*) og så ved hjelp av formelen (\*\*).
- 2. Tegn de 14 forskjellige trærne med 4 noder.
- 3. Hvor mange forskjellige av trærne med *n* noder er det der ingen av nodene har to barn? *Figur* 5.1.2 *b)* og *Figur* 5.1.2 *c)* viser at svaret er 2 for *n* = 2 og 4 for *n* = 3.
- 4. La *n* = 2*k* + 1 være et oddetall. Hvor mange *fulle* trær med *n* noder finnes det? Tegn alle forskjellige fulle trær med 7 noder.
- 5. Tallene *C*(*n*) kalles *Catalan*-tall. Lag metoden public static long *catalan*(int n). Den skal returnere det *n*-te *Catalan*-tallet. Gjør det på disse måtene:

*a)* Bruk differensligningen (\*) til å lage en rekursiv versjon av metoden. Forklar så hvorfor dette vil bli en ekstremt ineffektiv algoritme.

*b)* Bruk differensligningen (\*), men lag metoden iterativ. Bruk en lokal hjelpetabell med navn f.eks. lik *c*, la *c*[0] = 1 og *c*[1] = 1, og fyll ut *c* fortløpende, dvs. *c*[*n*] kan regnes ut når *c*[*k*] er kjent for alle *k* mindre enn *n*.

*c)* Lag metoden ved å bruke formelen (\*\*).

- 6. Tall multipliseres to og to. Med tre tall, f.eks. *a · b · c*, må det settes parenteser og det kan gjøres på to måter: *a*(*b · c*) eller (*a · b*)*c*. Med fire tall, *a · b · c · d*, kan det gjøres på fem måter: ((*a · b*)*c*)*d*, (*a*(*b · c*))*d*, (*a · b*)(*c · d*), *a*((*b · c*)*d*) og *a*(*b*(*c · d*)). Vis at *C*(*n*) er lik antallet måter det kan gjøres når det er *n* + 1 tall.
- 7. *Catalan*-tallene dukker opp i mange sammenhenger. Finn mer om dette på internett. Start f.eks. med siden *Catalan*-tall.

## **5.1.3 Nodenes posisjoner**

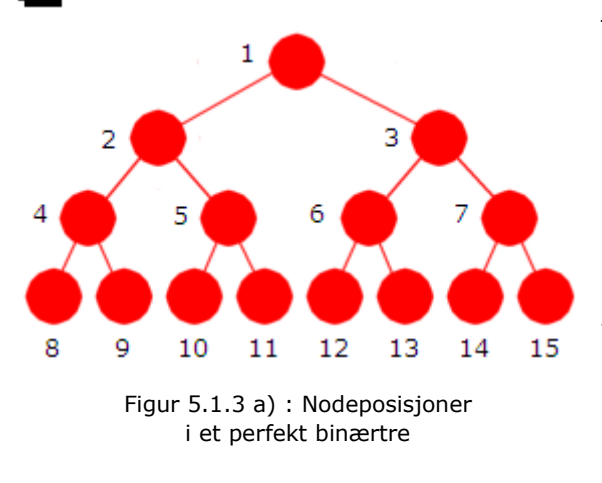

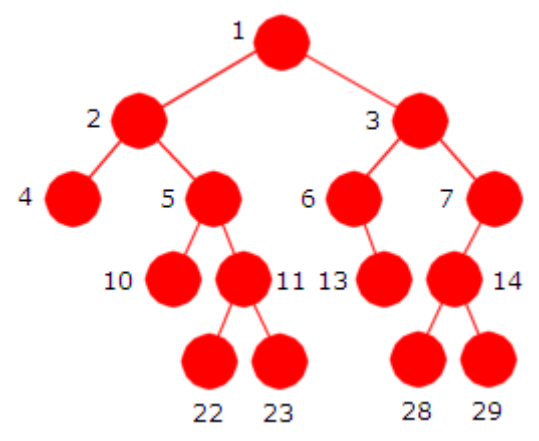

Figur 5.1.3 b) : Posisjoner i et generelt binærtre. Barna til *k* er 2*k* og 2*k* + 1.

Til venstre i *Figur* 5.1.3 *a)* har vi et perfekt binærtre med 15 noder. Ved siden av hver node er det satt opp et heltall. Tallet kalles nodens posisjon (eller posisjonstall) og er bestemt av hvor i treet noden ligger. Når treet er perfekt slik som i *Figur* 5.1.3 *a)*, er det lett å finne posisjonene til alle nodene. Rotnoden har alltid posisjon 1, og for de andre er posisjonene fortløpende heltall, dvs. forløpende for hvert nivå - fra venstre mot høyre.

I *Figur* 5.1.3 *b)* til venstre har vi et mer generelt binærtre. Vi kan finne posisjoner som i et perfekt tre. Roten har alltid posisjon 1. Men vi må hoppe over de tallene som representerer manglende noder. Nodene har posisjoner 1, 2, 3, 4, 5, 6, 7, 10, 11, 13, 14, 22, 23, 28 og 29. Tallene 8, 9 og 12 (og enda flere) mangler fordi nodene som hører til de posisjonene ikke er i treet.

Flg. regel er enklere: Hvis en node har posisjon *k*, så har de to barna posisjonene 2*k* (venstre) og 2*k* + 1 (høyre). Dette gjelder fra og med rotnoden (posisjon 1). Ta f.eks. noden med posisjon 5. De to barna har posisjoner  $2.5 = 10$ og 2·5 + 1 = 11.

Det er en tilsvarende regel motsatt vei: Hvis en node har posisjon *k* (*k* ≠ 1), så er ⌊*k*/2⌋ posisjonen til foreldernoden. Ta f.eks. noden med posisjon 5. Det gir posisjon ⌊5/2⌋ = 2 for forelderen. Obs: Vi kan skrive *k*/2 istedenfor ⌊*k*/2⌋ hvis vi tolker divisjonen som heltallsdivisjon.

**Konklusjon** Vi kan bruke flg. regel for å bestemme nodeposisjoner: Rotnoden har posisjon 1. Deretter brukes «barnereglen»: Barna til en node med posisjon *k* har henholdsvis 2 *k* (venstre) og  $2k + 1$  (høyre) som posisjonstall.

La *T* være et binærtre og la *P* (*T*) være mengden av posisjonstall. Hvis *T* er et tomt, blir *P* (*T*) den tomme mengden. Hvis f.eks. *T* er treet i *Figur* 5.1.3 *b)*, vil *P* (*T*) = {1, 2, 3, 4, 5, 6, 7, 10, 11, 13, 14, 22, 23, 28, 29}. I *Avsnitt* 5.1.2 så vi på isomorft forskjellige binære trær. Ved hjelp av mengden *P* (*T*) kan vi nå presist definere hva det vil si at to binære trær er isomorfe (har samme form) og at de er like. La *v*(*k*) være verdien til noden med posisjon *k* :

*To binære trær*  $T_1$  *og*  $T_2$  *er isomorfe hvis og bare hvis*  $P(T_1) = P(T_2)$ .

*To binære trær*  $T_1$  *og*  $T_2$  *er like hvis*  $P(T_1) = P(T_2)$  *og hvis*  $v(k)$  *i*  $T_1$ *er lik v(k) i T*<sub>2</sub> *for alle k i P*( $T_1$ ) = *P*( $T_2$ ).

Eksempel: La *T*1 og *T*2 være trærne i *Figur* 5.1.3 *a)* og *b)*. Vi ser umiddelbart at trærne ikke har samme form. Dette kan vi også se ved å sette opp elementene i de to mengdene *P* (*T*1 ) og *P* (*T*2 ). Vi vil da se at de er ulike som tallmengder.

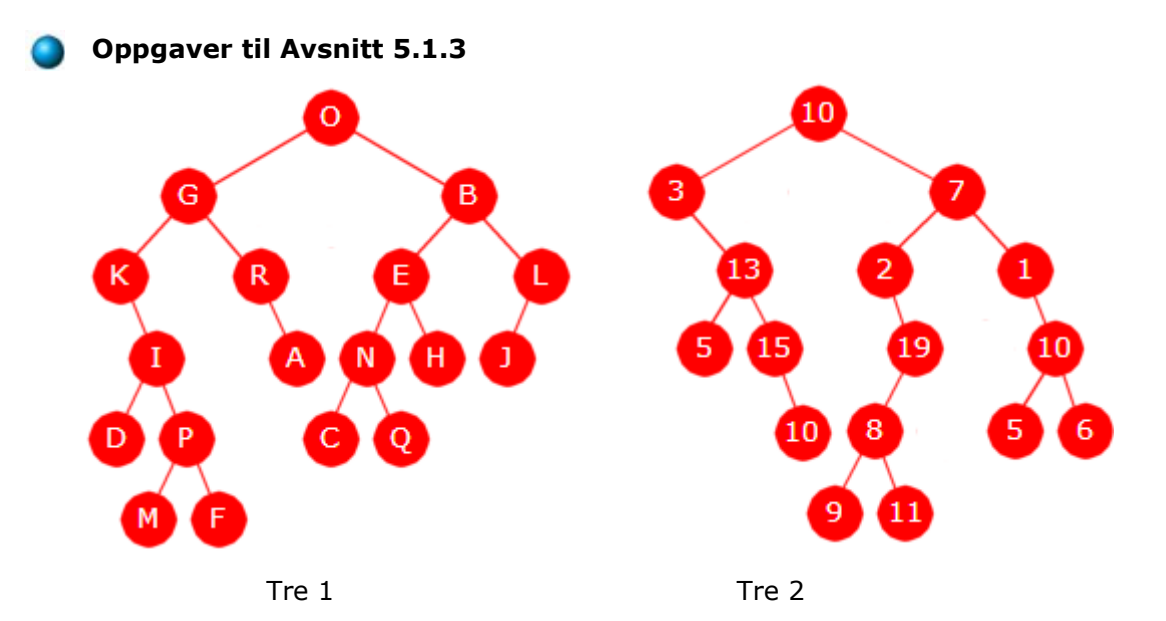

- 1. Sett på ved alle nodene, i både *Tre* 1 og *Tre* 2, nodenes posisjonstall.
- 2. Finn det største posisjonstallet i *Tre* 1 (og *Tre* 2) og sett det på binær form. Det er kjent at høyden i et tre er én mindre enn antallet signifikante binære siffer i treets største posisjonstall. Sjekk at det stemmer i *Tre* 1 (og *Tre* 2).
- 3. La *P* (*T*) = {3, 13, 7, 26, 2, 1, 6, 27} være posisjonstallene til et binærtre. Tegn dette treet. Her ser vi bort fra nodeverdier.
- 4. La *P* (*T*) = {1, 2, 5, 10, 20, 21, 3, 6, 13, 26, 27}. Gjør som i *Oppgave* 3.
- 5. Finnes det et binærtre som har flg. mengde av posisjonstall: {1, 2, 3, 5, 10, 11, 12}.
- 6. Finnes det binære trær der mengden av posisjonstall kun inneholder oddetall?
- 7. I *Avsnitt* 5.1.2 ble de fem forskjellige trærne med fire noder satt opp. Sett opp mengden av posisjonstall for hvert av dem.
- 8. Et binærtre har en node med posisjonstall 90. Hvilke andre posisjonstall må da treet inneholde? Hva hvis treet også har en node med posisjon 55? Tegn det minste mulige binærtreet som har 90 og 55 som posisjonstall.
- 9. *P* (*T*) = {3,13,7,26,2,1,6,27} og *P(S)* = {2,13,1,27,6,3,26,7} er posisjonstallene til trærne *T* og *S*. Er de isomorfe? Svar på spørsmålet uten å tegne trærne.
- 10. Lag metoden public static boolean *girBinærtre*(int[] a). Den skal returnere *true* hvis tallene i *a* utgjør posisjonstallene til et binærtre og *false* ellers. Da må for det første tallene være positive og forskjellige. Videre må 1 være med og for hvert tall *k* i *a* forskjellig fra 1 må *k*/2 (heltallsdivisjon) være med i *a*.
- 11 Lag public static int[] *utvid*(int[] a) der *a* kun har positive og ulike tall. Den skal returnere posisjonsmengden til det minstre treet som omfatter *a*. Se *Oppgave* 8.
- 12 Lag metoden public static boolean *girFulltBinærtre*(int[] a). Den skal returnere *true* hvis tallene i *a* utgjør posisjonstallene til et fullt binærtre og *false* ellers. Bruk først *girBinærtre*() til å sjekke at tallene i *a* er posisjonstallene til et tre.
- 13 Lag public static boolean *girIsomorfeTrær*(int[] a, int[] b). Den skal returnere *true* hvis *a* og *b* inneholder posisjonstallene til to isosmorfe binærtrær.
- 14 Metoden public static void *preSorter*(int[] a) (*a* skal utgjøre posisjonstallene til et binærtre) skal sortere tallene leksikografisk som bitsekvenser. Da vil f.eks. 5 (= 101) være mindre enn 3 (= 11). Bruk metoden *toBinaryString*() fra klassen Integer.

## **5.1.4 Nodeposisjoner og binære tall**

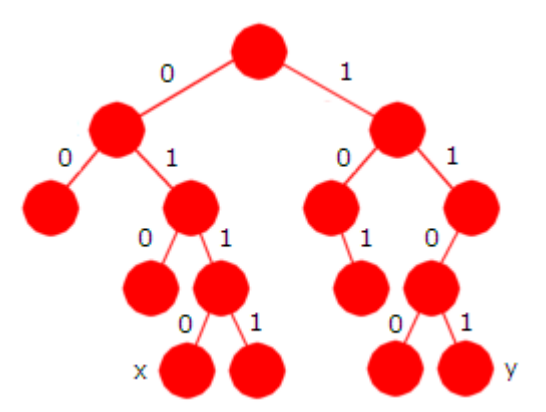

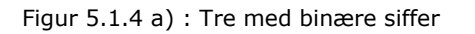

Binære tall henger sammen med binære trær. Treet i *Figur* 5.1.4 *a)* til venstre er det samme som det i *Figur* 5.1.3 *b)*, men uten posisjonstall. Isteden er det satt på binære siffer på kantene: 0 på hver venstrekant og 1 på hver høyrekant.

Noden med posisjon 22 er markert med *x*. Hvis vi starter med et 1-tall (et 1-tall for rotnoden) og så går nedover ved å følge kantene fra rotnoden ned til *x*-noden, får vi følgende binære sekvens: 10110. Denne sekvensen er nettopp tallet 22 på binærform.

Noden med posisjon 29 er markert med en *y*. Binærformen til 29 er 11101 og det får vi (bortsett

fra den første 1-eren) ved å følge kantene nedover fra rotnoden og ned til *y*-noden.

Java inneholder metoder for å finne de binære sifrene til et heltall. Flg. kode finner sifrene i tallet 29 (som '0'- eller '1'-tegn i en tegnstreng):

```
 String siffer = Integer.toBinaryString(29); 
 System.out.println(siffer); // utskrift: 11101
```
Obs: Hvis det er aktuelt med posisjonstall som er for store for datatypen *int* kan vi bruke typen *long* eller eventuelt BigInteger.

Det blir nå enkelt å finne frem til en node eller sette inn en node på en oppgitt posisjon hvis posisjonstallet er gitt. La *k* være et posisjonstall. Hvis *k* er 1, svarer det til rotnoden. Hvis ikke, finner vi først de binære sifrene til *k*, ser bort fra den ledende 1-eren, starter i rotnoden, følger de binære sifrene, dvs. går til venstre når det er 0 og til høyre når det er 1.

Vi får flg. oppsummering:

- Hver node i et binærtre har en entydig posisjon (eller et posisjonstall) og det er nodens plassering i treet som bestemmer dette tallet.
- Rotnoden har alltid posisjon 1.
- Hvis *k*, *k* > 1, er posisjonen til en node, så er ⌊*k*/2⌋ posisjonen til nodens forelder.
- Hvis en node med posisjon *k* har et venstre barn, så er ventrebarnets posisjon lik 2*k*.
- Hvis en node med posisjon *k* har et høyre barn, så er høyrebarnets posisjon lik 2*k* + 1.
- Hvis *k*, *k* > 1, er en posisjon i binærtreet, så gir de binære sifrene til *k* oss veien fra rotnoden ned til denne posisjonen. Vi hopper over det ledende 1-tallet. Deretter går vi til venstre når det er 0 og til høyre når det er 1.
- Høyden i et tre er én mindre enn antallet binære siffer i treets største posisjonstall.

Det å kunne bruke posisjonstall for noder er nyttig i mange sammenhenger. Spesielt er det viktig i forbindelse med *komplette* binærtrær og *heaper*. Det tas opp i Delkapittel 5.3.

## **Oppgaver til Avsnitt 5.1.4**

- 1. Tegn et perfekt binærtre med 15 noder, sett på 0 og 1 på kantene og posisjonstall ved nodene, og bruk dette til å sette opp alle heltallenen fra 1 til 15 på binærform.
- 2. Lag et program som skriver ut tallene fra 1 til 15 på binærform ved å bruke metoden *toBinaryString*() fra klassen Integer.
- 3. Gjør det samme som over, men bruk bit-operatorer. Se Delkapittel 1.7.

## **5.1.5 Datarepresentasjon av noder og binære trær**

En klasse for et generisk binærtre må ha en indre nodeklasse med tre instansvariabler (en verdi og to nodereferanser), konstruktører og metoder som gjør det mulig å bygge opp et tre:

```
public class BinTre<T> // et generisk binærtre
 { 
 private static final class Node<T> // en indre nodeklasse
  { 
   private T verdi; // nodens verdi
   private Node<T> venstre; // referanse til venstre barn/subtre
   private Node<T> høyre; // referanse til høyre barn/subtre
   private Node(T verdi, Node<T> v, Node<T> h) // konstruktør
    { 
     this.verdi = verdi; venstre = v; høyre = h; 
    } 
   private Node(T verdi) { this.verdi = verdi; } // konstruktør
  } // class Node<T>
 private Node<T> rot; // referanse til rotnoden
 private int antall; // antall noder i treet
 public BinTre() { rot = null; antall = 0; } // konstruktør
 public final void leggInn(int posisjon, T verdi) {} // kode utelatt
 public int antall() { return antall; } // returnerer antallet
 public boolean tom() { return antall == 0; } // tomt tre?
```
} *// class BinTre<T>*

### *Programkode* **5.1.5** *a)*

Metoden void *leggInn*(int posisjon, T verdi) skal legge en verdi på et oppgitt sted i binærtreet, dvs. gitt ved hjelp av en nodeposisjon *k*. Se også *Oppgave* 11.

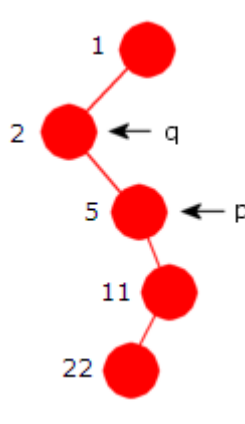

Til venstre har vi en del av et binærtre. Det skal være en *verdi* i hver node, men det er utelatt på tegningen. Ved siden av hver node står posisjonstallet. Det er ikke en del av treet, men er lagt inn på tegningen for at det skal være lettere å se hva som foregår.

Anta at en ny node skal legges inn som høyre barn til 22-noden, dvs. i posisjon  $2.22 + 1 = 45$ . Binærsifrene til 45 er 101101, men det er bare de 5 siste vi bruker, dvs. 01101. På tegningen ser vi øyeblikkelig hvor den nye noden skal ligge, men når dette skal kodes må vi starte i rotnoden og bruke binærsifrene til å manøvrere oss ned til rett plass.

Figur 5.1.5 a) : En gren i treet

Det er vanlig å bruke to hjelpereferanser *p* og *q* der *p* i utgangspunktet settes til rotnoden. Deretter flyttes *p* ned til venstre hvis det er et 0-siffer og ned til høyre hvis det er 1-siffer. Hensikten med *q* er at den

hele tiden skal ligge ett nivå over *p*, dvs. at *q* går til forelder til *p*. Vi starter i rotnoden med 01101 og kommer ned til 22-noden ved hjelp av 0110 (dvs. venstre, høyre, høyre, venstre).

Men det står igjen et 1-tall i 01101 og dermed går *p* til slutt ned til høyre og blir *null*. Men *q*, som skal ligge ett nivå over *p*, vil stoppe på 22-noden. Den nye noden må da legges som høyre barn til *q*.

Det må stilles bestemte krav til posisjonstallet. For det første må det være positivt. Hvis det finnes en node fra før med oppgitt *posisjon*, kunne en innlegging tolkes som en oppdatering. Men til det formålet er det mer naturlig å ha en egen metode. Derfor krever vi her at den ikke må finnes fra før. En ny node i et ikke-tomt tre må alltid legges inn som et barn til en eksisterende node. Det betyr at treet må ha en node med *posisjon*/2 fra før, men ikke en node med *posisjon*. Det bør kastes et unntak hvis *posisjon* har en ulovlig verdi.

Vi trenger de binære sifrene i *posisjon*. Det mest optimale er å bruke bitoperatorer. La f.eks. *posisjon* = 45 = 101101. Da vil Integer.*highestOneBit*(posisjon) >> 1 gi tallet 16 = 10000. Vi kaller dette tallet et *filter*. Da blir første aktuelle siffer 0 hvis posisjon & filter er lik 0 og lik 1 hvis posisjon & filter ikke er 0. Vi finner neste siffer i *posisjon* ved å bitforskyve *filter* og sammenligne på nytt.

Det er antallet binære siffer i *posisjon* som bestemmer antallet iterasjoner metoden må gjøre for å finne rett plass i treet. Det betyr at metoden vil bli av orden log<sup>2</sup> (*posisjon*).

```
public final void leggInn(int posisjon, T verdi) // final: kan ikke overstyres
 { 
 if (posisjon < 1) throw new
    IllegalArgumentException("Posisjon (" + posisjon + ") < 1!"); 
 Node<T> p = rot, q = null; // nodereferanser
 int filter = Integer.highestOneBit(posisjon) >> 1; // filter = 100...00
 while (p != null && filter > 0) 
  { 
   q = p; p = (posisjon & filter) == 0 ? p.venstre : p.høyre; 
    filter >>= 1; // bitforskyver filter
  } 
 if (filter > 0) throw new
    IllegalArgumentException("Posisjon (" + posisjon + ") mangler forelder!"); 
 else if (p != null) throw new
    IllegalArgumentException("Posisjon (" + posisjon + ") finnes fra før!"); 
  p = new Node<>(verdi); // ny node
 if (q == null) rot = p; // tomt tre - ny rot
 else if ((posisjon & 1) == 0) // sjekker siste siffer i posisjon
    q.venstre = p; // venstre barn til q
 else
    q.høyre = p; // høyre barn til q
 antall++; // en ny verdi i treet
 } 
             Programkode 5.1.5 b)
```
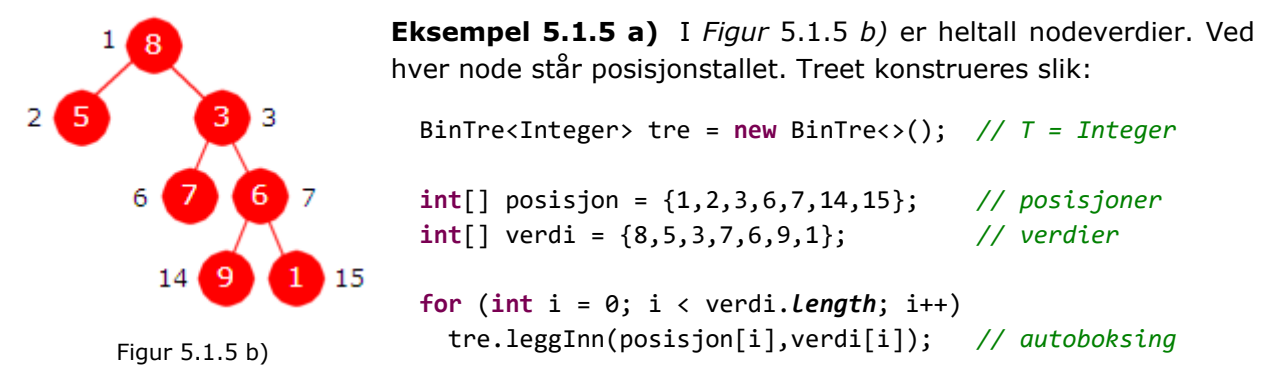

Typeparameteren i BinTre<Integer> sier at verditypen er Integer. Verditabellen er imidlertid av typen *int*. Men det går bra pga. autoboksingen. Nodene kan ikke settes inn i tilfeldig rekkefølge. For hver node må foreldernoden være på plass først. I tabellene *v* og *p* er verdiene og posisjonene satt opp i *nivåorden* og dermed kommer forelder før barn.

Det kan være praktisk å ha en konstruktør som har posisjons- og verditabellene som parametere. Da kan *leggInn*-metoden isteden kalles inne i konstruktøren:

```
public BinTre(int[] posisjon, T[] verdi) // konstruktør
 { 
  if (posisjon.length > verdi.length) throw new
     IllegalArgumentException("Verditabellen har for få elementer!"); 
  for (int i = 0; i < posisjon.length; i++) leggInn(posisjon[i],verdi[i]); 
 } 
              Programkode 5.1.5 c)
```
**Eksempel 5.1.5 b)** *Figur* 5.1.5 *c)* under er en kopi av *Figur* 5.1.1 *a)* - med posisjonstall i tilegg. Da er det enkelt å sette opp to tabeller - en tabell for posisjoner og en for verdier:

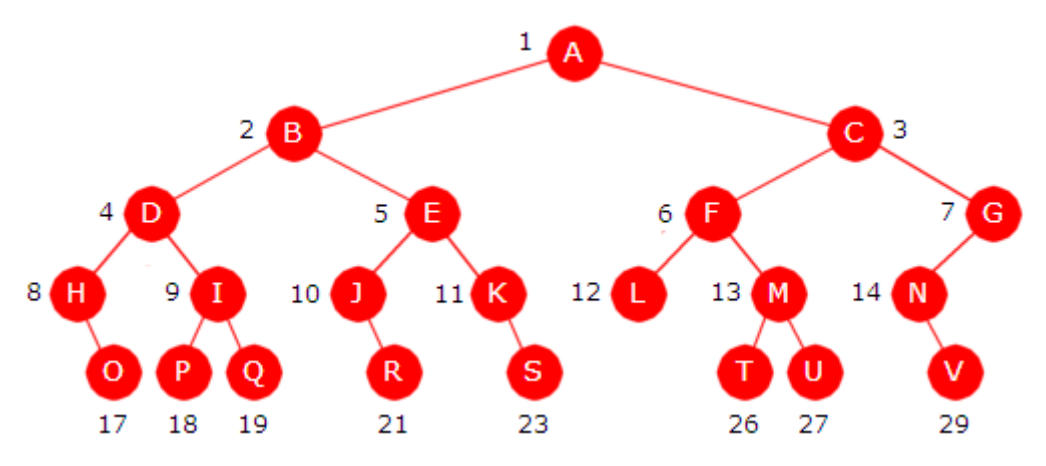

Figur 5.1.5 c) : Et binærtre med tegn som nodeverdier

Nodeverdiene er tegn, men vi kan ikke bruke datatypen *char* direkte siden det ikke er en referansetype. Vi bruker isteden typen Character. Da kan vi ramse opp alle bokstavene som tegn (char) og la autoboksingen ta seg av konverteringen fra char til Character:

```
int[] posisjon = {1,2,3,4,5,6,7,8,9,10,11,12,13,14,17,18,19,21,23,26,27,29}; 
 Character[] verdi = {'A','B','C','D','E','F','G','H','I','J','K', 
                      'L','M','N','O','P','Q','R','S','T','U','V'};
```
BinTre<Character> tre = **new** BinTre<>(posisjon, verdi); *// den nye konstruktøren*

*Programkode* **5.1.5** *d)*

Det er også mulig å se på hvert tegn som en tegnstreng med bare ett tegn. Da kan vi sette opp nodeverdiene i en tabell av tegnstrenger og la String være datatypen for treet:

```
int[] posisjon = {1,2,3,4,5,6,7,8,9,10,11,12,13,14,17,18,19,21,23,26,27,29}; 
 String[] verdi = {"A","B","C","D","E","F","G","H","I","J","K", 
                  "L","M","N","O","P","Q","R","S","T","U","V"};
```

```
 BinTre<String> tre = new BinTre<>(posisjon, verdi); // den nye konstruktøren
```
#### *Programkode* **5.1.5** *e)*

Det er imidlertid tungvint å sette opp hver bokstav separat i en tabell enten bokstaven settes opp som tegn eller som en tegnstreng med ett tegn. Vi kan isteden bruke metoden *split*() fra klassen String på en litt uortodoks måte. Metoden har flg. signatur:

```
public String[] split(String regex);
```
Ved å bruke en tom streng (dvs. "") som regulært uttrykk, får vi splittet opp tegnstrengen i enkelttegn. Dette, sammen konstruktøren fra *Programkode* 5.1.5 *c)*, gir oss flg. enkle kode:

```
int[] posisjon = {1,2,3,4,5,6,7,8,9,10,11,12,13,14,17,18,19,21,23,26,27,29}; 
 String[] verdi = "ABCDEFGHIJKLMNOPQRSTUV".split("");
```
BinTre<String> tre = **new** BinTre<>(posisjon, verdi); *// den nye konstruktøren*

### *Programkode* **5.1.5** *f)*

Vi kan også splitte opp en tegnstreng i enkelttegn ved hjelp av metoden *toCharArray*() fra klassen String. Men da blir resultatet en *char*-tabell og siden det ikke er en tabell av referansetyper, kan den ikke inngå som parameter i konstruktøren fra *Programkode* 5.1.5 *c)*. Da må vi isteden bygge opp treet ved å legge inn ett og ett tegn fra tabellen. Det vil virke siden en *char*-verdi da blir konvertert (autoboksing) til en Character:

```
int[] posisjon = {1,2,3,4,5,6,7,8,9,10,11,12,13,14,17,18,19,21,23,26,27,29}; 
char[] verdi = "ABCDEFGHIJKLMNOPQRSTUV".toCharArray(); 
 BinTre<Character> tre = new BinTre<>(); 
for (int i = 0; i \lt posisjon. length; i++) { 
  tre.leggInn(posisjon[i],verdi[i]); 
 } 
              Programkode 5.1.5 g)
```
Vi har nå sett på flere måter som treet i *Figur* 5.1.5 *c)* kan bygges opp. Verdiene er bokstavene fra *A* til *V*. Hvis vi har fortløpende verdier, f.eks. bokstaver, kan vi genere dem ved hjelp av en løkke. I flg. eksempel lages et *komplett* binærtre (treet i *Figur* 5.1.5 *c)* er ikke komplett) med *n* bokstaver fra *A* og utover. Med *n* = 22 blir det fra *A* til *V*:

```
 BinTre<Character> tre = new BinTre<>(); // et tomt tre
int n = 15; // komplett tre med n verdier
for (int i = 0; i < n; i++) 
 { 
  tre.leggInn(i + 1,(char)('A' + i)); 
 } 
              Programkode 5.1.5 h)
```
Trær blir først interessante når vi også kan få utført andre typer operasjoner enn bare innlegginger. Her er et knippe metoder som et binærtre bør ha:

```
public boolean finnes(int posisjon) // finnes posisjon fra før?
public T hent(int posisjon) // verdien i noden med gitt posisjon
public T oppdater(int posisjon, T verdi) // ny verdi i noden med gitt posisjon
public T fjern(int posisjon) // fjerner noden med gitt posisjon
public boolean inneholder(T verdi) // avgjør om verdi er i treet
public int posisjon(T verdi) // posisjonen til verdi
```
Metodene *finnes*(), *hent*(), *oppdater*() og *fjern*() har en *posisjon* som parameter. Vi lager en hjelpemetode som finner (søketeknikk som i *Programkode* 5.1.5 *b*) noden med den posisjonen. Dermed kan de fire metodene kodes vha. den:

```
private Node<T> finnNode(int posisjon) // finner noden med gitt posisjon
  { 
   if (posisjon < 1) return null; 
   Node<T> p = rot; // nodereferanse
   int filter = Integer.highestOneBit(posisjon >> 1); // filter = 100...00
   for (; p == null && filter > 0; filter >>= 1)
      p = (posisjon & filter) == 0 ? p.venstre : p.høyre; 
   return p; // p blir null hvis posisjon ikke er i treet
  } 
 public boolean finnes(int posisjon) 
  { 
   return finnNode(posisjon) != null; 
  } 
 public T hent(int posisjon) 
\{Node<T> p = finnNode(posisjon); 
   if (p == null) throw new
       IllegalArgumentException("Posisjon (" + posisjon + ") finnes ikke i treet!"); 
   return p.verdi; 
  } 
 public T oppdater(int posisjon, T nyverdi) 
  { 
   Node<T> p = finnNode(posisjon); 
   if (p == null) throw new
       IllegalArgumentException("Posisjon (" + posisjon + ") finnes ikke i treet!"); 
    T gammelverdi = p.verdi; 
    p.verdi = nyverdi; 
   return gammelverdi; 
  } 
                Programkode 5.1.5 j)
```
## **Oppgaver til Avsnitt 5.1.5**

- 1. Kopier klassen BinTre over til deg. Legg den under *package* hjelpeklasser. Legg metodene i *Programkode* 5.1.5 *b)*, *c)* og *j)* inn i klassen. Lag et program som kjører *Programkode* 5.1.5 *c)* og *d)*.
- 2. Lag kode som bygger opp trærne fra *Oppgave* 1 og 2 i *Avsnitt* 5.1.1.
- 3. Gjør som over for *Tre* 1 og *Tre* 2 fra *Oppgave* 1 i *Avsnitt* 5.1.3.
- 4. La {5,23,2,10,3,11,47,1,22,44} være posisjonstallene for nodene i et binærtre og {4,8,2,5,3,6,10,1,7,9} de tilhørende nodeverdiene i samme rekkefølge. Dvs. noden med posisjon 5 skal ha nodeverdi 4, osv. Tegn treet. Lag så kode som bygger treet.
- 5. Lag kode som bygger et perfekt tre med 15 noder og med verdiene 1 15 i nivåorden.
- 6. Lag kode som bygger et tre med 15 noder der nodene har verdiene 1, 2, . . , 15 i nivåorden. Ingen noder i treet skal ha høyre barn. Tegn treet først.
- 7. Lag kode som bygger et tre med 15 noder der nodene har verdiene 1, 2, . . , 15 i nivåorden. Rotnodens to subtrær skal begge ha 7 noder. I det venstre subtreet skal ingen noder ha høyre barn og i det høyre subtreet skal ingen node ha venstre barn. Tegn treet først slik at du ser hvilke noder og posisjonstall du må ha.
- 8. Lag metoden public int *nodetype*(int posisjon) i klassen BinTre. Den skal returnere 1 hvis *posisjon* hører til en bladnode, returnere 0 hvis *posisjon* hører til en indre node og -1 hvis *posisjon* ikke er i treet. Bruk metoden *finnNode*() i kodingen din.
- 9. Lag metoden public T *fjern*(int posisjon). Kun bladnoder kan fjernes. Hvis en indre node fjernes vil ikke treet lenger henge sammen. Verdien i den fjernede noden returneres. Hvis *posisjon* ikke svarer til en bladnode skal det kastes et unntak.
- 10. Lag et binætre som inneholder 31 noder slik at ingen node har høyre barn. La nodene få tallene 1, 2, 3, . . . , 31 som verdier. Blir det noen problemer her hvis du øker antallet med en slik at treet får 32 noder og ingen av dem har høyre barn? Se da *Oppgave* 11.
- 11. Hvis en trenger nodeposisjoner som er større enn datatypen *int* tillater, kan en bruke *long* eller eventuelt BigInteger. Lag egne versjoner (Java: overload) av *leggInn*() og de andre metodene der et heltall inngår som parameter eller er returverdi, for disse to typene. Da vil signaturen bli: public void *leggInn*(long posisjon, T verdi) og public void *leggInn*(BigInteger posisjon, T verdi).
- 12. Bruk metoden som bruker *long* i *Oppgave* 11 og lag et binærtre som inneholder 63 noder slik at ingen node har høyre barn. La nodene få tallene 1, 2, 3, . . . , 63 som verdier. Blir det noen problemer her hvis du øker antallet med en slik at treet får 64 noder og ingen av dem har høyre barn? Se da *Oppgave* 13.
- 13. Bruk metoden som bruker BigInteger i *Oppgave* 11 til å lage et binærtre som inneholder 64 noder slik at ingen node har høyre barn.
- 14. Metodene boolean inneholder(T verdi) og int posisjon(T verdi) er også satt opp som aktuelle metoder i et binærtre. Har du noen forslag til hvordan de skal kodes?

## **5.1.6 Traverseringer - nivåorden**

I binære trær trenger vi ofte, på lik linje med andre datastrukturer, å kunne gå gjennom samtlige noder eller verdier. Aktuelle oppgaver kunne være å finne antallet verdier av en bestemt type, skrive ut alle verdiene til konsollet (eller en fil), kopiere verdiene over i en tabell eller annen datastruktur eller andre aktuelle ting. Vi trenger derfor teknikker som gjør oss i stand til å «reise gjennom» treet, dvs. besøke alle nodene etter tur og da vanligvis i en bestemt rekkefølge. Dette kalles å traversere treet (eng: traverse).

Vi har to hovedtyper av traverseringer. Vi kan for hver node gå til siden før vi går nedover, dvs. «bredde først» (eng: breadth-first). Alternativt kan vi gå nedover før vi går til siden, dvs. «dybde først» (eng: depth-first). Vi skal se på én traversering av typen «bredde først» og tre forskjellige av typen «dybde først». De har navn etter den orden eller rekkefølge som nodene besøkes. Rekkefølgen *nivåorden* er av typen «bredde først» og *preorden*, *inorden* og *postorden* er alle av typen «dybde først».

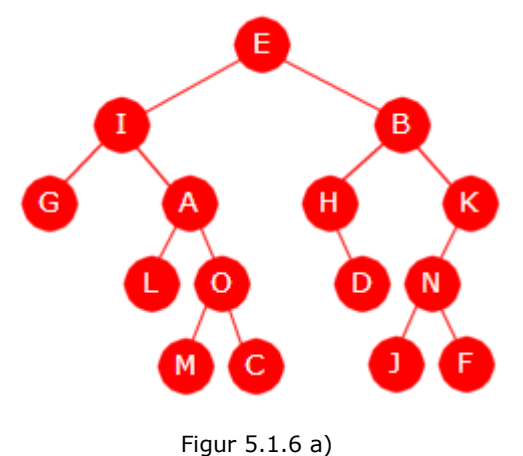

Det kalles *nivåorden* når nodene «besøkes» nivå for nivå, fra rotnoden og nedover, og for hvert nivå fra venstre mot høyre. I *Figur* 5.1.6 *a)* til venstre vil en oppramsing av nodeverdiene i nivåorden gi oss denne rekkefølgen: *E, I, B, G, A, H, K, L, O, D, N, M, C, J* og *F*. Dette blir en «bredde først»-traversering.

Traversering av typen «bredde først» utføres ved hjelp av en kø. I «dybde først» brukes enten rekursjon eller en stakk. Metoden *nivåorden*(), som skal ligge i BinTre-klassen (*Programkode* 5.1.5 *a* ), benytter en kø (*Delkapittel* 4.2). Den skriver ut verdiene i nivåorden og med én verdi for hver

iterasjon. Det betyr at den er av orden *n* der *n* er antall noder. Obs: Det er instanser av Node<T> som legges inn i køen:

```
public void nivåorden() // skal ligge i class BinTre
 { 
 if (tom()) return; // tomt tre
  Kø<Node<T>> kø = new TabellKø<>(); // Se Avsnitt 4.2.2
  kø.leggInn(rot); // legger inn roten
 while (!kø.tom()) // så lenge som køen ikke er tom
  { 
   Node<T> p = kø.taUt(); // tar ut fra køen
    System.out.print(p.verdi + " "); // skriver ut
   if (p.venstre != null) kø.leggInn(p.venstre); 
   if (p.høyre != null) kø.leggInn(p.høyre); 
  } 
 }
```
#### *Programkode* **5.1.6** *a)*

Hvordan virker *Programkode* 5.1.6 *a)*? Bruk treet i *Figur* 5.1.6 *a)* som eksempel. Først legges rotnoden (*E*-noden) i køen. Så går while-løkken så lenge som køen ikke er tom. Tabellen i *Figur* 5.1.6 *b)* under viser de 6 første iterasjonene.

| Runde | Ut av køen | Inn i køen | Køens innhold   |
|-------|------------|------------|-----------------|
| 1     | E.         | I, B       | I, B            |
| 2     |            | G, A       | $B$ , $G$ , $A$ |
| 3     | в          | H, K       | G, A, H, K      |
| 4     | G          |            | A, H, K         |
| 5     | А          | L, O       | H, K, L, O      |
| 6     |            |            | K, L, O, D      |

Figur 5.1.6 b) : De 6 første iterasjonene

Vi bruker treet *Figur* 5.1.6 *a)*. Metoden *leggInn*() krever at forelder må være på plass før noden. *Programkode* 5.1.6 *b)* under har tabeller med nodeposisjoner og verdier. Sjekk at de er korrekte, at rekkefølgen i tabellene er den samme og at foreldre legges inn før barn:

```
int[] posisjon = {1,2,3,4,5,6,7,10,11,13,14,22,23,28,29}; // posisjoner og
 String[] verdi = "EIBGAHKLODNMCJF".split(""); // verdier i nivåorden
 BinTre<String> tre = new BinTre<>(posisjon, verdi); // en konstruktør
 tre.nivåorden(); // Utskrift: E I B G A H K L O D N M C J F
```
## *Programkode* **5.1.6** *b)*

Metoden *nivåorden*() er noe fastlåst. Den skriver til konsollet. Hva med utskrift til fil? Eller noe helt annet. Det kan løses ved å «instruere» traverseringsmetoden om hva den skal gjøre gjennom et generisk funksjonsgrensesnitt Oppgave:

```
 @FunctionalInterface 
public interface Oppgave<T> // legges under hjelpeklasser
 { 
  void utførOppgave(T t); // f.eks. utskrift til konsollet
 } 
              Programkode 5.1.6 c)
```
Oppgave kalles et *funksjonsgrensesnitt* siden det er nøyaktig én abstrakt metode. En metode i et grensesnitt er automatisk både *public* og *abstract*. Dermed er det unødvendig å skrive det eksplisitt. Vi må endre metoden *nivåorden*() fra *Programkode* 5.1.6 *a)* for å kunne benytte en *Oppgave*. Nedenfor er endringene/tilleggene markert med rød skrift:

```
public void nivåorden(Oppgave<? super T> oppgave) // ny versjon
 { 
 if (tom()) return; // tomt tre
  Kø<Node<T>> kø = new TabellKø<>(); // Se Avsnitt 4.2.3
  kø.leggInn(rot); // legger inn roten
 while (!kø.tom()) // så lenge køen ikke er tom
  { 
   Node<T> p = kø.taUt(); // tar ut fra køen
   oppgave.utførOppgave(p.verdi); // den generiske oppgaven
   if (p.venstre != null) kø.leggInn(p.venstre); 
   if (p.høyre != null) kø.leggInn(p.høyre); 
  } 
 } Programkode 5.1.6 d)
```
Et grensesnitt er bare en samling metodesignaturer. Det vi normalt må gjøre er å lage en klasse som implementerer grensesnittet. Der bestemmes hva metodene skal gjøre. Oppgave er et *funksjonsgrensesnitt*. Dermed kan vi bruke et *lambda-utrykk* til å bestemme hva metoden *utførOppgave()* skal gjøre. Samtidig definerer lambda-utrykket en instans av en navnløs (anonym) klasse. Vi gjør det slik:

 Oppgave<Character> oppgave = c -> System.*out*.print(c + " "); *// lambda-uttrykk* oppgave.utførOppgave('A'); *// instansen oppgave har metoden utførOppgave*

### *Programkode* **5.1.6** *e)*

I *Programkode* 5.1.6 *e)* blir *oppgave* en instans av en anonym klasse som implementerer Oppgave. Vi bruker tegnet 'A' som argument i *utførOppgave*('A'). Det er ok siden Character er datatypen. System.*out*.print(c + " "); blir «innmaten» i metoden *utførOppgave*. Derfor blir resultatet at bokstaven *A* skrives til konsollet.

Den nye versjonen av *nivåorden*() har Oppgave som argument. Den kan brukes i eksemplet i *Programkode* 5.1.6 *b)* hvis vi bytter ut setningen tre.nivåorden(); med flg. setning:

tre.nivåorden(c -> System.*out*.print(c + " ")); *// lambda-uttrykk som argument*

## *Programkode* **5.1.6** *f)*

Legg merke til at i *Programkode* 5.1.6 *f)* er lambda-uttrykket argument. Med andre ord er det ikke nødvendig å gjøre som i *Programkode* 5.1.6 *e)*, dvs. å lage en instans først. De lamdauttrykkene vi kan bruke som en Oppgave, må være på formen: t -> f(t) der f(t) er en funksjon eller et funksjonsuttrykk. Se også *Oppgave* 5. Legg merke til at variabelen kan hete t, c, x eller hvilket navn vi måtte ønske. Generisk brukes t siden det henger sammen med typen T. Navnet c ble brukt i *Programkode* 5.1.6 *f)* siden Character er datatypen.

Vi tar et eksempel til på hvordan en lambda-uttrykk brukes. Nå skal nivå-traverseringen sørge for at hver verdi legges inn i en liste. Listens *leggInn*-metode er egentlig ikke en void-funksjon. Men det gjør ikke noe så lenge dens returverdi (en boolean) ikke brukes:

```
 Liste<Character> liste = new TabellListe<>(); // en liste
 tre.nivåorden(c -> liste.leggInn(c)); // lambda-uttrykk som argument
 System.out.println(liste); // skriver ut listen
```
#### *Programkode* **5.1.6** *g)*

Det å skrive til konsollet er noe vi ofte gjør. Derfor vil det være praktisk om det var en forhåndsdefinert oppgave for dette. Det kan vi få til ved å la grensesnittet Oppgave ha en statisk metode som genererer en konsollutskrift:

```
 @FunctionalInterface 
public interface Oppgave<T> // en utvidelse av Oppgave
 { 
 void utførOppgave(T t); // en abstrakt metode
 public static <T> Oppgave<T> konsollutskrift() // en konstruksjonsmetode
  { 
   return t -> System.out.print(t + " "); // et lambda-uttrykk
  } 
 } // Oppgave
            Programkode 5.1.6 h)
```
Vi kan nå bruke flg. argument når metoden *nivåorden* kalles:

tre.nivåorden(Oppgave.*konsollutskrift*()); *// den forhåndsdefinerte oppgaven*

Det kan være aktuelt å utføre en serie oppgaver. En *default*-metode i grensesnittet *Oppgave* kan brukes til det, dvs. å sette sammen oppgaver:

```
 @FunctionalInterface 
public interface Oppgave<T> // en ny utvidelse av Oppgave
 { 
 void utførOppgave(T t); // en abstrakt metode
 public static <T> Oppgave<T> konsollutskrift() // en konstruksjonsmetode
  { 
   return t -> System.out.print(t + " "); // et lambda-uttrykk
  } 
 default Oppgave<T> deretter(Oppgave<? super T> oppgave) 
  { 
   return t -> { utførOppgave(t); oppgave.utførOppgave(t); }; 
  } 
 } // Oppgave
            Programkode 5.1.6 i)
```
Oppgaven *konsollutskrift()* gir et mellomrom etter verdien (dvs. t + " "). Hvis vi f.eks. skulle ønske ytterligere et mellomrom, kan vi gjøre det på denne måten:

```
 tre.nivåorden(Oppgave.konsollutskrift().deretter(c -> System.out.print(' ')));
```
*Programkode* **5.1.6** *j)*

Legg merke til at i lambda-uttrykket: c -> System.*out*.print(' ') som ble brukt over, inngår ikke *c* på høyre side av funksjonspilen *->*. Det ble sagt tidligere at lambda-uttrykket måtte være på formen: c -> f(c) der f(c) er *void* (funksjon eller funksjonsuttrykk). Men det går bra med en funksjon uten argument og med en funksjon med returtype. Vi kunne ha brukt en Consumer istedenfor en Oppgave. Se *Oppgave* 6.

Vi kan finne ut mer om et tre gjennom en nivåtraversering. Se på treet i *Figur* 5.1.6 *a)*. Tabellen i *Figur* 5.1.6 *b)* viste hva køen inneholdt i løpet av de seks første iterasjonene. Vi utvider tabellen til også å innholde den 8. iterasjonen:

| Runde         | Ut av køen | Inn i køen | Køens innhold |
|---------------|------------|------------|---------------|
| 1             | E.         | I, B       | I, B          |
| $\mathcal{P}$ | T          | G, A       | B, G, A       |
| 3             | B          | H, K       | G, A, H, K    |
| 4             | G          |            | A, H, K       |
| 5             | A          | L, O       | H, K, L, O    |
| 6             | н          | D          | K, L, O, D    |
| 7             | K          | N          | L, O, D, N    |
| 8             |            |            | O, D, N       |

Figur 5.1.6 c) : De 8 første iterasjonene

I treet i *Figur* 5.1.6 *a)* er *E*, *I*, *G*, *L* og *M* første (fra venstre) node på hvert sitt nivå. Ta f.eks. *G* som er første node på nivå 2 (rotnoden *E* er på nivå 0). Tabellen over viser at den tas fra køen i 4. iterasjon. Men etter 3. og før 4. iterasjon innholder køen *G*, *A*, *H* og *K* og det er nodene som hører til nivå 2 i treet. Vi ser at det samme skjer når *L* tas ut av køen. *L* er den første noden på nivå 3 og rett før den tas ut inneholder køen nodene *L*, *O*, *D* og *N* og det er nettopp nodene på nivå 3.

Disse observasjonene kan vi utnytte. Før første iterasjon inneholder køen rotnoden *E*. Køens antall-metode gir da 1 som verdi. Dermed tar vi ut 1 node i neste runde og legger de to barna *I* og *B* i køen. Neste runde starter med at vi lar køens antall-metode fortelle hvor mange som ligger der. Så tar vi så mange ut av køen. Osv. Det betyr at hver runde innledes med at vi kaller antall-metoden og så tar vi fra køen nøyaktig så mange som den sier. Det betyr at vi tar ut alle nodene på det nivået.

Hvis vi for hver runde lagrer i en tabell de tallene antall-metoden gir oss, kan den tabellen etterpå gi oss informasjon om treet, f.ek. både treets bredde og treets høyde. Vi lager derfor en metode som returnerer en slik tabell:

```
public int[] nivåer() // returnerer en tabell som inneholder nivåantallene
 { 
 if (tom()) return new int[0]; // en tom tabell for et tomt tre
  int[] a = new int[8]; // hjelpetabell
   Kø<Node<T>> kø = new TabellKø<>(); // hjelpekø
  int nivå = 0; // hjelpevariabel
  kø.leggInn(rot); // legger roten i køen
 while (!kø.tom()) // så lenge som køen ikke er tom
   { 
   // utvider a hvis det er nødvendig
   if (nivå == a.length) a = Arrays.copyOf(a,2*nivå); 
    int k = a[nivå] = kø.antall(); // antallet på dette nivået
   for (int i = 0; i < k; i++) // alle på nivået
    { 
     Node<T> p = kø.taUt(); 
     if (p.venstre != null) kø.leggInn(p.venstre); 
     if (p.høyre != null) kø.leggInn(p.høyre); 
     } 
    nivå++; // fortsetter på neste nivå
   } 
  return Arrays.copyOf(a, nivå); // fjerner det overflødige
 } 
             Programkode 5.1.6 k)
```
Bredden til et binærtre kan defineres til å være antallet noder på det nivået som har flest. Hvis vi har en tabell med antall noder på hvert nivå, kan den brukes til finne bredden. Treets høyde er én mindre enn antall nivåer, dvs. høyden vil være én mindre enn nivåtabellens lengde. Følgende eksempel viser hvordan *Programkode* 5.1.6 *k)* kan brukes:

```
int[] posisjon = {1,2,3,4,5,6,7,10,11,13,14,22,23,28,29}; // nodeposisjoner
 String[] verdi = "EIBGAHKLODNMCJF".split(""); // verdier i nivåorden
 BinTre<String> tre = new BinTre<>(posisjon, verdi); // en konstruktør
int[] nivåer = tre.nivåer(); // bruker Programkode 5.1.6 k)
 System.out.print("Nivåer: " + Arrays.toString(nivåer)); 
 System.out.print(" Treets bredde: " + nivåer[Tabell.maks(nivåer)]); 
 System.out.println(" Treets høyde: " + (nivåer.length - 1)); 
// Utskrift: Nivåer: [1, 2, 4, 4, 4] Treets bredde: 4 Treets høyde: 4
             Programkode 5.1.6 l)
```
## **Oppgaver til Avsnitt 5.1.6**

- 1. De to første oppgavene i *Avsnitt* 5.1.1 inneholder trær. Skriv opp verdiene i nivåorden.
- 2. Gjør som i *Oppgave* 1 for de to trærne *Avsnitt* 5.1.3.
- 3. Flytt grensesnittet *Oppgave* over til deg og legg den nye versjonen av nivåorden inn i *BinTre*-klassen. Sjekk så at *Programkode* 5.1.6 *b)* virker ok etter at setningen tre.nivåorden(); byttes ut først med det i *Programkode* 5.1.6 *f)*, så det i *Programkode* 5.1.6 *g)* og til slutt det i *Programkode* 5.1.6 *j)*.
- 4. I *Programkode* 5.1.6 *g)* legges verdier inn i en liste. Når den skrives ut kommer resultatet innrammet med [ og ] og med komma og mellomrom mellom verdiene. Gjør om dette slik at det direkte konstrueres en tegnstreng med samme innhold. Bruk en StringJoiner.
- 5. Et lambda-uttrykk kan, istedenfor et kall på en funksjon, ha et funksjonsuttrykk, dvs. koden til en funksjon. Koden kan da inneholde variabler og programsetninger. Disse må imidlertid «rammes inn» med krøllparenteser. Gjør som i *Oppgave* 4, men bruk i tillegg en if-test slik at strengen kun vil komme til å innholde verdier større enn D.
- 6. La klassen BinTre også ha metoden public void nivåorden(Consumer<? super T> oppgave). Da må det stå: import java.util.function.\*; øverst. I koden bytter du ut utførOppgave med accept. Hva sier kompilatoren hvis et program inneholder koden tre.nivåorden(c -> System.*out*.print(c + " "));?
- 7. La Oppgave også ha den statiske metoden *konsollutskrift*(String format) der format er en formateringsstreng. Utskriften skal utføres ved hjelp av printf(format, t). Bruk så den for å få samme effekt som *Programkode* 5.1.6 *j)*.
- 8. Lag et lambda-uttrykk til å finne største verdi i treet fra *Programkode* 5.1.6 *b)*.
- 9. I *Oppgave* 4 skal alle verdiene legges over i en tegnstreng ved hjelp av en StringJoiner. Hvis dette skal gjøres på en generisk måte, er enklere å lage en klasse som implementerer Oppgave<T> og så bruke en instans av klassen som argument i metoden nivåorden. La klassen hete ToString<T>. Den skal i tillegg ha en toString-metode som returnerer tegnstrengen. Lag så ToString uten typeparameter. Da må den implementere Oppgave<Object>. Sjekk at begge måtene vil virke.
- 10. Metoden nivåer() testes i *Programkode* 5.1.6 *l)*. Sjekk at metoden virker korrekt også for andre trær. Tegn noen trær, sett inn verdier, lag en posisjonstabell og en verditabell og bygg treet. Da må du kanskje gjøre noe små endringer i måten treet bygges opp i *Programkode* 5.1.6 *l)*.

## **5.1.7 Preorden, inorden og postorden**

Vi skal her se på de tre vanlige «dybde først»-traverseringene, dvs. preorden (eng: preorder), inorden (eng: inorder) og postorden (eng: postorder). «Dybde først» betyr at vi går nedover før vi går til siden. Hver av de tre typene traversering kan defineres ved hjelp av en enkel geometrisk regel. Se på flg. eksempel:

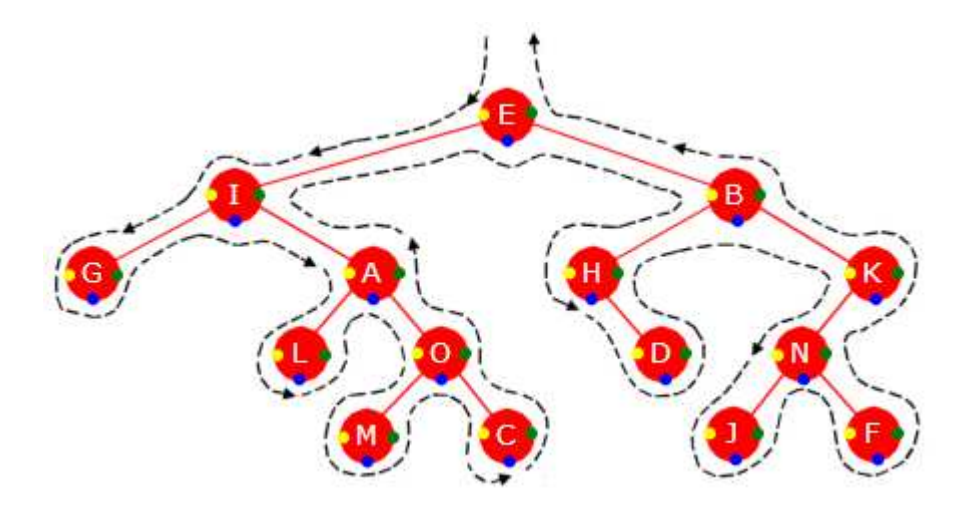

Figur 5.1.7 a) : Et binærtre med konturkurve

*Figur* 5.1.7 *a)* over viser det samme treet som i *Figur* 5.1.6 *a)*. Det er bare tegnet litt bredere. I tillegg er det tegnet en stiplet strek eller kurve som starter rett opp til venstre for rotnoden. Videre bukter den seg rundt nodene, går inn mellom forgreningene og ender rett opp til høyre for rotnoden. Vi kaller det treets *kontur* eller *konturkurve*. Pilene gir kurven en retning. I tillegg har venstre side, undersiden og høyre side av hver node blitt markert med en farget «prikk» der fargene er gul (høyre side), blå (undersiden) og grønn (høyre side).

I *Figur* 5.1.7 *a)* passerer konturkurven hver farget «prikk» nøyaktig én gang. Se f.eks. på I-noden. Der går kurven først forbi på venstre side (gul «prikk»), gjør en runde og kommer tilbake på undersiden (blå «prikk»), gjør en ny runde og kommer deretter forbi på høyre side (grønn «prikk»). I en bladnode som f.eks. G-noden, går konturkurven direkte forbi «prikkene» uten noen mellomliggende runder.

Hvis vi starter ved rotnoden, følger konturkurven og skriver ut nodeverdiene ved passering av en farget «prikk», får vi flg. tre tilfeller:

- 1. Skriver vi ut nodeverdien når den *gule* «prikken» passeres, får vi verdiene i *preorden*. For treet i *Figur* 5.1.7 *a)* blir det *E, I, G, A, L, O, M, C, B, H, D, K, N, J, F*. Rotnoden kommer alltid først i preorden!
- 2. Skriver vi ut nodeverdien når den *blå* «prikken» passeres, får vi verdiene i *inorden* og dermed *G, I, L, A, M, O, C, E, H, D, B, J, N, F, K* for treet i *Figur* 5.1.7 *a)*. Noden nederst til venstre kommer alltid først i inorden!
- 3. Skriver vi ut nodeverdien når den *grønne* «prikken» passeres, får vi dem i *postorden*. Det blir da *G, L, M, C, O, A, I, D, H, J, F, N, K, B, E*. Rotnoden kommer alltid sist i postorden!

Begrepene pre-, in- og postorden er blitt definert på en uformell og geometrisk måte. Vi trenger en mer formell definisjon. For det første betyr ordet *orden* det samme som rekkefølge og de tre forstavelsene *pre*, *in* og *post* betyr foran, mellom og etter.

*Preorden* Det er lettest å definere denne traverseringsrekkefølgen rekursivt:

- 1. Vi starter i rotnoden.
- 2. Videre gjelder for alle noder at først «besøker» vi noden, så dens venstre barn hvis den har et venstre barn og så dens høyre barn hvis den har et høyre barn.

*Eksempel*: Som allerede nevnt vil dette gi oss verdiene i treet i *Figur* 5.1.7 *a)* i denne rekkefølgen: E, I, G, A, L, O, M, C, B, H, D, K, N, J, F.

En enkel huskeregel for preorden er: *node*, *venstre*, *høyre*

Definisjonen av preorden kan lett oversettes til en rekursiv metode. Vi utfører en «oppgave» for hver node vi «besøker». Det kan f.eks. være å skrive ut nodeverdien. Dette bestemmes imidlertid når metoden kalles. Da må oppgaven være bestemt.

Vi lager to metoder - en privat hjelpemetode som gjør rekursjonen og en offentlig metode som kaller hjelpemetoden. Begge må legges i class BinTre. Grensesnittet Oppgave er definert i *Avsnitt* 5.1.6:

```
private static <T> void preorden(Node<T> p, Oppgave<? super T> oppgave) 
 { 
  oppgave.utførOppgave(p.verdi); // utfører oppgaven 
 if (p.venstre != null) preorden(p.venstre,oppgave); // til venstre barn
 if (p.høyre != null) preorden(p.høyre,oppgave); // til høyre barn
 } 
public void preorden(Oppgave<? super T> oppgave) 
 { 
 if (!tom()) preorden(rot,oppgave); // sjekker om treet er tomt
 } 
             Programkode 5.1.7 a)
```
*Eksempel* 5.1.7 a): Vi kan bruke *preorden* med en Oppgave i *Programkode* 5.1.6 *b)*. Binærtreet som lages der er det samme treet som i *Figur* 5.1.7 *a)* og programutskriften skal derfor bli E, I, G, A, L, O, M, C, B, H, D, K, N, J, F. Denne gangen lar vi oppgaven være å bygge opp en tegnstreng innrammet med [ og ] og med komma og mellomrom mellom hvert tegn. Til det kan vi f.eks. bruke en StringJoiner:

```
int[] posisjon = {1,2,3,4,5,6,7,10,11,13,14,22,23,28,29}; // posisjoner og
 String[] verdi = "EIBGAHKLODNMCJF".split(""); // verdier i nivåorden
 BinTre<String> tre = new BinTre<>(posisjon, verdi); // en konstruktør
 StringJoiner s = new StringJoiner(", " ,"[", "]"); // StringJoiner
 tre.preorden(tegn -> s.add(tegn)); // tegn = String
 System.out.println(s); 
// Utskrift: [E, I, G, A, L, O, M, C, B, H, D, K, N, J, F]
```
#### *Programkode* **5.1.7** *b)*

I *Programkode* 5.1.7 *a)* testes det på om parameterverdien er forskjellig fra *null* før metoden *preorden* kalles. I en slik situasjon har vi egentlig to muligheter. Vi kan teste verdien til parameteren før metoden kalles - slik som i *Programkode* 5.1.7 *a)* - eller vi kan ha en test som første programsetning i metoden. Hvis innkommet parameterverdi *p* da er *null*, skal metoden avslutte. Vi kan med andre ord lage metoden *preorden* på denne måten:

```
private static <T> void preorden(Node<T> p, Oppgave<? super T> oppgave) 
 { 
 if (p != null) // metoden returnerer hvis p == null
   { 
     oppgave.utførOppgave(p.verdi); 
    preorden(p.venstre,oppgave); 
    preorden(p.høyre,oppgave); 
  } 
 } 
public void preorden(Oppgave <? super T> oppgave) 
 { 
 preorden(rot,oppgave); 
 } 
               Programkode 5.1.7 c)
```
Spørsmålet blir nå hvilken som er best av *versjon* 1 (*Programkode* 5.1.7 *a* ) og *versjon* 2 (*Programkode* 5.1.7 *c* )? Det er to viktige hensyn vi må ta når en metode skal kodes: 1) koden skal være effektiv og 2) den bør være oversiktlig, forståelig og lett lesbar. Ofte står disse to hensynene i motsetning til hverandre. Enkel og lett forståelig kode er ikke alltid effektiv. Men hvis det kun er marginal forskjell på effektiviteten bør vi normalt velge den koden som er lettest å forstå.

Det er liten eller ingen forskjell på *versjon* 1 og *versjon* 2 når det gjelder lesbarhet og forståelighet. Spørsmålet er da om effektivtetene er forskjellige?

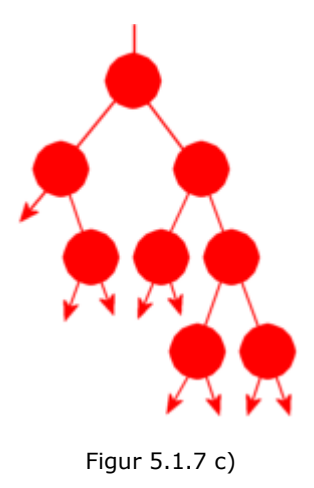

Treet i *Figur* 5.1.7 *c)* til venstre har 8 noder. I et binærtre med *n* noder går det en peker til rotnoden og videre to pekere ut av hver node - tilsammen 2*n* + 1 pekere. Det er nøyaktig *n* pekere som ikke er *null* siden det går én peker inn i hver node. Resten av pekerne, dvs. *n* + 1 stykker, er *null*-pekere. På tegningen er de 8 + 1 = 9 *null*-pekerne markert med små piler.

Både i *versjon* 1 og *versjon* 2 blir alle pekerne testet. Det betyr at det begge steder utføres 2*n* + 1 sammenligninger. Metodene er derfor likeverdige med hensyn på antall sammenligninger. Det er mulig at sammenligningene i *versjon* 1 er litt mer kostbare enn de i *versjon* 2. Det er kanskje mer effektivt å arbeide direkte med en peker *p* enn å arbeide med *p.venstre* og *p.høyre*.

Er det forskjell på antall metodekall i de to versjonene? I *versjon* 2 skjer sammenligningen etter at metoden er kalt og dermed blir antall sammenligninger og metodekall det samme, dvs. 2*n* + 1. I *versjon* 1 kalles metoden kun når pekeren ikke er *null*, dvs. bare *n* metodekall. Det betyr halvparten så mange metodekall i *versjon* 1 som i *versjon* 2. I teorien burde derfor *versjon* 1 være mest effektiv. Vi kan gjøre testkjøringer for å avgjøre det. Da vil det nok vise seg at *versjon* 1 bare er marginalt bedre. Konklusjonen blir likevel at vi bruker *versjon* 1 siden koden er like lesbar og forståelig som i *versjon* 2. Begge versjonene er av orden *n* der *n* er antallet noder.

I *versjon* 1 er det også brukt et viktig prinsipp (som vi også kjenner fra dagliglivet): «Det er bedre å være føre var enn etter snar». Det bedre å teste på eventuelle feilsituasjoner på forhånd enn å teste på om det kan oppstå en feilsituasjon inne i metoden.

Både *nivåorden* og *preorden* har den egenskapen at når en node (forskjellig fra rotnoden) besøkes er nodens forelder allerede besøkt. I *Eksempel* 5.1.7 *a*) ble verdiene i tabellene *v* og *p* satt inn i *nivåorden* siden *leggInn*-metoden krever at når et node legges inn i treet må nodens forelder allerede være på plass. Verdiene i *v* og *p* kunne isteden være satt inn i *preorden* og vi ville fått det samme treet.

*Inorden* Dette definerer vi også rekursivt:

- 1. Vi starter i rotnoden.
- 2. Videre gjelder for alle noder at først «besøker» vi nodens venstre barn hvis den har et venstre barn, så noden og så dens høyre barn hvis den har et høyre barn.

*Eksempel*: Hvis vi igjen bruker treet i *Figur* 5.1.7 *a)* gir den rekursive definisjonen av inorden at verdiene vil komme slik: G, I, L, A, M, O, C, E, H, D, B, J, N, F, K.

En enkel huskeregel for inorden er: *venstre*, *node*, *høyre*

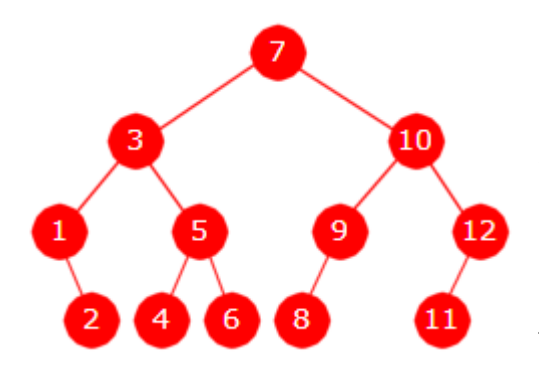

Koden for en inordentraversering er maken til den for preorden (se *Programkode* 5.1.7 *a* ). Det er bare å bytte ut metodenavnene og flytte oppgavekallet mellom de to rekursive kallene. Husk at *pre* betyr foran, dvs. oppgavekallet skal stå foran de to rekursive kallene, mens *in* betyr mellom, dvs. at oppgavekallet skal være mellom de to kallene.

I treet i *Figur* 5.1.7 *d)* er verdiene sortert i inorden. Trær med den egenskapen ser vi på i *Delkapittel* 5.2. Flg. metode er som *preorden*-metoden, av orden *n*:

Figur 5.1.7 d: Et sortert binærtre

```
private static <T> void inorden(Node<T> p, Oppgave<? super T> oppgave) 
 { 
 if (p.venstre != null) inorden(p.venstre,oppgave); 
  oppgave.utførOppgave(p.verdi); 
  if (p.høyre != null) inorden(p.høyre,oppgave); 
 } 
public void inorden(Oppgave <? super T> oppgave) 
 { 
 if (!tom()) inorden(rot,oppgave); 
 }
```
*Programkode* **5.1.7** *d)*

*Eksempel* 5.1.7 b): Vi kan bygge opp treet i *Figur* 5.1.7 *d)* og så bruke *inorden*-metoden med *konsollutskrift* som oppgave:

```
int[] posisjon = {1,2,3,4,5,6,7,9,10,11,12,14}; // posisjonene og
 Integer[] verdi = {7,3,10,1,5,9,12,2,4,6,8,11}; // verdiene i nivåorden
 BinTre<Integer> tre = new BinTre<>(posisjon, verdi); // konstruktør
 tre.inorden(Oppgave.konsollutskrift()); // skriver ut
// Utskrift: 1 2 3 4 5 6 7 8 9 10 11 12
```
*Programkode* **5.1.7** *e)*

*Postorden* En rekursiv definisjon:

- 1. Vi starter i rotnoden.
- 2. Videre gjelder for alle noder at først «besøker» vi nodens venstre barn hvis den har et venstre barn, så dens høyre barn hvis den har et høyre barn og så «besøker» vi noden.

*Eksempel*: Også her gir den rekursive definisjonen at verdiene i treet i *Figur* 5.1.7 *a)* vil komme i den rekkefølgen som ble annonsert ovenfor (i forbindelse med konturkurver): *G, L, M, C, O, A, I, D, H, J, F, N, K, B, E*.

En enkel huskeregel for postorden er: *venstre*, *høyre*, *node*

I postorden vil en nodes to subtrær allerede være «besøkt» når noden selv skal «besøkes». Dette kan utnyttes til å lage korte og enkle algoritmer for f.eks. det å finne høyden og antall noder i et tre (se *Avsnitt* 5.1.12) og for metoden *nullstill*(). Kode for en traversering i postorden lages på samme måte som for preorden og inorden. Se *Oppgave* 7 og 8.

Metoden *toString*() arves fra basisklassen Object og vi må overskrive (eng: override) den. Vi kan f.eks. la strengen inneholde verdiene i inorden. Det får vi til ved en enkel anvendelse av metoden *inorden*(). Den må ha en oppgave som argument (et lambda-uttrykk) og det kan f.eks. være å legge inn verdiene i en StringJoiner (se også *Oppgave* 10):

```
public String toString() 
 { 
   StringJoiner s = new StringJoiner(", ", "[", "]"); 
  if (!\text{tom}()) \text{inorden}(x -> s.add(x != null ? x.toString() : "null"));
  return s.toString(); 
 } 
                Programkode 5.1.7 f)
```
En kan få verdiene i preorden, postorden og nivåorden på samme måte, dvs. å bruke metoden som traverserer. Se *Oppgave* 10.

*Den første* I noen situasjoner trenger vi den første noden/verdien. Hvis det er i preorden, er det enkelt siden rotnoden alltid er først i preorden. I inorden er det litt annerledes. I *Figur* 5.1.1 *a)* kommer *H*-noden først i inorden siden det der heter «venstre - node - høyre». Med andre ord finner vi den første i inorden ved å gå mot venstre så langt det går. Kode for å finne den første noden og dermed den første verdien i inorden, blir slik:

```
public T førstInorden() 
 { 
   if (tom()) throw new NoSuchElementException("Treet er tomt!"); 
   Node<T> p = rot; 
   while (p.venstre != null) p = p.venstre; 
   return p.verdi; 
  } 
                Programkode 5.1.7 g)
```
Hvis en ønsker å finne den siste i inorden, er det bare å gå motsatt vei, dvs. til høyre så langt det går. Se *Oppgave* 16. Det å finne den første i postorden er litt mer komplisert. I postorden heter det «venstre - høyre - node». Det betyr at den første noden i postorden er den der det ikke er mulig å gå til venstre eller til høyre. Med andre ord er det den bladnoden som ligger lengst til venstre i treet. I *Figur* 5.1.1 *a)* blir det *O*-noden. Dette kan vi kode slik:

```
public T førstPostorden() 
 { 
  if (tom()) throw new NoSuchElementException("Treet er tomt!"); 
  Node < T > p = rot;while (true) 
   { 
    if (p.venstre != null) p = p.venstre; 
    else if (p.høyre != null) p = p.høyre; 
    else return p.verdi; 
  } 
 } 
               Programkode 5.1.7 h)
```
Det å finne den siste i postorden er lett. Det er jo rotnoden. Men hva blir den siste i preorden? I neste avsnitt (*Avsnitt* 5.1.8) diskuterer vi begrepene *speilvendt* og *omvendt* orden. Den siste i preorden er lik den første i speilvendt postorden. Dermed finner vi den ved å bytte venstre og høyre i *Programkode* 5.1.7 *h)*. Se *Oppgave* 17.

*Den neste* Hvis vi står på en node, kan det være aktuelt å finne den neste (eller den forrige) i preorden, inorden eller postorden. Men det kan by på problemer. I vår datastruktur er det ikke mulig å gå oppover i treet - kun nedover. I flere tilfeller må vi imidlertid kunne gå oppover for å finne den neste. En mulig teknikk, som er ineffektiv, er isteden å starte i roten og så gå nedover ved hjelp av nodeposisjoner. Se *Oppgavene* 18 - 20. Hvis vi utvider datastrukturen, f.eks. ved å la hver node ha en forelderpeker (se *Avsnitt* 5.1.15), kan vi finne den neste på en effektiv måte.

Anta at *p* er en node i binærtreet som ikke er null. Da gjelder flg. regel for den neste.

## *Preorden*:

- Hvis *p* har et venstre barn, så er det barnet den neste.
- Hvis *p* ikke har et venstre barn, men et høyre barn, så er det barnet den neste.
- Hvis *p* ikke har barn, dvs. *p* er en bladnode, så må vi først til den nærmeste (oppover mot roten) noden *q* som har et høyre barn og som har *p* i sitt venstre subtre. Den neste til *p* er da det høyre barnet til *q*.
- Hvis det ikke finnes noen slik *q*, er *p* den siste i preorden.

### *Inorden*:

- Hvis *p* har et ikke-tomt høyre subtre, så er den neste den noden som kommer først i inorden i det subtreet.
- Hvis *p* har et tomt høyre subtre, er den neste den nærmeste noden oppover mot roten som har *p* i sitt venstre subtre.
- Hvis det ikke finnes noen slik node, er *p* den siste i inorden.

### *Postorden*:

- Hvis *p* ikke har en forelder ( *p* er rotnoden), så er *p* den siste i postorden.
- Hvis *p* er *høyre* barn til sin forelder *f*, er forelderen *f* den neste.
- Hvis *p* er *venstre* barn til sin forelder *f*, gjelder:
	- Hvis *p* er enebarn (*f.høyre* er *null*), er forelderen *f* den neste.
	- Hvis *p* ikke er enebarn (dvs. *f.høyre* er ikke *null*), så er den neste den noden som kommer først i postorden i subtreet med *f.høyre* som rot.

*Reproduksjon av trær* Anta at vi har bygget opp et binærtre og så skrevet ut nodeverdiene i en eller annen rekkefølge (nivå-, pre-, in- eller postorden). Hvis vi så fjerner treet, er det da mulig å bygge det opp igjen kun med den informasjonen som ligger i utskriften?

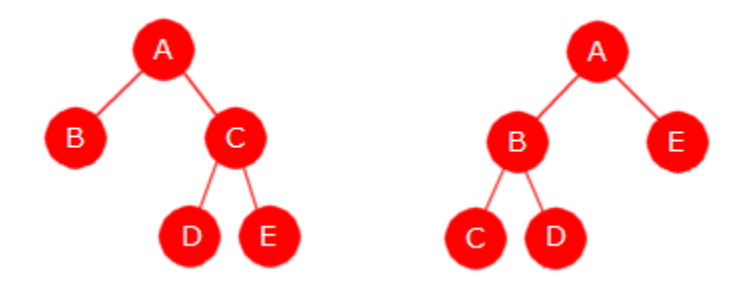

Figur 5.1.7 e) : Forskjellige trær som er like i preorden

Svaret er nei! *Figur* 5.1.7 e) inneholder to ulike trær som begge har A, B, C, D, E som utskrift i preorden. Tilsvarende kan vi finne to ulike trær som har samme utskrift i hhv. nivå-, in- og postorden. Se *Oppgave* 29. Men hvis vi har utskrift i to forskjellige rekkefølger, vil det kunne være annerledes. Dette gjelder f.eks. preorden og inorden (se også *Oppgave* 31):

**Setning 5.1.7** Gitt to binære trær der ingen av dem har like verdier. Hvis verdiene til de to trærne er like i preorden og like i inorden, så er de like.

Her er verdiene fra treet i *Figur* 5.1.5 c) på tabellform - *preorden* først og så *inorden*:

| $ A B D H O I P Q E J R K S C F L M T U G N V $         |  |  |  |  |  |  |  |  |  |  |  |
|---------------------------------------------------------|--|--|--|--|--|--|--|--|--|--|--|
| 0 1 2 3 4 5 6 7 8 9 10 11 12 13 14 15 16 17 18 19 20 21 |  |  |  |  |  |  |  |  |  |  |  |
|                                                         |  |  |  |  |  |  |  |  |  |  |  |
| $H O D P I Q B J R E K S A L F T M U C N V G $          |  |  |  |  |  |  |  |  |  |  |  |

Figur 5.1.7 f) : Verdiene fra treet i *Figur* 5.1.5 c) i preorden (øverst) og inorden

Ved hjelp av disse to tabellene er det mulig å gjenskape treet. Den første verdien i preorden (dvs. A) er rotverdi. Vi finner den i posisjon 12 i inorden. Det betyr at verdiene i intervallet *inorden*[0:11] hører til venstre subtre til A og verdiene i *inorden*[13:21] til høyre subtre. Den neste i preorden er B og siden venstre subtre til A ikke er tomt, må B være rotverdi i det subtreet. Videre, siden dette subtreet har  $11 - 0 + 1 = 12$  verdier, må verdien i posisjon  $12 +$ 1 = 13 (bokstaven C) være rotverdi til høyre subtre til A, osv.

Generelt: La *rot* være en indeks. Hvis *verdi* = *preorden*[*rot*] er rotverdien til subtreet med verdier i *inorden*[*v*:*h*] og *k* er indeksen til *verdi* i *inorden*[*v*:*h*], så vil *preorden*[*rot* + 1] være rotverdien til venstre subtre til *verdi* og *preorden*[*rot* + 1 + *k* - *v*] den til høyre subtre. Dette kan vi kode rekursivt (metodene hører til klassen BinTre):

```
private static
 <T> Node<T> trePreorden(T[] preorden, int rot, T[] inorden, int v, int h) 
 { 
 if (v > h) return null; // tomt intervall -> tomt tre
  int k = v; T verdi = preorden[rot];
 while (!verdi.equals(inorden[k])) k++; // finner verdi i inorden[v:h]
 Node<T> venstre = trePreorden(preorden, rot + 1, inorden, v, k - 1); 
 Node<T> høyre = trePreorden(preorden, rot + 1 + k - v, inorden, k + 1, h); 
  return new Node<>(verdi, venstre, høyre); 
 }
```

```
public static <T> BinTre<T> trePreorden(T[] preorden, T[] inorden) 
 { 
   BinTre<T> tre = new BinTre<>(); 
   tre.rot = trePreorden(preorden, 0, inorden, 0, inorden.length - 1); 
  tre.antall = preorden.length; 
  return tre; 
 } 
               Programkode 5.1.7 i)
```
I flg. eksempel bygger vi opp treet i *Figur* 5.1.5 c) ved hjelp av to tabeller. Den ene med verdiene i preorden og den andre med dem i inorden. Treet skrives så ut i nivåorden:

```
 String[] preorden = "ABDHOIPQEJRKSCFLMTUGNV".split(""); 
String[] inorden = "HODPIOBJREKSALFTMUCNVG".split("");
 BinTre<String> tre = BinTre.trePreorden(preorden,inorden);
```

```
 tre.nivåorden(Oppgave.konsollutskrift());
```

```
// Utskrift: A B C D E F G H I J K L M N O P Q R S T U V
```
### *Programkode* **5.1.7** *j)*

*Mer om funksjonsgrensesnitt* Grensesnittet Oppgave med *utføroppgave*() som abstrakt metode, er en konsument (eng: consumer) siden metoden tar imot et argument, men ikke returnerer noe. Det er slik Consumer i java.util.functions er. Der heter metoden *accept*(). Våre traverseringer kunne derfor bruke en Consumer istedenfor en Oppgave:

```
private static <T> void preorden(Node<T> p, Consumer<? super T> oppgave) 
  { 
    oppgave.accept(p.verdi); 
   if (p.venstre != null) preorden(p.venstre,oppgave); 
   if (p.høyre != null) preorden(p.høyre,oppgave); 
  } 
 public void preorden(Consumer<? super T> oppgave) 
\{if (!tom()) preorden(rot,oppgave); 
  } 
                Programkode 5.1.7 i)
```
Vi vil imidlertid kunne få et problem hvis vi bruker flg. programsetning:

```
 tre.preorden(x -> System.out.print(x + " ")); // lambda-uttrykk som argument
```
Hvis vi i BinTre-klassen har begge versjonene - både den fra Programkode 5.1.7 *i)* og den fra Programkode 5.1.7 *a)*, vil ikke kompilatoren kunne avgjøre hvem av dem som skal brukes. Hvis kun den ene er tilgjengelig, vil dette virke. Se Oppgave 22.

I Programkode 5.1.7 *i)* er det nodeverdien som er argument i *opgave.accept(p.verdi)*. Men hver node har også en posisjon. Rotnoden har posisjon 1 og hvis en node har posisjon *k*, vil barna ha posisjoner 2*k* og 2*k* + 1. Vår nodeverdi er en generisk type, mens posisjonen er et heltall. java.util.functions har funksjonsgrensesnittet ObjIntConsumer. Metoden heter fortsatt *accept*, men har nå to argumenter. Vi bruker dette i flg. versjon av *preorden*:

```
private static <T> void
preorden(Node<T> p, int k, ObjIntConsumer<? super T> oppgave) 
 { 
  oppgave.accept(p.verdi, k); 
  if (p.venstre != null) preorden(p.venstre, 2*k, oppgave); 
 if (p.høyre != null) preorden(p.høyre, 2*k + 1, oppgave); 
 } 
public void preorden(ObjIntConsumer<? super T> oppgave) 
 { 
 if (!tom()) preorden(rot, 1, oppgave); // roten har posisjon 1
 } 
              Programkode 5.1.7 j)
```
Denne versjonen av *preorden* kan f.eks. kunne brukes slik (se også Oppgavene 23 - 27):

```
int[] posisjon = {1,2,3,6,7,12,13,26,27}; // posisjoner
 String[] verdi = "ABCDEFGHI".split(""); // verdier
 BinTre<String> tre = new BinTre<>(posisjon,verdi); // konstruktør
// bruker v for verdi og p for posisjon som variabelnavn
tre.preorden((v,p) -> System.out.print("(" + v + "," + p + ") "));
// Utskrift: (A,1) (B,2) (C,3) (D,6) (F,12) (G,13) (H,26) (I,27) (E,7)
```
### *Programkode* **5.1.7** *k)*

## **<sup>6</sup>** Oppgaver til Avsnitt 5.1.7

- 1. Skriv opp verdiene i pre-, in- og postorden i trærne i oppgave 1 og 2 i *Avsnitt* 5.1.1.
- 2. Gjør som i *Oppgave* 1 for de to trærne *Avsnitt* 5.1.3.
- 3. Tegn et komplett binærtre som inneholder som verdier tallene fra 1 til 20. a) Legg dem inn slik at i en preorden traversering vil de komme sortert. b) Gjør det samme, men slik at de i en inorden traversering kommer sortert. c) Gjør det samme, men nå i postorden.
- 4. Hvis en i et vilkårlig binærtre skriver ut bladnodeverdiene først i preorden, så i inorden og til slutt i postorden, vil en se at det alle de tre tilfellene gir samme rekkefølge. Tegn noen trær og sjekk at det stemmer. Hvis du ser på hvordan de tre rekkefølgene er definert ved hjelp av konturkurven, vil du forstå hvorfor dette alltid er tilfelle.
- 5. Gjør om koden i *Eksempel* 5.1.7 *a)* slik at treet får samme form, men at verdiene ligger sortert i preorden i treet. Sjekk resultatet ved å lage en preorden utskrift.
- 6. Gjør om koden i *Eksempel* 5.1.7 *a)* slik at treet får samme form, men at verdiene ligger sortert i inorden i treet. Sjekk resultatet ved å lage en inorden utskrift.
- 7. Lag metoden *postorden*. Den skal traverserer et binærtre i postorden. Lag en privat rekursiv metode og en offentlig metode som kaller den private. Se koden for *preorden* og *inorden*. Metoden skal legges i klassen BinTre.
- 8. Lag metoden *public void nullstill*(). Den skal nulle alle pekere og alle verdier. Lag en privat rekursiv metode og en offentlig metode. Bruk postorden i traverseringen.
- 9. Gjør om koden i *Eksempel* 5.1.7 *a)* slik at treet får samme form, men at verdiene ligger sortert i postorden i treet. Sjekk resultatet ved å lage en postorden utskrift.
- 10. Metoden *toString*() er kodet ved hjelp av den generiske *inorden*-metoden. Det å legge inn verdiene i en StringJoiner er «oppgaven». Dette fungerer utmerket, men vi må «betale» litt for den enkle koden. Lag isteden en egen rekursiv versjon av *toString*() der verdiene fortløpende legges inn i en StringBuilder. Da må du passe på å ordne det slik at «skillesekvensen» (dvs. komma og mellomrom) kun kommer mellom verdier.
- 11. Lag metodene *toPreString*(), *toPostString*() og *toNivåString*().
- 12. Lag metoden public int[] *posisjonerPreorden*() i BinTre-klassen. Metoden skal returnere en tabell med treets nodeposisjoner i preorden. Her kan det imidlertid bli problemer hvis treet har nodeposisjoner som er for store for datatypen *int*. Da kunne vi la metoden isteden returnere en *long*-tabell eller eventuelt en BigInteger-tall. Hvilken høyde må treet minst ha for at det skal ha nodeposjoner for store for typen *int*?
- 13. Som *Oppgave* 12, men nodeposisjonene i nivåorden.
- 14. Ta utgangspunkt i *Programkode* 5.1.7 *b)*. Opprett en liste, lag et lambda-utrykk for *preorden*-versjonen i *Programkode* 5.1.7 *a)* som legger treets verdier inn i listen. Skriv ut listen. Se *Programkode* 5.1.6 *g)*.
- 15. Ta utgangspunkt i *Programkode* 5.1.7 *b)*. Opprett en StringBuilder, lag et lambdautrykk for *preorden* i *Programkode* 5.1.7 *a)* som legger verdiene i din StringBuilder og lag så en tegnstreng (String) som inneholder treets verdier. Det skal være komma og mellomrom mellom verdiene og hakeparenteser på hver side. Skriv ut tegnstrengen.
- 16. Som Oppgave 14, men bruk en StringJoiner istedenfor en StringBuilder.
- 17. Lag metoden public T *sistInorden*(). Den skal returnere den siste verdien i inorden.
- 18. Lag public T *sistPreorden*(). Den skal returnere den siste verdien i preorden.
- 19. Metoden public void *preorden*(ObjIntConsumer<? super T> oppgave) bruker rekursjon. Lag en iterativ versjon. Vi starter i roten som har posisjon 1. Gitt så at vi står på en node *p*. Hvis *p* har venstre barn, er det den neste. Hvis *p* ikke har venstre barn, men et høyre barn, er det neste. Hvis *p* er en bladnode, må vi oppover. Gitt at *k* er posisjonen til *p*. Da kan vi gå fra roten nedover til *p* ved hjelp av de binære sifrene til *k*. På veien får vi tak i den neste. Metoden vil få orden *n·log(n)* hvis treet er noenlunde balansert. Vi skal finne mer effektive måter å traversere iterativt på senere. Se f.eks. Avsnitt 5.1.10 og Avsnitt 5.1.15.
- 20. Lag metoden public void *inorden*(ObjIntConsumer<? super T> oppgave). Den skal gå gjennom treet i inorden iterativt, dvs. uten rekursjon. Bruk en tilsvarende teknikk som i Oppgave 19. Men husk at det nå er inorden.
- 21. Lag metoden public void *postorden*(ObjIntConsumer<? super T> oppgave). Den skal gå gjennom treet i postorden iterativt, dvs. uten rekursjon. Bruk en tilsvarende teknikk som i Oppgave 19. Men husk at det nå er postorden.
- 22. La din BinTre-klasse inneholde både Programkode 5.1.7 *a)* og Programkode 5.1.7 *i)*. Lag så en kodebit der du bygger opp et binærtre. Avslutt kodebiten med følgende setning: tre.preorden(c -> System.*out*.print(c + " ")); Dette vil du få en feilmelding på. Hva sier feilmeldingen? Kommenter vekk den ene. Da blir det ok og kjørbart. Kjør programbiten. Ta den ene tilbake og kommenter vekk den andre. Hva skjer da?
- 23. Legg inn versjonen av *preorden* i Programkode 5.1.7 *j)* i din BinTre-klasse. Sjekk så at *preorden* i Programkode 5.1.7 *k)* virker.
- 24. Gjør om programkode Programkode 5.1.7 *k)* slik at resultatet blir en liste med nodeverdier og en liste med nodeposisjoner. Gjør det ved hjelp av et lamda-uttrykk.
- 25. Gjør om programkode Programkode 5.1.7 *k)* slik at du til en gitt bokstav skriver ut hvilken posisjon bokstaven har i treet. Gjør så omvendt. Dvs. til en gitt posisjon skal du skrive ut bokstaven i den posisjonen i treet.
- 26. Gjør om programkode Programkode 5.1.7 *k)* slik at du finner den største verdien i treet og samtidig hvilken posisjon den har.
- 27. Gjør om programkode Programkode 5.1.7 *k)* slik at du finner treets høyde. Obs: høyden er én mindre enn antall binære siffer i største posisjonstall.
- 28. En BiConsumer har to generiske parametere. Vi kan bruke den til å oppnå det samme som en ObjIntConsumer hvis vi lar den andre generiske parameteren være Integer. Lag en versjon av *preorden* der den brukes. Ta utgangspunkt i Programkode 5.1.7 *j)* og gjør de nødvendige endringene. Hva vil skje hvis du har begge versjonene i din BinTre-klasse (både den med ObjIntConsumer og den med BiConsumer) og har et program med setningen: tre.preorden $((d, k) \rightarrow {})$ ; i koden din? Kommenter vekk så den versjonen som bruker en ObjIntConsumer. Sjekk at da vil Programkode 5.1.7 *k)* virke og gi samme resultat som sist.
- 29. Lag to forskjellige binære trær som begge inneholder bokstavene fra A til E som verdier (som i *Figur* 5.1.7 e), slik at de kommer i samme rekkefølge i inorden. Gjør så det samme med postorden og nivåorden.
- 30. Lag treet i *Figur* 5.1.7 a) (se første del av *Programkode* 5.1.7 *b*). Lag så kode som genererer to String-tabeller *preorden* og *inorden* med nodeverdiene i henholdsvis preorden og inorden. Bruk så dem til å bygge opp en kopi av treet ved hjelp av metoden i *Programkode* 5.1.7 *i)*. Skriv så ut verdiene i nivåorden i begge trærne.
- 31. *Setning* 5.1.7 er også sann hvis vi erstatter preorden med postorden. Det kommer av at omvendt postorden er det samme som speilvendt preorden - se *Avsnitt* 5.1.8. Med andre ord kan vi traversere en postordentabell baklengs og dermed bygge opp det speilvendte treet på samme måte som i *Programkode* 5.1.7 *i)*. Men vi kan få det ordinære treet hvis vi passer på å bytte venstre og høyre i den rekursive metoden. Lag kode som gjør dette. Bruk navnet *trePostorden* både den private rekursive metoden og den offentlige metoden.

## **5.1.8 Speilvendt og omvendt orden**

Et binærtre speilvendes ved å rotere det om en vertikal linje gjennom roten, dvs. venstre og høyre barn bytter plass i alle noder. Trærne i figuren under er speilvendte av hverandre:

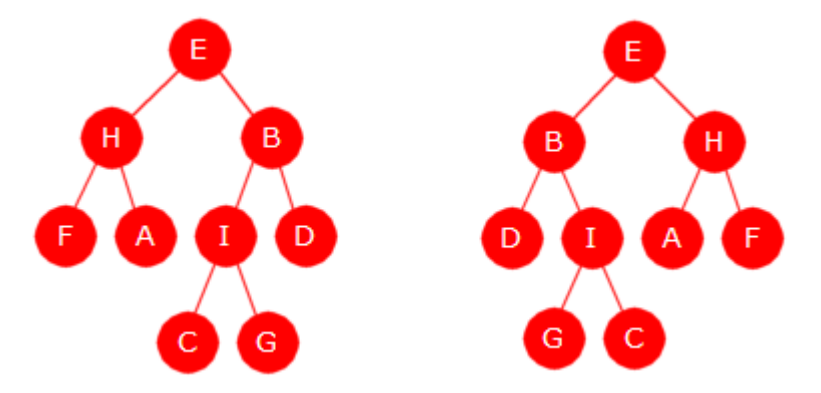

Figur 5.1.8 a) : Det ene treet er det speilvendte av det andre

En speilvendingsmetode kan vi lage ved å traversere treet og bytte om barna til nodene.

```
private static <T> void speilvend(Node<T> p) 
 { 
  if (p == null) return; // tomt subtre
  Node<T> q = p.venstre; p.venstre = p.høyre; p.høyre = q; // bytter
  speilvend(p.venstre); speilvend(p.høyre); 
 } 
public void speilvend() 
 { 
  if (antall() > 1) speilvend(rot); 
 } 
              Programkode 5.1.8 a)
```
*Speilvendt nivåorden* er det samme som nivåorden i det speilvendte treet eller at nodene «besøkes» nivå for nivå, fra rotnoden og nedover, og for hvert nivå fra *høyre* mot venstre.

I flg. eksempel bygges først treet til venstre i *Figur* 5.1.8 *a)*, verdiene skrives ut i nivåorden og det speilvendes. En nivåorden utskrift i det speilvendte treet vil gi speilvendt nivåorden:

```
int[] posisjon = {1,2,3,4,5,6,7,12,13}; // posisjonene og
 String[] verdi = "EHBFAIDCG".split(""); // verdiene i nivåorden
 BinTre<String> tre = new BinTre<>(posisjon, verdi); // konstruktør
 tre.nivåorden(Oppgave.konsollutskrift()); // nivåorden
 System.out.print(" - "); 
 tre.speilvend(); // speilvender
 tre.nivåorden(Oppgave.konsollutskrift()); // speilvendt nivåorden
// Utskrift: E H B F A I D C G - E B H D I A F G C
```
*Programkode* **5.1.8** *b)*

I *Programkode* 5.1.8 *b)* er treet blitt endret. Egentlig burde vi speilvende en gang til for å få treet tilbake til opprinnelig form. Men det skal ikke være nødvendig å speilvende et tre for å kunne få verdiene i speilvendt nivåorden. Vi lager isteden en egen metode. Da er det bare å bytte om to setninger i *Programkode* 5.1.6 *d)*:

```
public void speilvendtNivåorden(Oppgave<? super T> oppgave) 
 { 
 if (tom()) return; // tomt tre
   Kø<Node<T>> kø = new TabellKø<>(); // Se Avsnitt 4.2.3
   kø.leggInn(rot); 
 while (!kø.tom()) 
   { 
   Node<T> p = kø.taUt(); 
    oppgave.utførOppgave(p.verdi); // den generiske oppgaven
    if (p.høyre != null) kø.leggInn(p.høyre); // tar høyre først
   if (p.venstre != null) kø.leggInn(p.venstre); 
  } 
 }
```
*Programkode* **5.1.8** *c)*

*Omvendt nivåorden* er det samme som nivåorden i omvendt (eller baklengs) rekkefølge. Ta utgangspunkt i det venstre treet i *Figur* 5.1.8 *a)*. I nivåorden kommer verdiene i rekkefølgen: E, H, B, F, A, I, D, C, G. Det omvendte av dette er da: G, C, D, I, A, F, B, H, E. Det er ikke mulig å lage en algoritme som starter i den siste noden i nivåorden og som så beveger seg gjennom treet nivå for nivå oppover mot roten. Men vi kan få det til ved at vi traverserer treet i nivåorden og legger verdiene (eller nodene) fortløpende i en datastruktur som det er mulig å traversere baklengs. Se *Oppgave* 2.

*Speilvendt preorden*, *inorden* og *postorden* er det samme som henholdsvis preorden, inorden og postorden i det speilvendte treet. Men slike traverseringer kan vi selvfølgelig få til uten å måtte speilvende treet først. Det gjøres rett og slett ved å bytte om venstre og høyre. For preorden blir det: *node*, *høyre*, *venstre*. Koden blir slik:

```
private static <T> void
speilvendtPreorden(Node<T> p, Oppgave<? super T> oppgave) 
 { 
   oppgave.utførOppgave(p.verdi); 
  if (p.høyre != null) speilvendtPreorden(p.høyre,oppgave); // høyre først
  if (p.venstre != null) speilvendtPreorden(p.venstre,oppgave); // så venstre
 } 
public void speilvendtPreorden(Oppgave<? super T> oppgave) 
 { 
  if (!tom()) speilvendtPreorden(rot,oppgave); 
 } 
              Programkode 5.1.8 d)
```
Det *omvendte* av preorden, inorden og postorden får vi rett og slett ved å gå omvendt vei i forhold til den ordinære veien. Ta som eksempel utgangspunkt i treet i *Figur* 5.1.8 *b)* under til venstre. Nodeverdiene i preorden blir: *E*, *H*, *F*, *A*, *B*, *I*, *C*, *G*, *D* og i omvendt (eller reversert) rekkefølge blir det: *D*, *G*, *C*, *I*, *B*, *A*, *F*, *H*, *E*. Tar vi nodeverdiene i speilvendt postorden får vi faktisk den samme rekkefølgen, dvs: *D*, *G*, *C*, *I*, *B*, *A*, *F*, *H*, *E*. Dette er ikke tilfeldig. Omvendt preorden og speilvendt postorden blir alltid det samme.

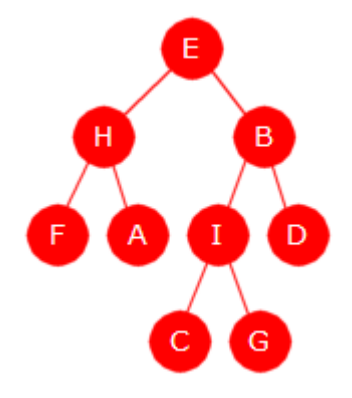

Det er også andre sammenhenger mellom rekkefølgene. I tabellen under er treets verdier satt opp i ordinær, omvendt og speilvendt orden for alle de tre typene:

|         | Ordinær                                       | Omvendt | Speilvendt |
|---------|-----------------------------------------------|---------|------------|
|         | Preorden   EHFABICGD   DGCIBAFHE   EBDIGCHAF  |         |            |
| Inorden | FHAECIGBD DBGICEAHF DBGICEAHF                 |         |            |
|         | Postorden   FAHCGIDBE   EBDIGCHAF   DGCIBAFHE |         |            |

Figur 5.1.8 b) : Et binærtre

Tabell 5.1.8: Ordinær, omvendt og speilvendt rekkefølge

Det som vi ser i *Tabell* 5.1.8 over, gjelder generelt:

- Omvendt preorden er det samme som speilvendt postorden
- Omvendt postorden er det samme som speilvendt preorden
- Omvendt inorden er det samme som speilvendt inorden

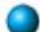

## **<sup>6</sup>** Oppgaver til Avsnitt 5.1.8

- 1. Ta utgangspunkt i treet i *Figur* 5.1.1 *a)*. Skriv opp nodeverdiene i 1) nivåorden, 2) omvendt nivåorden, 3) speilvendt nivåorden, 4) inorden, 5) omvendt inorden, 6) speilvendt inorden, 7) preorden, 7) omvendt preorden, 9) speilvendt preorden, 10) postorden, 11) omvendt postorden og 12) speilvendt postorden.
- 2. Lag metoden public void *omvendtNivåorden*(Oppgave<? super T> oppgave). a) Gjør det først ved å traversere i nivåorden (ved hjelp av en kø) og fortløpende legge verdiene på en stakk. Så hentes verdiene fra stakken. b) Gjør det så ved å traversere ved hjelp av en tabellstruktur (f.eks. en TabellListe) istedenfor en kø. Deretter traverserer tabellstrukturen baklengs. Lag et testprogram for metodene.
- 3. Lag metoden public void *speilvendtInorden*(Oppgave<? super T> oppgave) ved å bruke en rekursiv hjelpemetode. Se koden for *speilvendtPreorden*.
- 4. Lag metoden public void *speilvendtPostorden*(Oppgave<? super T> oppgave) ved å bruke en rekursiv hjelpemetode. Se koden for *speilvendtPreorden*.
- 5. Lag metoden public void *omvendtPreorden*(Oppgave<? super T> oppgave).
- 6. Lag metoden public void *omvendtPostorden*(Oppgave<? super T> oppgave).
- 7. Bevis teoretisk at omvendt preorden er lik speilvendt postorden og at omvendt postorden er lik speilvendt preorden. Bruk f.eks. konturkurver. Se *Figur* 5.1.7 *a)*.

## **5.1.9 Nodeposisjoner, preorden, inorden og postorden**

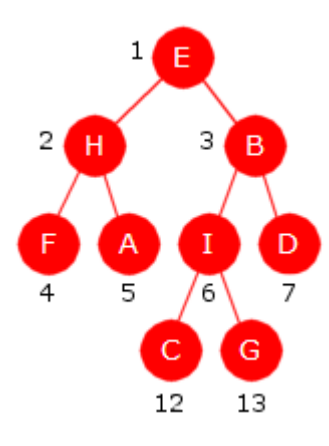

Figur 5.1.9 a): Posisjoner

Skriver vi ut nodposisjonene i nivåorden vil de komme i vanlig sortert rekkefølge. I treet i *Figur* 5.1.9 *a)* til venstre blir det 1, 2, 3, 4, 5, 6, 7, 12 og 13. Det blir imidlertid annerledes hvis nodeposisjonene skrives ut i preorden, inorden eller postorden. I preorden blir det for eksempel 1, 2, 4, 5, 3, 6, 12, 13, 7.

Setter vi opp binærkoden for hvert tall, får vi denne rekkefølgen i preorden: 1, 10, 100, 101, 11, 110, 1100, 1101, 111. Dette svarer til en leksikografisk sortering av binærkodene som bitsekvenser. F.eks. er  $13 = 1101$  og  $7 = 111$ , men leksikografisk kommer  $1101$ foran 111. Dette betyr at hvis vi kun har nodeposisjonene til et binærtre og ikke treet, kan vi likevel få satt opp nodeposisjonene i preorden. I flg. eksempel bruker vi nodeposisjonene fra treet i *Figur* 5.1.5 *c)*. Bitkodene sammenlignes leksikografisk:

```
Integer[] p = {1,2,3,4,5,6,7,8,9,10,11,12,13,14,17,18,19,21,23,26,27,29}; Tabell.innsettingssortering(p, Comparator.comparing(Integer::toBinaryString)); 
for (int k : p) System.out.print(k + " "); 
// Utskrift: 1 2 4 8 17 9 18 19 5 10 21 11 23 3 6 12 13 26 27 7 14 29
```
### *Programkode* **5.1.9** *a)*

*Programkode* 5.1.9 *a)* er enkel og elegant, men ikke spesielt effektiv. Det kommer av at tallene (Integer) først må konverteres til tegnstrenger som så blir sammenlignet. Det koster en del. Det er mer effektivt å arbeide på bitnivå i et int-format. Se *Oppgave* 3.

Det er også mulig å sortere nodeposisjoner i postorden. To forskjellige nodeposisjoner *a* og *b* vil ha en nærmeste felles forfeder *c*. Den kan vi f.eks. finne ved å gå fra *a* og *b* oppover mot roten. Dermed kan vi å bestemme forholdet melom *a* og *b*:

```
Integer[] p = {1,2,3,4,5,6,7,8,9,10,11,12,13,14,17,18,19,21,23,26,27,29};Comparator<Integer> c = (x,y) ->
 { 
  int a = x, b = y; // går over til int-format
  if (a == b) return 0; 
  while (true) 
   { // går oppover ved hjelp av halveringer
    while (a > b) a >>= 1; if (a == b) return -1;
    while (b > a) b >>= 1; if (a == b) return 1; 
   } 
 }; 
 Tabell.innsettingssortering(p, c); 
for (int k : p) System.out.print(k + " "); 
// Utskrift: 17 8 18 19 9 4 21 10 23 11 5 2 12 26 27 13 6 29 14 7 3 1
```
## *Programkode* **5.1.9** *b)*

I komparatoren *c* i *Programkode* 5.1.9 *b)* går vi fra *a* og *b* oppover mot roten. Men det hadde vært bedre å starte i roten og gå nedover mot *a* og *b*. Det er i gjennomsnitt mer effektivt. Se *Oppgave* 4. Det er også mulig å bruke *toBinaryString* - se *Oppgave* 5. En komparator (et lambda-uttrykk) for inorden tas opp i *Oppgave* 6.
## **Oppgaver til Avsnitt 5.1.9**

- 1. Tallene som sorteres i preorden slik som de i *Programkode* 5.1.9 *a)*, behøver ikke være nodeposisjoner i et binærtre. Det kan være hvilke som helst tall så sant de er positive. La tabellen i *Programkode* 5.1.9 *a)* inneholde tallene 3, 8, 14, 5, 10, 18, 7, 13, 20, 11. Hvordan blir de sortert. Tegn det minste binærtreet som har disse nodeposisjonene og sjekk hva en preorden traversering gir når kun nodene med disse posisjonene tas med.
- 2. Gjør om koden i *Programkode* 5.1.9 *a)* slik at det blir en speilvendt postordensortering. Husk at speilvendt postorden er det samme som omvendt preorden.
- 3. Lag en komparator (et lambda-uttrykk) for preorden der alt arbeidet foregår i int-format. Start med første binære siffer i *a* og i *b*, fortsett så lenge sifrene er like eller inntil et av dem ikke har flere siffer. Gjør dette ved hjelp av binære operatorer.
- 4. Lag en komparator (et lambda-uttrykk) for postorden på samme måte som i *Oppgave* 3.
- 5. Lag en komparator (et lambda-uttrykk) for postorden der du bruker *toBinaryString* for å få tak i «bitene» en Integer.
- 6. Lag en komparator som sorterer i inorden. Den skal ordne positive tall etter inorden i et binærtre. Alle posistive tall kan ses på som nodeposisjoner i et tenkt tre. Ta utgangspunkt i *Programkode* 5.1.9 *b)*. Fasit får en ved å traversere treet i *Figur* 5.1.5 *c)* inorden.

# **5.1.10 Traversering uten rekursjon**

Traverseringene *preorden*, *inorden* og *postorden* kunne programmeres på en enkel, elegant og effektiv måte ved hjelp av rekursjon. Se *Avsnitt* 5.1.7. Har det da noen hensikt å lage metoder som gjør dette uten bruk av rekursjon? Svaret er ja! For det første vil en *iterativ* metode kunne gi innsikt i hvordan rekursjon fungerer. For det andre vil det være situasjoner der det ikke er gunstig eller ikke mulig å bruke rekursjon. Det gjelder f.eks. hvis en traversering skal kunne stoppes midlertidig og så startes igjen der den stoppet. Dette får vi blant annet bruk for når vi skal konstruere *iteratorer*.

Den rekursive metoden *preorden* i *Programkode* 5.1.7 *a)* så slik ut:

```
private static <T> void preorden(Node<T> p, Oppgave<? super T> oppgave) 
 { 
   oppgave.utførOppgave(p.verdi); 
  if (p.venstre != null) preorden(p.venstre, oppgave); 
  if (p.høyre != null) preorden(p.høyre, oppgave); 
 } 
              Programkode 5.1.10 a)
```
I metoden over blir oppgaven utført på noden *p*, så kalles metoden med *p.venstre* og deretter med *p.høyre* som parameter. Her er det programstakken (eng: the runtime stack) som «husker» at når programeksekveringen returnerer fra det første kallet, så er det det andre kallet som skal utføres. Denne «hukommelsen» kan vi få til ved å bruke en stakk.

Legg merke til at det i *Programkode* 5.1.10 *a)* er et rekursivt kall i siste programsetning. Dette kalles *halerekursjon* (eng: tail recursion). Et slikt kall kan alltid erstattes med en løkke siden et rekursivt kall i siste programsetning kun har som effekt at eksekveringen av metodens setninger starter, med endret parameterverdi, fra toppen igjen. Se *Oppgave* 1.

I et første forsøk på å lage en *iterativ* preorden, legger vi først *p.høyre* på stakken og deretter *p.venstre*. Dermed vil *p.venstre* ligge høyere opp enn *p.høyre* og vil bli tatt ut først av de to. Det gir derfor samme rekkefølge som i den rekursive metoden:

```
public void preorden(Oppgave<? super T> oppgave) // iterativ versjon
 { 
   if (tom()) return; // tomt tre
    Stakk<Node<T>> stakk = new TabellStakk<>(); // en stakk
    stakk.leggInn(rot); // starter med å legge rot på stakken
  while (!stakk.tom()) 
    { 
    Node<T> p = stakk.taUt(); // henter fra stakken
     oppgave.utførOppgave(p.verdi); // utfører oppgaven
    if (p.høyre != null) stakk.leggInn(p.høyre); // først høyre
    if (p.venstre != null)stakk.leggInn(p.venstre); // så venstre
    } 
 } 
             Programkode 5.1.10 b)
```
Legg merke til at *Programkode* 5.1.10 *b)* har samme oppbygging som den iterative metoden *nivåorden* i *Programkode* 5.1.6 *d)*. Vår første versjon av iterativ preorden kan effektiviseres noe. Ser vi nøyere på while-løkken, ser vi at det som legges på toppen av stakken blir tatt ut igjen rett etterpå. Det kan vi forbedre.

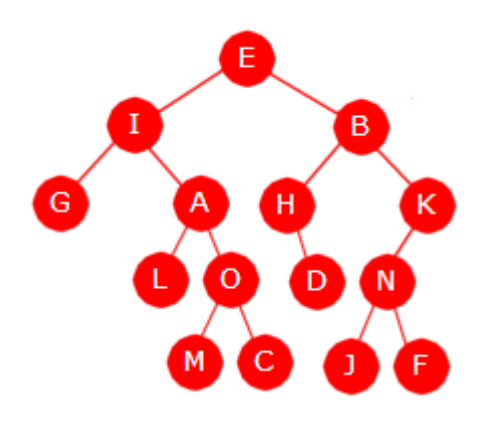

Figur 5.1.10 a) : Et binærtre

I figuren til venstre starter vi i rotnoden, dvs. i *E*-noden. Etter at oppgaven er utført på den, skal vi videre til venstre, dvs. til *I*-noden. Men først må vi legge *B*-noden på stakken siden vi skal dit etterpå. Fra *I*-noden skal vi videre til *G*-noden, men først må *A*-noden legges på stakken. Osv.

Generelt gjør vi det slik: Hvis vi står på en node *p*, så sjekker vi om *p.venstre* finnes. Hvis ja, legger vi *p.høyre* (hvis den ikke er null) på stakken. Hvis nei (dvs. *p.venstre* ikke finnes) sjekker vi om *p.høyre* finnes. Hvis ja, går vi dit. Hvis nei, tar vi noden som ligger øverst på stakken siden det er neste i preorden.

Når er traverseringen ferdig? På figuren over ser vi at *F*-noden er siste node i preorden. Pekeren *p* skal fortløpende peke til nodene i preorden. Vi ser dermed at traverseringen er ferdig når *p* hverken har venstre eller høyre barn og stakken er tom.

```
public void preorden(Oppgave<? super T> oppgave) // ny versjon
 { 
 if (tom()) return; 
  Stakk<Node<T>> stakk = new TabellStakk<>(); 
 Node<T> p = rot; // starter i roten
 while (true) 
  { 
    oppgave.utførOppgave(p.verdi); 
   if (p.venstre != null) 
    { 
     if (p.høyre != null) stakk.leggInn(p.høyre); 
      p = p.venstre; 
     } 
   else if (p.høyre != null) // her er p.venstre lik null
     { 
      p = p.høyre; 
     } 
   else if (!stakk.tom()) // her er p en bladnode
    { 
     p = stakk.taUt();
    } 
   else // p er en bladnode og stakken er tom
     break; // traverseringen er ferdig
  } 
 } 
             Programkode 5.1.10 c)
```
Er det stor effektivitetsforskjell mellom den rekursive og de iterative versjonene? Og hvilken av de to iterative er best? Dette kan vi finne ut ved å lage et stort og tilfeldig binærtre og så traversere det mange ganger. Det vil kunne gi et målbart tidsforbruk. Det å lage tilfeldige trær tas opp i *Avsnitt* 5.1.13. I flg. eksempel brukes metoden *Programkode* 5.1.13 *a)*. Legg dem (både den private og den offentlige) inn i din versjon av BinTre. For å unngå at det som utføres tar all tiden, lager vi et lambda-uttrykk der det ikke gjøres noe arbeid:

```
public static void main(String[] args) 
 { 
   BinTre<Integer> tre = BinTre.random(100_000); // Tilfeldig tre 100_000 noder
  long tid = System.currentTimeMillis(); 
 for (int i = 0; i < 1000; i++) tre.preorden(k -> {});
   System.out.println("Tid: " + (System.currentTimeMillis() - tid)); 
 } 
              Programkode 5.1.10 d)
```
I *Programkode* 5.1.10 *d)* gjøres det et kall på metoden *preorden*. Men vi har nå tre versjoner med samme navn. Hvis alle tre er lagt inn i BinTre-klassen, må to av dem kommenteres vekk. Alternativt kan de hete *preorden* (den rekursive), *preorden*2 og *preorden*3.

Tiden som *Programkode* 5.1.10 *d)* bruker, er avhengig av hva slags prosessor en har. Kjøring på en bestemt maskin gav disse resultatene for de forskjellige versjonene av preorden:

```
Programkode 5.1.10 a) ( rekursjon ) : 1,1 sek.
Programkode 5.1.10 b) ( iterasjon ) : 1,4 sek.
Programkode 5.1.10 c) ( iterasjon ) : 1,1 sek.
```
Den siste iterative versjonen er litt bedre enn den første, men er likevel ikke bedre enn den rekursive. Det er vanskelig å lage iterative metoder som er bedre enn rekursive siden rekursjon er innebygget i språket og kan benytte seg av spesielle maskininstruksjoner. Men det kan være at det er mulig å forbedre *Programkode* 5.1.10 *c)* noe ved å erstatte stakken med en tabell. Se *Oppgave* 6.

*Iterativ inorden* er også mulig ( *postorden* tas opp i *Oppgave* 7 ). Vi bruker treet i *Figur* 5.1.10 *b)* nedenfor som utgangspunkt. Den første i inorden får vi ved å starte i roten og gå mot venstre så langt det går. På tegningen er det *H*-noden. Deretter vet vi at hvis noden *p* ikke er den siste i inorden, så er det to muligheter: 1) *p* har et ikke-tomt høyre subtre. Da er

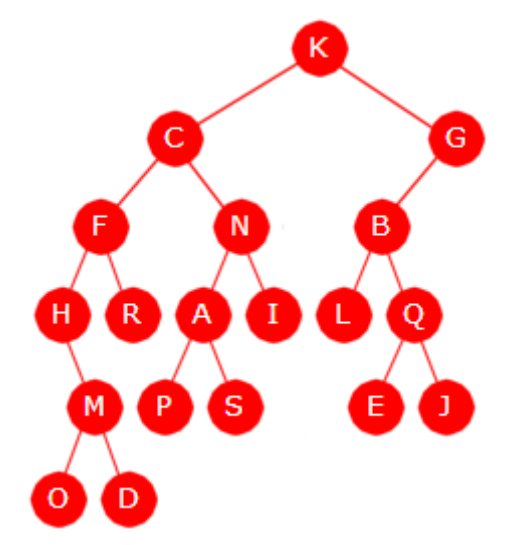

Figur 5.1.10 b) : Et binærtre

den neste i inorden (neste etter *p*) den vi får ved å gå så langt til venstre som mulig i det høyre subtreet. Hvis subtreet har kun én node, er det den neste. 2) Hvis *p* ikke har et ikke-tomt høyre subtre, vil den neste ligge et sted høyere opp i treet (nærmere roten).

Eksempel: Hvis *p* er *H*-noden (den første i inorden), vil den neste i inorden være *O*-noden fordi den ligger lengst ned til venstre i *H*-nodens høyre subtre. Hvis *p* er *O*-noden er det *M*-noden som er den neste. Så kommer kommer *D*-noden og deretter *F*-noden. Fra både *O*-noden og *D*-noden må vi oppover for å komme til neste siden ingen av de to har høyre barn. Det er da vi bruker en stakk. På veien nedover legger vi på stakken de nodene vi passerer. Da kan vi etterpå «gå oppover» ved å ta noder fra stakken. Det gir flg. algoritme:

- 1. En peker *p* må starte i rotnoden (*K*-noden) og flyttes ned mot venstre så langt det går (til *H*-noden). De nodene vi passerer på veien (*K*-noden , *C*-noden og *F*-noden) legges på stakken. Dermed vil *p* peke på den første noden i inorden.
- 2. En løkke settes i gang. Først utføres oppgaven på verdien til *p* (dvs. på *H* ). Deretter skal *p* flyttes til den neste i inorden. Da sjekkes først om *p* har et høyre barn. Hvis ja, flyttes *p* dit og videre mot venstre så langt det går hvis det er flere noder den veien. På veien legges de passerte nodene på stakken. Hvis nei, dvs. at *p* ikke har høyre barn, er den neste rett og slett den vi henter fra stakken. Osv.

```
public void inorden(Oppgave<? super T> oppgave) // iterativ inorden
 { 
 if (tom()) return; // tomt tre
  Stakk<Node<T>> stakk = new TabellStakk<>(); 
 Node<T> p = rot; // starter i roten og går til venstre
 for (; p \cdot \text{venstre} != null; p = p \cdot \text{venstre}) stakk.leggInn(p);
 while (true) 
   { 
    oppgave.utførOppgave(p.verdi); // oppgaven utføres
    if (p.høyre != null) // til venstre i høyre subtre
     { 
      for (p = p.høyre; p.venstre != null; p = p.venstre) 
       { 
         stakk.leggInn(p); 
      } 
     } 
    else if (!stakk.tom()) 
     { 
       p = stakk.taUt(); // p.høyre == null, henter fra stakken
     } 
    else break; // stakken er tom - vi er ferdig
  } // while
 } 
              Programkode 5.1.10 e)
```
Flg. kodebit kan brukes til å sammenligne rekursiv og iterativ inorden:

```
 BinTre<Integer> tre = BinTre.random(100_000); // Tilfeldig tre 100_000 noder
long t = System.currentTimeMillis(); 
for (int i = 0; i < 1000; i++) tre.inorden(k -> {});
 System.out.println("Tid: " + (System.currentTimeMillis() - t));
```
#### *Programkode* **5.1.10** *f)*

I de iterative traverseringene må en kunne gå oppover (mot roten) i treet og til det brukes en stakk. En annen teknikk er å legge en ekstra peker i hver node. Den skal da peke opp til sin forelder. Dette tas opp i *Avsnitt* 5.1.15.

Det er mulig traversere iterativt uten å bruke hverken stakk eller ekstra nodevariabler. Den mest elegante løsningen kalles *Morris' algoritme*. Se *Avsnitt* 5.1.17. En annen teknikk som ikke er så god, er å gå fra roten og nedover istedenfor å gå oppover. Se *Oppgave* 9.

Oppsummering av begrepet neste node i inorden:

- Hvis *p* har et ikke tomt høyre subtre, kommer vi til den neste i inorden ved å gå så langt som mulig på skrå nedover til venstre i det subtreet.
- Hvis ikke (og *p* ikke er sist i inorden) finner vi den neste ved å gå så langt som mulig på skrå oppover mot venstre og så en opp mot høyre. Alternativt: Den neste er den nærmeste noden i retning mot roten som er slik at *p* ligger i dens venstre subtre.
- Hvis *p* er siste node i inorden, så vil posisjonstallet på binærform bare ha 1-ere. Det betyr at hvis vi går fra *p* og kun på skrå oppover mot venstre, kommer vi til roten.

### **Oppgaver til Avsnitt 5.1.10**

- 1. Metoden *preorden* i *Programkode* 5.1.10 *a)* har halerekursjon. Det siste rekursive kallet kan erstattes med en løkke siden et rekursivt kall i siste programsetning kun har som effekt at eksekveringen av metodens setninger starter, med endret parameterverdi, fra toppen igjen. Gjør denne endringen i metoden.
- 2. Test at den iterative preorden-metoden fra *Programkode* 5.1.10 *b)* virker som den skal ved å bruke den i testprogrammet i *Programkode* 5.1.7 *b)*. Gjør det samme med metoden fra *Programkode* 5.1.10 *c)*. Hvis en skal ha flere *preorden*-metoder i klassen BinTre, kan de f.eks. hete *preorden*1, *preorden*2 og *preorden*3.
- 3. Kjør *Programkode* 5.1.10 *d)* med de forskjellige *preorden*-metodene og se hva slags tidsforbruk du får.
- 4. Metoden *inorden* i *Programkode* 5.1.7 *d)* har også halerekursjon. Siste setning har et rekursivt kall. Bytt ut det siste rekursive kallet med en løkke. Se også *Oppgave* 1.
- 5. Bruk både rekursiv og iterativ inorden i *Programkode* 5.1.10 *d)*. Hva blir tidsforbruket?
- 6. I *preorden* i *Programkode* 5.1.10 *c)* brukes en instans av klassen TabellStakk. Gjør om slik at du implementerer stakken direkte i koden ved hjelp av en tabell. Da vil metoden kunne bli nesten like effektiv som den rekursive versjonen av *preorden*().
- 7. Lag en iterativ versjon av *postorden*(). Husk at hvis aktuell node er høyre barn til sin forelder, så vil forelder være neste i postorden, og hvis aktuell node er venstre barn vil den neste i postorden være den første (i postorden) i forelderens høyre subtre. Start med å gå til den første i postorden og legg de nodene som passeres på stakken. Videre bruker du at forelder er den som ligger øverst på stakken.
- 8. Lag iterative versjoner av *omvendtPreorden*(), *omvendtInorden*() og *omvendtPostorden* (). Se *Avsnitt* 5.1.8.
- 9. Det er mulig å lage en iterativ metode som traverserer i inorden uten hjelp av en stakk og ekstra nodevariabler ved å gå nedover fra roten istedenfor oppover mot roten. Skal vi gå nedover er det imidlertid nødvendig å vite nodeposisjonen til den vi skal til. Det kan vi gjøre ved hjelp av et heltall *k* som er 1 når vi starter. Når vi går nedover legger vi en 0 bakerst (k =  $2*k$  eller k <<= 1) når vi går til venstre og en 1 bakerst (k =  $2*k + 1$  eller k  $\langle \langle 1, k \rangle$  = 1; hand  $\langle k \rangle$  and  $\langle k \rangle$  is the power of the propover til rett node fjernes alle de bakerste 0-ene i *k* og deretter en 1-er. For å finne tilhørende node må en søke nedover fra roten til den nodeposjonen ved hjelp av den verdien *k* nå har. Ulempen med denne teknikken er at heltallet *k* kan få mange siffer hvis treet har stor høyde. Den kan være av typen *int*, men da må treet ha en høyde på maksimum 30 siden ingen nodeposjon da vil ha flere enn 31 siffer. Med typen *long* kan høyden være maksimalt på 62, men da vil den bruke dobbelt så lang tid. Forøvrig blir metoden av orden *n* log(*n*).
- 10. Lag en iterativ metode som traverserer i preorden uten hjelp av en stakk og ekstra nodevariabler. Se *Oppgave* 9.

# **5.1.11 Traversering med iterator**

Et binærtre bør kunne traverseres ved hjelp av en iterator, dvs. være Iterable. Vi diskuterte iteratorer for beholdere i *Avsnitt* 3.1.1. Vi gir klassen BinTre<T> flg. tillegg:

```
public class BinTre<T> implements Iterable<T>
```
Det betyr at BinTre-klassen må ha metoden

```
public Iterator<T> iterator()
```
Vi kan traversere i *preorden*, *inorden*, *postorden* eller *nivåorden*. Klassen kan ha kun én metode med navn iterator. Her velger vi *inorden*. I øvingsoppgavene vil du bli bedt å lage iteratorer som traverserer treet i *preorden*, i *postorden* og i *nivåorden*.

Den indre iterator-klassen kan f.eks. hete InordenIterator. En peker *p* flyttes i inorden etter hvert kall på metoden *next*(). Dermed er det flere igjen så lenge *p* ikke er null. Siden vi flere ganger må oppover i treet er enklest å bruke en stakk. Vi bruker samme teknikk som i *Programkode* 5.1.10 *e)*. I klassen under er en av metodene allerede kodet:

```
private class InordenIterator implements Iterator<T> 
 { 
  private Stakk<Node<T>> stakk; // hjelpestakk
  private Node<T> p = null; // hjelpevariabel
  // en privat hjelpemetoder skal inn her
  private InordenIterator() // konstruktør
   { 
     // kode mangler
   } 
  public T next() 
   { 
   // kode mangler
   } 
  public boolean hasNext() 
   { 
   return p != null; 
   } 
 } 
              Programkode 5.1.11 a)
```
Det er ofte nødvendig å finne den første noden i inorden i et subtre. Flg. metode finner den første i subtreet med *q* som rot og legger samtidig nodene som passeres inn på stakken:

```
private Node<T> først(Node<T> q) // en hjelpemetode
\mathbf{f}while (q.venstre != null) // starter i q
  { 
   stakk.leggInn(q); // legger q på stakken
    q = q.venstre; // går videre mot venstre
  } 
 return q; // q er lengst ned til venstre
 } 
            Programkode 5.1.11 b)
```
Konstruktøren må sørge for at pekeren *p* peker på den første noden i inorden:

```
private InordenIterator() // konstruktør
 { 
 if (tom()) return; // treet er tomt
 stakk = new TabellStakk<>(); // oppretter stakken
 p = først(rot); // bruker hjelpemetoden
 } 
           Programkode 5.1.11 c)
```
Metoden *next*() skal returnere verdien til *p* og samtidig flytte *p* til den neste noden:

```
public T next() 
 { 
 if (!hasNext()) throw new NoSuchElementException("Ingen verdier!"); 
  T verdi = p.verdi; // tar vare på verdien
 if (p.høyre != null) p = først(p.høyre); // p har høyre subtre
 else if (stakk.tom()) p = null; // stakken er tom
 else p = stakk.taUt(); // tar fra stakken
 return verdi; // returnerer verdien
 } 
           Programkode 5.1.11 d)
```
Det eneste som nå gjenstår er å kode metoden *iterator* i BinTre-klassen:

```
public Iterator<T> iterator() // skal ligge i class BinTre
 { 
 return new InordenIterator(); 
 } 
              Programkode 5.1.11 e)
```
Eksempel: InordenIterator inneholder det som er diskutert i dette avsnittet. Hvis den, sammen med metoden *iterator()*, er lagt inn i BinTre-klassen, vil flg. kode være kjørbar.

```
int[] posisjon = {1,2,3,4,5,6,7,8,9,10}; // posisjoner og
 String[] verdi = "ABCDEFGHIJ".split(""); // verdier i nivåorden
 BinTre<String> tre = new BinTre<>(posisjon, verdi); // konstruktør
for (String s : tre) System.out.print(s + " "); // for-alle-løkke
// Utskrift: H D I B J E A F C G
```
#### *Programkode* **5.1.11** *f)*

For-alle-løkken i *Programkode* 5.1.11 *f)* bruker treets iterator implisitt. Det er også mulig å bruke «for-alle-løkkene» *forEach* og *forEachRemaining*. Da brukes også iteratoren implisitt. Metoden *forEach* er *default* i grensesnittet Iterable og *forEachRemaining* i Iterator. De har en *Consumer* som argument og kan brukes slik:

```
 tre.forEach(s -> System.out.print(s + " ")); 
 tre.iterator().forEachRemaining(s -> System.out.print(s + " "));
```

```
Programkode 5.1.11 g)
```
Iteratoren kan også brukes direkte i koden. Se *Oppgave* 2. Fordelen med en iterator er at den «avgir» én og én verdi og vi kan dermed selv bestemme hva som skal gjøres. Vi kan også stoppe itereringen hvis det er ønskelig. Det er også mulig å ha flere iteratorer i parallell. En iterator er ikke fullt så effektiv som en separat traverseringsmetode. Metodene *hasNext*() og *next*() må kalles for hver verdi. Men iteratorteknikken brukes likevel svært ofte siden den er så fleksibel. De fleste Collection-klassene i java.util har en iterator.

Grensesnittet Iterator har også *default*-metoden *remove*(). Den er initielt utilgjengelig (den kaster en UnsupportedOperationException). Kravet er ellers at den skal fjerne verdien som *next()* sist returnerte. I et vanlig binærtre er det normalt bare bladnoder som kan fjernes. Dermed vil det ikke være aktuelt å kode *remove()* i klassen BinTre. *Oppgave* 4.

Et problem som ikke er tatt opp ennå, er hva som kan skje hvis det forgår en endring i treet mens en iterator er i gang. Det tas opp i *Oppgave* 9.

# **Oppgaver til Avsnitt 5.1.11**

- 1. Legg klassen InordenIterator og metoden iterator() inn i klassen BinTre. Pass også på at BinTre blir Iterable. Sjekk så at *Programkode* 5.1.11 *f)* virker. Sjekk deretter at også *Programkode* 5.1.11 *g)* virker.
- 2. Bruk en eksplisitt iterator i *Programkode* 5.1.11 *f)* i en for-løkke eller i en while-løkke.
- 3. Bruk for-alle-løkken i *Programkode* 5.1.11 *f)* til å finne antallet verdier i treet.
- 4. Opprett en iterator: Iterator<String> i = tre.iterator(); Gjør et kall på *next*() og så et kall på *remove*(). Hva skjer?
- 5. Fordelen med en iterator er at den kan stoppes. Bruk en iterator til å avgjøre om treet i *Programkode* 5.1.11 *f)* inneholder *F*. Stopp iteratoren når den eventuelt er funnet.
- 6. Lag klassen OmvendtInordenIterator i BinTre og la den ha *omvendtIterator*() som offentlig metode. Den skal returnere en instans av klassen. Iteratoren skal traversere i omvendt inorden, dvs. den siste i inorden kommer først, osv.
- 7. Lag klassen PreordenIterator i BinTre og la den ha *preIterator*() som offentlig metode. Den skal returnere en instans av klassen. Iteratoren skal traversere i preorden.
- 8. Lag klassen PostordenIterator i BinTre og la den ha *postIterator*() som offentlig metode. Den skal returnere en instans av klassen. Iteratoren skal traversere i postorden.
- 9. Lag klassen NivåordenIterator i BinTre og la den ha *nivåIterator*() som offentlig metode. Den skal returnere en instans av klassen. Iteratoren skal traversere i nivåorden.
- 10. Gjør om klassen InordenIterator fra en instansklasse til en klasseklasse (dvs. en statisk klasse). Da blir det ingen kobling til den ytre klassen. Bruk f.eks. *S* som typeparameter alle aktuelle steder. Konstruktøren må ha Node<S> *p* som parameter. Metoden *iterator*() i BinTre må bruke den nye konstruktøren med rot som parameter.
- 11. Istedenfor å lage klassen InordenIterator, kan vi la metoden *iterator*() returnere en instans av en anonym klasse. Gjør det!
- 12. Det er vanlig å blokkere alle iteratorer som er i gang, hvis det gjøres en endring i treet. Sett inn en privat instansvariabel int endringer i BinTre-klassen. Den økes med én for hver endring (dvs. i metodene leggInn, oppdater og fjern). Sett så inn en privat instansvariabel int iteratorendringer i klassen InordenIterator og sett den lik endringer. I metoden *next*() sjekkes det om disse er like. Hvis ikke, kastes unntaket ConcurrentModificationException.

## **5.1.12 Splitt og hersk**

Binære trær har en struktur der det naturlig å bruke «splitt og hersk». Det betyr å dele et problem i mindre deler, løse hver del for seg og sette løsningene sammen til en løsning for hele problemet. I *Avsnitt* 5.1.7 bygger koden for *preorden*, *inorden* og *postorden* på at rotnodens to subtrær traverseres hver for seg - noe som gir en traversering av hele treet.

«Splitt og hersk» kan finne antallet noder i treet. BinTre-klassen har allerede metoden *antall*(), se *Programkode* 5.1.5 *a)*. Hvis klassen ikke hadde hatt det, kunne vi ha funnet antallet ved hjelp av flg. «splitt og hersk»-idé: Finn antallet i rotens venstre og så antallet i høyre subtre. Det totale antallet blir summen av disse pluss en ekstra for rotnoden. Basistilfellet er et tomt tre (0 noder). Dette kan oversettes til flg. enkle og elegante metode:

```
private static int antall(Node<?> p) // ? betyr vilkårlig type
 { 
   if (p == null) return 0; // et tomt tre har 0 noder
   return 1 + antall(p.venstre) + antall(p.høyre); 
  } 
 public int antall() 
 \mathcal{L}return antall(rot); // kaller hjelpemetoden
  } 
               Programkode 5.1.12 a)
```
Legg merke til at metoden arbeider i *postorden*. Den må gjøre seg ferdig med hvert subtre før den «behandler» noden. For å få enkel kode testes her parameteren etter kallet og ikke før slik som f.eks. i *Programkode* 5.1.7 *a)*. Dette kan forbedres. Se *Oppgave* 2.

Vi kan finne høyden til et tre ved å bruke flg. «splitt og hersk»-idé: Høyden til hele treet er én mer enn høyden til det høyeste av rotnodens to subtrær. Basistilfellet er at treet er tomt og et tomt tre har høyde -1. Dette gir følgende enkle og elegante metode:

```
private static int høyde(Node<?> p) // ? betyr vilkårlig type
 { 
   if (p == null) return -1; // et tomt tre har høyde -1
   return 1 + Math.max(høyde(p.venstre), høyde(p.høyre)); 
  } 
 public int høyde() 
  { 
   return høyde(rot); // kaller hjelpemetoden
  } 
              Programkode 5.1.12 b)
```
Koden i både *antall*() og *høyde*() kan ses på som en direkte oversettelse av en definisjon. Et alternativ er å traversere treet på vanlig måte, men i tillegg bruke en parameter til å fortelle hvilket nivå en node er på. Da er det ikke nødvendig at den rekursive metoden har en returverdi. Dette diskuteres mer nøye på slutten av avsnittet.

Det er ikke noen bestemt orden på verdiene i et generelt binærtre. Hvis vi skal avgjøre om en verdi ligger der, må vi lete gjennom hele treet. Men det er viktig at vi stopper så fort verdien er funnet. Hvis vi finner den søkte verdien i venstre subtre til en node, er det unødvendig å søke i det høyre subtreet. Dette kan kodes rekursivt ved hjelp av operatoren || :

```
private static <T> boolean inneholder(Node<T> p, T verdi) 
 { 
  if (p == null) return false; // kan ikke ligge i et tomt tre
  return verdi.equals(p.verdi) || inneholder(p.venstre,verdi) 
          || inneholder(p.høyre,verdi); 
 } 
public boolean inneholder(T verdi) 
 { 
  return inneholder(rot,verdi); // kaller den private metoden
 } 
              Programkode 5.1.12 c)
```
Den rekursive metoden i *Programkode* 5.1.9 *e)* setter i gang en preordentraversering. Men den returnerer (eller trekker seg tilbake) så snart verdien er funnet fordi et logisk uttrykk med en ||-operator mellom to ledd (to operander) er sann hvis første ledd er sann og da evalueres ikke andre ledd. Hele treet blir gjennomsøkt hvis *verdi* ikke finnes.

Vi kan finne posisjonen til en verdi i et tre. Barn til en node med posisjon *k*, har posisjoner 2*k* og 2*k* + 1. Flg. metode returnerer -1 hvis *verdi* ikke finnes i treet og posisjonstallet til *verdi* hvis den finnes. Hvis det er flere forekomster, stopper vi ved den første vi finner:

```
private static <T> int posisjon(Node<T> p, int k, T verdi) 
 { 
 if (p == null) return -1; // ligger ikke i et tomt tre
 if (verdi.equals(p.verdi)) return k; // verdi ligger i p
 int i = posisjon(p.venstre,2*k,verdi); // leter i venstre subtre
 if (i > 0) return i; // ligger i venstre subtre
 return posisjon(p.høyre,2*k+1,verdi); // leter i høyre subtre
 } 
public int posisjon(T verdi) 
 { 
 return posisjon(rot,1,verdi); // kaller den private metoden
 } 
             Programkode 5.1.12 d)
```
*Traversering med nivåparameter* Det å finne høyden i et binærtre kan løses på en annen måte enn den i *Programkode* 5.1.12 *b)*. Her er et forslag (med en «nybegynnerfeil»):

```
private static <T> void høyde(Node<T> p, int nivå, int maksnivå) 
 { 
  if (nivå > maksnivå) maksnivå = nivå; 
  if (p.venstre != null) høyde(p.venstre, nivå + 1, maksnivå); 
  if (p.høyre != null) høyde(p.høyre, nivå + 1, maksnivå); 
 } 
public int høyde() 
 { 
  int maksnivå = -1; 
  if (!tom()) høyde(rot, 0, maksnivå); // roten har nivå 0
  return maksnivå; 
 } 
              Programkode 5.1.12 e)
```
Logikken i koden over er korrekt. For hvert rekursivt kall går vi ett nivå ned i treet og dermed kommer vi før eller senere til det nederste nivået. Men en vil fort oppdage at dette gir høyde -1 for alle trær. Metoder i Java har det som heter *verdioverføring*. Argumentet *maksnivå* i den rekursive metoden verdioverføres. Det betyr at det opprettes en ny og lokal variabel med samme navn og den får som verdi den verdien argumentet har. Det betyr at enhver endring av *maksnivå* i metoden gjelder den lokale variabelen og blir ikke overført til den variabelen som inngår som argument når metoden kalles. Hadde dette vært kodet i C++, så ville det ha virket hvis argumentet ble deklaret slik: int& *maksverdi*. Da hadde vi fått det som heter *referanseoverføring* og ikke verdioverføring. Men slik er det ikke i Java.

I Java må vi, for å få til en slik effekt, bruke en referansetype som argument. Et slikt argument blir også verdioverført, men nå er verdien en referanse (eller adresse). Det som det refereres til (objektets innhold) ligger imidlertid utenfor metoden. Hvis objektet har et innhold som kan endres, så kan det gjøres via referansen. En tabell er en referansetype (navnet er en referanse til der tabellen ligger). Bruker vi tabellen **int**[] *maksnivå*, holder det at den har lengde 1 og dermed kun elementet *maksnivå*[0]. Det elementet kan endres. Koden blir slik:

```
private static void høyde(Node<?> p, int nivå, int[] maksnivå) 
\{if (nivå > maksnivå[0]) maksnivå[0] = nivå; 
   if (p.venstre != null) høyde(p.venstre, nivå + 1, maksnivå); 
   if (p.høyre != null) høyde(p.høyre, nivå + 1, maksnivå); 
  } 
 public int høyde() 
\{int[] maksnivå = {-1}; // tabellen har lengde 1
   if (!tom()) høyde(rot, 0, maksnivå); // roten har nivå 0
   return maksnivå[0]; // inneholder høyden
  } 
              Programkode 5.1.12 f)
```
Det er noen som synes at teknikken over (en tabell med ett element) er litt kunstig. Men den virker og brukes ofte. Et alternativ er en klasse med kun ett heltall som instansvariabel. I tilegg måtte klassen ha (offentlige) metoder for å aksessere og endre variabelen. Java har ingen ferdig klasse for dette. Men vi kan lage en selv (legges under *hjelpeklasser*):

```
public class IntObject 
{ 
  private int value; // kun denne som instansvariabel
  public IntObject(int value) { this.value = value; } 
  public void add(int value) { this.value += value; } 
  public void subtract(int value) { this.value -= value; } 
  public void set(int value) { this.value = value; } 
  public int get() { return value; } 
} 
                Programkode 5.1.12 g)
```
Bruker vi en instans av denne klassen istedenfor en *int*-tabell med kun ett element (slik som i *Programkode* 5.1.12 *f*), blir koden slik:

```
private static void høyde(Node<?> p, int nivå, IntObject o) 
 { 
 if (nivå > o.get()) o.set(nivå); 
 if (p.venstre != null) høyde(p.venstre, nivå + 1, o); 
  if (p.høyre != null) høyde(p.høyre, nivå + 1, o); 
 } 
public int høyde() 
 { 
  IntObject o = new IntObject(-1); 
  if (!tom()) høyde(rot, 0, o); 
  return o.get(); 
 } 
               Programkode 5.1.12 h)
```
*Treets diameter* Vi har nå funnet treets høyde med to ulike rekursive teknikker. I den første ble metodens returverdi utnyttet og i den andre inngikk argumenter. Vi avslutter dette avsnittet med en metode som bruker begge teknikkene.

Diameteren til et binærtre er lik den største avstanden mellom to noder. For to noder *p* og *q* som ligger på en og samme gren, er det lett å finne avstanden. Det er antall kanter på veien mellom dem. Hvis ikke, må de to ha en nærmeste felles forgjenger *f*, dvs. at de to ligger i hver sitt subtre til *f*. I så fall er avstanden mellom *p* og *q* er lik avstanden mellom *p* og *f* pluss avstanden mellom *q* og *f*. Vi ka ha at *p* og *q* er like, men da er avstanden 0.

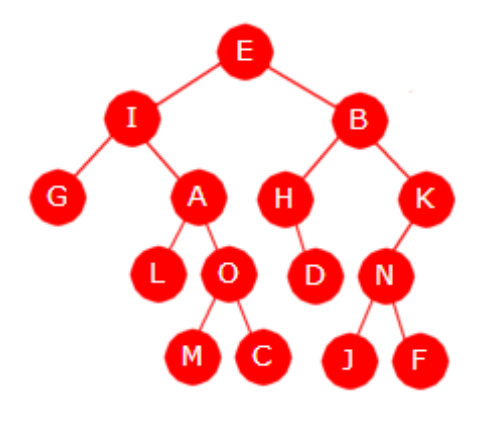

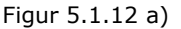

Eksempel: I treet til venstre vil avstanden mellom I-noden og C-noden være 3 siden det er tre kanter på veien mellom dem. Ta vi isteden D-noden og J-noden, ser vi at de ikke ligger på en og samme gren. Da er det B-noden som er nærmeste felles forgjenger. Det betyr at avstanden mellom dem er  $2 + 3 = 5$ .

Hva er treets diameter? La *p* være M- eller C-noden og la *q* være J- eller F-noden. Da vil rotnoden (E-noden) være nærmeste felles forgjenger. Avstanden mellom p og q blir da  $4 + 4 = 8$ . Dette blir også treets diameter siden det ikke finnes noe annet par noder med større avstand.

Det følger direkte av definisjonen at diameteren til et tre med kun én node er 0. Da passer det å si at et tomt tre har diameter -1. Et tre med *n* noder kan maksimalt ha *n* − 1 som diameter. Det gjelder f.eks. et tre som er ekstremt høyreskjevt, dvs. et tre der ingen noder har venstre barn. Generelt gjelder at hvis *p* og *q* er to noder med størst avstand, så må *p* eller *q* eller både *p* og *q*, være bladnoder. Hvis *p* og *q* ligger på en og samme gren, må den ene være roten og den andre nederst på grenen. Hvis de ikke ligger på samme gren, må begge være bladnoder for hvis ikke, kan vi velge noder nedover fra dem og få større avstand.

En tenkbar måte å finne diameteren på kunne være å finne avstanden mellom samtlige par av noder. Den største av de avstandene blir da diameter. Men det vil i beste fall gi en algoritme av kvadratisk orden. Vi må tenke annerledes.

Vi kan definere at en node er sin egen forgjenger. Dermed vil alle par av noder ha en felles nærmeste forgjenger. Det må finnes minst ett par *p* , *q* av noder med størst mulig avstand. La *f* være deres felles nærmeste forgjenger. La videre  $h_1$  og  $h_2$  være høyden til venstre og høyre subtre til *f* (høyden til et tomt tre er -1). Da er avstanden mellom *p* og *f* lik *h*1 + 1 siden *p*

må ligge nederst i subtreet. Hvis ikke, måtte vi kunne komme enda lenger ned. Men det er umulig siden avstanden mellom *p* og *q* er den største mulige. Tilsvarende blir avstanden mellom *q* og *f* lik  $h_2$  + 1. Altså er avstanden mellom *p* og *q* lik  $h_1 + h_2 + 2$ . Det betyr at vi kan traversere treet og for hver node finne subtrærnes høyde, osv.

Vi kombinerer teknikkene fra *Programkode* 5.1.12 *b)* og *Programkode* 5.1.12 *h)*:

```
private static int høyde(Node<?> p, IntObject o) 
 { 
 if (p == null) return -1; // et tomt tre har høyde -1
 int h1 = høyde(p.venstre, o); // høyden til venstre subtre
 int h2 = høyde(p.høyre, o); // høyden til høyre subtre
 int avstand = h1 + h2 + 2; // avstanden mellom to noder
 if (avstand > o.get()) o.set(avstand); // sammenligner/oppdaterer
 return Math.max(h1, h2) + 1; // høyden til treet med p som rot
 } 
public int diameter() 
 { 
  IntObject o = new IntObject(-1); // lager et tallobjekt
 høyde(rot, o); // traverserer
 return o.get(); // returnerer diameter
 } 
           Programkode 5.1.12 i)
```
Algoritmen over blir av orden *n* i alle tilfeller. Det er fordi vi går gjennom treet kun én gang og alle operasjoner som utføres på en node er av konstant orden.

Hvis koden over ligger i klassen BinTre, kan vi teste dette på treet i *Figur* 5.1.12 *a)*:

```
 String[] bokstav = "EIBGAHKLODNMCJF".split(""); 
int[] posisjon = {1,2,3,4,5,6,7,10,11,13,14,22,23,28,29}; 
 BinTre<String> tre = new BinTre<>(posisjon, bokstav); 
 System.out.println(tre.diameter()); // Utskrift: 8
```
#### *Programkode* **5.1.12** *j)*

Dette virker også hvis vi har et ekstremt høyreskjevt tre. I flg. tre vil de 10 bokstavene fra A til J ligge på skrå nedover mot høyre. Diameter og høyde blir da det samme, dvs. 9:

```
 String[] bokstav = "ABCDEFGHIJ".split(""); 
int[] posisjon = {1,3,7,15,31,63,127,255,511,1023}; 
 BinTre<String> tre = new BinTre<>(posisjon, bokstav); 
 System.out.println(tre.diameter()); // Utskrift: 9
              Programkode 5.1.12 k)
```
Diameteren til et perfekt binærtre er det dobbelte av treets høyde:

```
int[] posisjoner = {1,2,3,4,5,6,7,8,9,10,11,12,13,14,15}; 
 String[] bokstaver = "ABCDEFGHIJKLMNO".split(""); 
 BinTre<String> tre = new BinTre<>(posisjoner, bokstaver); 
 System.out.println(tre.høyde() + " " + tre.diameter()); // Utskrift: 3 6
```
*Programkode* **5.1.12** *l)*

## **Oppgaver til Avsnitt 5.1.12**

- 1. Sjekk at metodene antall, høyde, inneholder og posisjon virker. Lag testprogram! Klassen BinTre har en *antall*-metode fra før. Da må den kommenteres vekk eller så bør metodene i *Programkode* 5.1.12 *a)* skifte navn til f.eks. *antall*2().
- 2. I *Programkode* 5.1.12 *a)* sjekkes parameteren *p* etter at metoden er kalt. Gjør om metoden slik at parameteren sjekkes før metoden kalles.
- 3. Fortsett fra *Oppgave* 2. Gjør om til kun ett rekursivt kall. Se *Oppgave* 1 i 5.1.10.
- 4. En *antall*-metode kan kodes på samme måte som *høyde*-metodene i *Programkode* 5.1.12 *f)* og *Programkode* 5.1.12 *h)*. Nå skal nodene telles opp under traverseringen. Lag metoden private static void antall(Node<?> p, IntObject o). Lag så en offentlig metode som kaller den.
- 5. Lag metoden public int antallBladnoder(). Den skal returnere antallet bladnoder. Bruk en rekursiv hjelpemetode.
- 6. Lag metoden public int antallBladnoder() uten rekursjon. Traverser f.eks. i preorden ved hjelp av en stakk. Se f.eks. *Programkode* 5.1.10 *c)*.
- 7. Lag en iterativ versjon av metoden *høyde*().
- 8. Metoden *inneholder*() virker ikke hvis treet inneholder en null-verdi. Klassen BinTre tillater null-verdier. Se *leggInn*(). Gjør metoden *inneholder*() slik at det også er mulig å søke etter en null-verdi. Lag så en *iterativ* versjon av metoden.
- 9. Metoden *public int posisjon*(T verdi) virker ikke hvis treet inneholder en null-verdi. Klassen BinTre tillater null-verdier. Se *leggInn*(). Gjør om metoden slik at det også er mulig å søke etter en null-verdi. Lag så en *iterativ* versjon av metoden.
- 10. Metoden public int makspos() skal returnere treets største nodeposisjon. Hvis treet er tomt, skal -1 returneres. Hvilken node har den posisjonen? Bruk en rekursiv hjelpemetode. Hvis *pos* er parameter, får vi 2\**pos* til venstre og 2\**pos* + 1 til høyre. Bruk klassen IntObject. Se også *Programkode* 5.1.12 *h)*.
- 11. *i*) Hva er diameteren til et perfekt binærtre med *n*? Hva med et komplett binærtre?

*ii*) Hva er den minste diameter et binærtre med *n* noder kan ha?

*iii*) Vis at hvis *p* og *q* er to noder med størst avstand, så må minst en av dem ligge på treets nederste nivå.

# **5.1.13 Tilfeldige trær**

En metodes effektivitet bør normalt testes på trær av forskjellig form og størrelse. Et tilfeldig (eng: random) binærtre med *n* noder kan rekursivt lages slik: Det består av en rotnode, et venstre subtre med *k* noder med *k* tilfeldig valgt fra intervallet [0,*n*> og et høyre subtre med *n* − *k* − 1 noder. Basistilfeller: Et tomt tre (0 noder) og et tre med én node.

```
private static <T> Node<T> random(int n, Random r) 
  { 
   if (n == 0) return null; // et tomt tre
   else if (n == 1) return new Node<>(null); // tre med kun en node
   int k = r.nextInt(n); // k velges tilfeldig fra [0,n>
    Node<T> venstre = random(k,r); // tilfeldig tre med k noder
    Node<T> høyre = random(n-k-1,r); // tilfeldig tre med n-k-1 noder
   return new Node<>(null,venstre,høyre); 
  } 
 public static <T> BinTre<T> random(int n) 
 { 
   if (n < 0) throw new IllegalArgumentException("Må ha n >= 0!"); 
    BinTre<T> tre = new BinTre<>(); 
    tre.antall = n; 
    tre.rot = random(n,new Random()); // kaller den private metoden
   return tre; 
  } 
               Programkode 5.1.13 a)
```
Hvis random-metodene og høyde() er lagt inn i klassen BinTre, vil flg. programbit virke:

```
int n = 100000; 
 BinTre<Object> tre = BinTre.random(n); // tre med n noder
 System.out.println("Treets høyde = " + tre.høyde());
```
*Programkode* **5.1.13** *b)*

Et binærtre med *n* noder kan ha en høyde fra |log<sub>2</sub>(*n*)| til *n* − 1. Med *n* = 100000 blir det fra 16 til 99999. Kjør *Programkode* 5.1.13 *b)* flere ganger. Hva slags verdier får du?

Metoden lager et tilfeldig binærtre. I *Avsnitt* 5.1.2 fant vi en formel for antallet (isomorft) forskjellige binære trær. Men metoden virker ikke slik at alle disse har samme sannsynlighet for å bli valgt. La f.eks. *n* = 3. Det er 5 forskjellige trær med 3 noder. Se *Figur* 5.1.2 *c)*. Metoden starter med å velge et tilfeldig heltall fra 0 til 2, alle med sannsynlighet 1/3. Tallet 1 gir det midterste treet i *Figur* 5.1.2 *c)*, dvs. en sannsynlighet på 1/3 for det treet. Hvis isteden 0 velges først, vil vi få et av de to første. Hvert av disse har derfor en sannsynlighet på 1/6. Sjekk dette ved å sette *n* = 3 i *Programkode* 5.1.13 *b)*. Se *Oppgave* 1.

Hvis vi har verdier f.eks. i en tabell, vil det kunne være interessant å lage et tilfeldig binærtre med det som nodeverdier. I tillegg kan det være ønskelig at verdiene blir lagt slik i treet at en bestemt traversering gir samme rekkefølge som den verdiene hadde i tabellen.

Her skal vi lage det slik at preorden og tabellen gir samme rekkefølge. La tabellen hete *a* og la *v* være venstre endepunkt i et intervall med *n* verdier, dvs. intervallet *a*[*v* : *v* + *n* >. Da må verdien i posisjon *v* legges i rotnoden. Hvis det videre skal være *k* noder i venstre subtre, må verdiene i *a*[*v* + 1 : *v* + *k* > legges i venstre subtre og resten i høyre subtre:

```
private static <T> Node<T> prerandom(int v, int n, T[] a, Random r) 
 { 
 if (n == 0) return null; // et tomt tre
  else if (n == 1) return new Node<>(a[v]); // tre med kun en node
 int k = r.nextInt(n); // k velges tilfeldig fra [0,n>
 Node<T> venstre = prerandom(v + 1, k, a, r);
 Node<T> høyre = prerandom(v + k + 1, n - k - 1, a, r);
 return new Node<>(a[v], venstre, høyre); 
 } 
public static <T> BinTre<T> prerandom(T[] a) 
 { 
  BinTre<T> tre = new BinTre<>(); 
  tre.antall = a.length; 
  tre.rot = prerandom(0, a.length ,a ,new Random()); 
 return tre; 
 } 
             Programkode 5.1.13 c)
```
Flg. eksempel viser hvordan metoden kan brukes:

```
Integer[] a = \{1, 2, 3, 4, 5, 6, 7, 8, 9, 10, 11, 12, 13, 14, 15, 16\}; BinTre<Integer> tre = BinTre.prerandom(a);
```

```
 System.out.println(tre.høyde());
```

```
 tre.preorden(new KonsollUtskrift<>());
```
*Programkode* **5.1.13** *d)*

Hvis *Programkode* 5.1.13 *d)* kjøres, vil høyden variere fra gang til gang, mens utskriften i preorden blir alltid i samme rekkefølge som tallene har i tabellen.

Det er også mulig å lage metodene *inrandom*, *postrandom* og *nivårandom*. Da bygges det tilfeldige trær slik at verdiene i henholdsvis inorden, postorden og nivåorden blir slik den er i tabellen. Se *Oppgave* 4, 5, 6.

I *Programkode* 5.1.10 *d)* ble tidsforbruket til tre forskjellige versjoner av metoden *preorden* undersøkt ved at metodene ble kalt diverse ganger på et stort tre. Treet var imidlertid ikke noe typisk binærtre. Siden det ble bygget opp ved hjelp av alle nodeposisjonene fra 1 til 100000, ble treet et komplett binærtre. Det kan være interessant å sjekke tidsforbruken på et mer tilfeldig binærtre, men fortsatt et binærtre med 100000 noder. Nodeverdiene har ikke interesse her. Derfor passer det best å lage et tilfeldig tre ved hjelp av *random*-metoden i *Programkode* 5.1.13 *a)*. Bytt ut de to første programsetningene i *Programkode* 5.1.10 *d)* med flg. to setninger:

```
 BinTre<Integer> tre = BinTre.random(100000); // tilfeldig binærtre
 System.out.println("Treets høyde: " + tre.høyde());
```
### *Programkode* **5.1.13** *e)*

Hvis en nå kjører programmet, vil en se at det normalt blir et noe større tidsforbruk enn da det ble brukt et komplett tre.

#### **Oppgaver til Avsnitt 5.1.13**

- 1. Bruk *n* = 3 i *Programkode* 5.1.13 *b)*, lag en løkke som går en del ganger (f.eks. 100) og finn så gjennomsnittlig høyde.
- 2. Lag, hvis du ikke allerede har gjort det (se *Oppgave* 12 i *Avsnitt* 5.1.7), en metode som returnerer en tabell som inneholder treets nodeposisjoner i nivåorden. Lag så tilfeldige trær med 10 noder og sjekk hva slags nodeposisjoner trærne får.
- 3. Lag metoden public static <T> BinTre<T> random(int[] posisjoner). Den skal generere et tilfeldig tre der antall noder er lik lengden til tabellen posisjoner. Alle nodene skal ha *null* som nodeverdi. Tabellen posisjoner skal etterpå inneholde treets nodeposisjoner i preorden.
- 4. Lag metoden public static <T> BinTre<T> inrandom(T[] a). Den skal lage et tilfeldig binærtre der verdiene fra *a* kommer i inorden.
- 5. Lag metoden public static <T> BinTre<T> postrandom(T[] a). Den skal lage et tilfeldig binærtre der verdiene fra *a* kommer i postorden.
- 6. Lag metoden public static <T> BinTre<T> nivårandom(T[] a). Den skal lage et tilfeldig binærtre der verdiene fra *a* kommer i nivåorden.
- 7. Bytt ut de to første setningene i *Programkode* 5.1.10 *d)* med de to setningene i *Programkode* 5.1.13 *e)* og kjør programmet. Hvilken av de tre versjonene av *preorden()* er nå best? Hvor store trær tåler datamaskinen din. Prøv med et tre med 1 million noder. Hva med 10 millioner? Både de rekursive og iterative traverseringene er av lineær orden. Det betyr at hvis trestørrelsen øker med f.eks. en faktor på 10, vil tidsforbruket øke med samme faktor.

## **5.1.14 Isomorfe trær**

Vi sier at to binære trær er *isomorfe* hvis de har samme form. Se *Avsnitt* 5.1.2. Hvordan skal vi avgjøre om to binære trær er isomorfe? Vi kan finne mengden av posisjonstall for hvert tre (se *Avsnitt* 5.1.3) og så sjekke om mengdene er like. Se *Oppgave* 1.

Det er imidlertid enklere å bruke en «splitt og hersk»-idé: To binære trær *tre*1 og *tre*2 er isomorfe hvis venstre subtre til *tre*1 er isomorft med venstre subtre til *tre*2 og høyre subtre til *tre*1 er isomorft med høyre subtre til *tre*2. Basistilfellene er at to tomme trær er isomorfe, og et tomt og et ikke-tomt tre er ikke isomorfe. Vi ser kun på trærnes form og ikke på verdiene. Dermed kan vi bruke ubestemt datatype (dvs. ? ). Dette kan kodes slik:

```
private static boolean isomorf(Node<?> p, Node<?> q) 
 { 
 if (p == null && q == null) return true; // to tomme trær
 if (p == null ^ q == null) return false; // tomt og ikke tomt
 return isomorf(p.venstre,q.venstre) && isomorf(p.høyre,q.høyre); 
 } 
public boolean isomorf(BinTre<?> tre) 
 { 
 if (this == tre) return true; // ett og samme tre
 if (antall != tre.antall) return false; // må ha samme antall
 return isomorf(rot,tre.rot); // den private metoden
 } 
             Programkode 5.1.14 a)
```
Legg merke til at vi bruker operatoren ^ (eksklusiv eller). Hvis *α* og *β* er to logiske utsagn, vil *α* ^ *β* være sann hvis og bare hvis *α* og *β* har innbyrdes forskjellige sannhetsverdier.

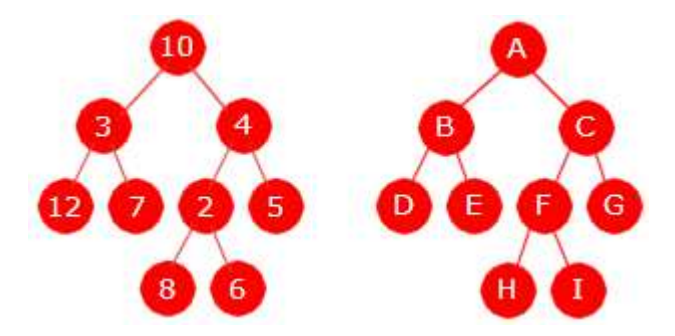

Figur 5.1.14 a) : Trær med ulike verdier, men med samme form

De to trærne i *Figur* 5.1.14 *a)* har forskjellige verdier, men har samme form. De er isomorfe. Flg. eksempel viser hvordan *isomorf*-metoden kan brukes til å sammenligne dem. I koden brukes BinTre-konstruktøren fra *Programkode* 5.1.5 *c)*:

**int**[] p = {1,2,3,4,5,6,7,12,13}; *// nodeposisjoner for begge trær* Integer[] tall = {10,3,4,12,7,2,5,8,6}; *// venstre tre* Character[] c = {'A','B','C','D','E','F','G','H','I'}; *// høyre tre* BinTre<Integer> tre1 = **new** BinTre<>(p,tall); *// venstre tre* BinTre<Character> tre2 = **new** BinTre<>(p,c); *// høyre tre* System.out.println(tre1.isomorf(tre2)); *// utskrift: true*

*Programkode* **5.1.14** *b)*

I *Programkode* 5.1.14 *b)* har begge trærne samme posisjonstallmengde og skal derfor per definisjon være isomorfe. Er koden korrekt, må det bli *true* som utskrift. La fortsatt *p* være posisjonstabell for det venstre treet. Sett isteden opp en posisjontabell *q* for det høyre treet. Da vil vi få *false* som utskrift hvis innholdet i *q* er forskjellig fra *p*. Prøv det!

I *Avsnitt* 5.1.3 definerte vi at to binære trær er like hvis de både er isomorfe og har samme innhold. Samme innhold betyr like verdier i de samme posisjonene. Basisklassen Object har metoden public boolean *equals*(Object o) som vår klasse BinTre arver. Den gir at to trær er like hvis de er identiske, dvs. hvis det er et og samme tre. Vi må derfor lage vår egen versjon (eng: override) av *equals* hvis den skal sammenfalle med vår definisjon av likhet:

```
private static boolean equals(Node<?> p, Node<?> q) 
  { 
   if (p == null && q == null) return true; // to tomme trær
   if (p == null ^ q == null) return false; // tomt og ikke tomt
   return p.verdi.equals(q.verdi) && 
      equals(p.venstre, q.venstre) && equals(p.høyre, q.høyre); 
  } 
 public boolean equals(Object objekt) 
\{if (this == objekt) return true; // samme objekt
   if (!(objekt instanceof BinTre)) return false; // feil type!
    @SuppressWarnings("unchecked") 
    BinTre<T> tre = (BinTre<T>)objekt; // gjør om til BinTre
   if (antall != tre.antall) return false; // må ha samme antall
   return equals(rot,tre.rot); // kaller den private equals-metoden
  } 
               Programkode 5.1.14 c)
```
Vi kan gjøre to trær like ved at det ene lages som en kopi av det andre. Det kan gjøres ved en kopieringskonstruktør (eng: copy constructor). Det er også mulig å la klassen være Cloneable og implementere metoden *clone*. Men som *Joshua Bloch* sier (han har laget store deler av *java.util* og skrevet boken «*Effective Java*»): «Because of its many shortcomings, some expert programmers simply choose never to override the *clone*-method and never to

Flg. kopieringskonstruktør tar i mot en instans av BinTre og bruker en rekursiv *kopi*-metode til å konstruere en kopi. Det gjøres ved hjelp av flg. «splitt og hersk»-idé: Kopier først høyre subtre, så venstre subtre og til slutt noden. Dette kan gjøres med flg. korte og elegante kode:

invoke it except, perhaps, to copy arrays cheaply». Vi ser derfor ikke mer på metoden *clone*.

```
private static <T> Node<T> kopi(Node<T> p) 
 { 
  if (p == null) return null; // ingenting å kopiere
  return new Node<>(p.verdi,kopi(p.venstre),kopi(p.høyre)); 
 } 
public BinTre(BinTre<T> tre) // kopieringskonstruktør
 { 
  rot = kopi(tre.rot); antall = tre.antall; 
 } 
              Programkode 5.1.14 d)
```
Det å kopiere kan bety ulike ting. Vi har flg. begreper:

- 1. referansekopi
- 2. kopi (en ekte kopi (eller grunn kopi (eng: shallow copy))
- 3. dyp kopi (eng: deep copy)

En variabel av en referansetype er en referanse/peker til et objekt (en instans av datatypen). En referansekopi er derfor en kopi av referansen, mens en kopi er en (ekte) kopi av objektet. Kopieringskonstruktøren i *Programkode* 5.1.14 *d)* lager en kopi av parametertreet *tre*. En kopi et helt nytt tre med egne noder helt separat fra nodene i *tre*, men verdiene i nodene er referansekopiert. En dyp kopi er en kopi der også nodeverdiene kopieres. Men nodeverdiene kan være referansetyper som igjen inneholder referansetyper. Osv. Dette betyr at en «dyp kopi» er et komplisert begrep. Spørsmålet blir da hvor mange nivåer nedover en skal kopiere. En (vanlig eller ekte) kopi dekker normalt vårt kopibehov.

I *java.util* er det mange datastrukturer som kan kopieres ved hjelp av en konstruktør eller ved hjelp av *clone*(). Da blir det kopier (og ikke dype kopier). Flg. kodebit viser hvordan vi kan lage en kopi av en instans av klassen TreeSet:

```
int[] a = {4,2,6,5,1,3,7}; // en samling tall
 Set<Integer> A = new TreeSet<>(); // A er en TreeSet
for (int k : a) A.add(k); // legger inn tallene
 Set<Integer> B = new TreeSet<>(A); // B blir en kopi av A
 A.add(8); // gjør et tillegg i A
System.out.println(A + " " + B);// Utskrift: [1, 2, 3, 4, 5, 6, 7, 8] [1, 2, 3, 4, 5, 6, 7]
```
#### *Programkode* **5.1.14** *e)*

Vi kan nå bruke den samme teknikken for våre binære trær:

**int**[] posisjon = {1,2,3,4,5,6,7,12,13}; *// posisjoner* String[] verdi = "ABCDEFGHI".split(""); *// verdier* BinTre<String> tre1 = **new** BinTre<>(posisjon, verdi); *// konstruktør* BinTre<String> tre2 = tre1; *// tre2 en referansekopi av tre1* BinTre<String> tre3 = **new** BinTre<>(tre1); *// tre3 er en (ekte) kopi av tre1* System.*out*.println(tre1.equals(tre2) + " " + tre1.equals(tre3)); *// true true* tre1.oppdater(13,"X"); *// setter X i posisjon 13 i tre1* System.*out*.println(tre1.equals(tre2) + " " + tre1.equals(tre3)); *// true false*

#### *Programkode* **5.1.14** *f)*

I koden over oppdateres *tre*1 med en *X* i posisjon 13. Fortsatt er *tre*1 og *tre*2 like siden de refererer til det samme treet. Men *tre*1 er ikke lenger lik *tre*3. De to er adskilte trær.

### **<sup>6</sup>** Oppgaver til Avsnitt 5.1.14

- 1. Lag public boolean *isomorf*(BinTre<?> tre) på den måten at først lages det tabeller med nodeposisjoner for de to trærne. Se *Oppgave* 11 og 12 i *Avsnitt* 5.1.7. Deretter sammenlignes tabellene ved hjelp av metoden *equals* i klassen *Arrays*.
- 2. Det er tillatt med *null* som nodeverdi i en node i et binærtre. Men *equals*-metoden i *Programkode* 5.1.14 *c)* vil gi *NullPointerException* hvis en node har *null* som verdi. Gjør om metoden slik at to nodeverdier anses som like hvis begge er *null*.
- 3. Metoden *equals* i *Programkode* 5.1.14 *c)* er en overskriving (eng: override) av metoden som arves fra basisklassen *Object*. Det er vanlig å lage en direkte *equals*-metode i tillegg. Da slipper man typekonverteringen m.m. Lag public boolean *equals*(BinTre<T> tre). Hvem av dem tror du da vil bli kalt i *Programkode* 5.1.14 *f)*? Når vil den arvede metoden bli brukt?
- 4. Den rekursive kopieringsmetoden i *Programkode* 5.1.14 *d)* arbeider i postorden. Lag en kopieringsmetode private static <T> void *kopi*(Node<T> p, Node<T> q) som arbeider i preorden. Pekeren *p* skal gå i kopitreet og pekeren *q* i treet som skal kopieres. I koden sjekkes det om *q* har et venstre barn, hvis ja får *p* som sitt venstre barn en ny node med verdien i *q* sitt venstre barn som verdi. Tilsvarende for høyre barn. Kopieringskonstruktøren må da endres litt for å kunne benytte metoden.
- 5. I enkelte programmeringsmiljøer får vi en melding (eng: warning) hvis den arvede *equals*-metoden er overskrevet (eng: overridden) uten at den arvede *hashCode*-metoden er overskrevet. Lag derfor public int *hashCode*() for BinTre. La sum1 være summen av posisjonstallene og sum2 summen av *hashCode*()-verdiene for verdiene i alle nodene. La metoden returnere produktet av sum1 og sum2. Sjekk at *hashCode*-metoden gir samme tall for to forskjellige trær som *equals*-metoden sier er like. Gi et eksempel på to trær som *equals*-metoden sier er ulike, men der *hashCode*-metoden laget slik som beskrevet over, gir samme tall. Er dette en god *hashCode*-metode?

# **5.1.15 Trær med forelderpekere**

Hvis vi legger en forelderpeker i hver node, kan vi gå oppover i treet når det er behov for det. Minnebehovet vil da imidlertid øke siden det blir fire variabler i hver node mot før tre. Fordelen er imidlertid at noen algoritmer blir enklere og mer effektive. Klassen TreeMap (og TreeSet ) i *java.util* bruker denne teknikken. Vi lager en egen klasse med navnet *FBinTre* for denne typen binære trær. Bokstaven *F* står for forelder. Det som er nytt i forhold til et vanlig binærtre, er markert med rødt:

```
public class FBinTre<T> implements Iterable<T> 
 { 
  private static final class Node<T> 
   { 
   private T verdi; 
    private Node<T> venstre, høyre, forelder; // forelder
    private Node(T verdi, Node<T> v, Node<T> h, Node<T> f) 
     { 
     this.verdi = verdi; 
      venstre = v; høyre = h; forelder = f; 
     } 
    private Node(T verdi, Node<T> f) 
     { 
      this(verdi,null,null,f); 
     } 
   } // class Node
  private Node<T> rot; // peker til rotnoden
  private int antall; // antall noder i treet
  public FBinTre() // standardkonstruktør
   { 
   rot = null; antall = 0;
   } 
  public int antall() 
   { 
   return antall; 
   } 
  public boolean tom() 
   { 
   return antall == 0; 
   } 
  public Iterator<T> iterator() 
   { 
    return null; // kodes senere
   } 
 } // class FBinTre
```
*Programkode* **5.1.15** *a)*

*Figur* 5.1.15 *a)* nedenfor viser et binærtre der hver node, bortsett fra rotnoden, har en peker opp til sin forelder (rotnodens forelder er null). Det fører som nevnt over, til at treets minnebehov øker med 33% i forhold til et vanlig binærtre.

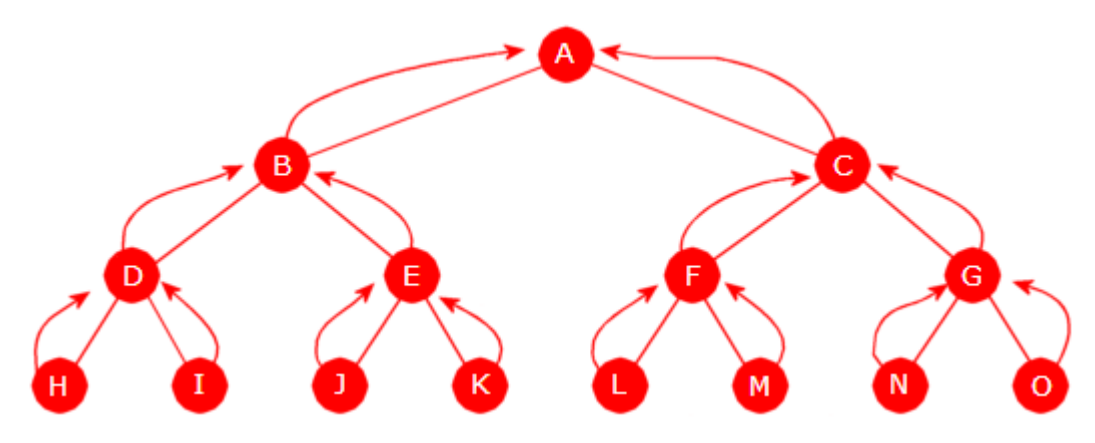

Figur 5.1.15 a) : Forelderpeker i hver node

Denne nye nodestrukturen krever at *leggInn*-metoden må endres. Når en ny node legges inn i treet må dens forelderpeker bli satt korrekt. Spesielt må rotnodens forelderpeker settes til *null*. Dette gjør vi ved å hente *Programkode* 5.1.5 *b)*, endre den programlinjen der noden opprettes til flg. kode:

p = **new** Node<>(verdi,q); *// q settes som forelder til p*

og så legge hele metoden nederst i den nye *FBinTre*-klassen.

Ta nå som gitt at forelderpeker i hver node i treet har korrekt verdi. Hvordan kan vi utnytte det for å få til en traversering i f.eks. inorden? Vi bruker treet i *Figur* 5.1.15 *b)* under til

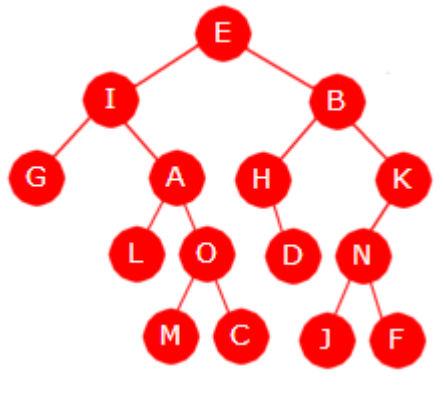

Figur 5.1.15 b) : Et binærtre

venstre som eksempel. La *p* peke på en node. Hvis *p* har et høyre subtre er det som vanlig lett å finne den neste i inorden. Den ligger lengst ned til venstre i subtreet. Hvis *p* ikke har et høyre subtre må vi oppover i treet for å finne den neste og til det kan vi bruke forelderpekerne.

La *p* og *q* være to noder slik at *q* er den neste til *p* i inorden. Da gjelder også det omvendte, dvs. at *p* er den forrige til *q*. Med andre ord må *p* ligge lengst ned til høyre i *q* sitt venstre subtre. For å komme fra *p* til *q* går vi derfor motsatt vei, dvs. vi går på skrå oppover mot venstre så langt som mulig og deretter vil *q* være første node opp til høyre.

Eksempel: La *p* være *C*-noden i *Figur* 5.1.15 *b)*. Da må *q*, dvs. den neste til *p* i inorden, være *E*-noden. Vi ser på tegningen at vi kommer fra *C* til *E* ved å gå på skrå oppover mot venstre så langt som mulig (dvs. til *I* ) og deretter videre opp til høyre til første node. La isteden *p* være *D*-noden. Da er det *B*-noden som er den neste og vi kommer dit på samme måte: først oppover mot venstre så langt som mulig (til *H* ) og videre rett opp til høyre.

Vi må ta hensyn til et par spesialtilfeller: Hvis *p* er den siste noden i inorden, kommer vi til roten og ikke lenger når vi går på skrå oppover mot venstre så langt vi kan. Derfra er det ikke mulig å gå opp til høyre. Dermed er traverseringen ferdig. Hvis *p* f.eks. er *G*-noden, er det ikke mulig å gå oppover mot venstre. Da finner vi den neste ved å gå rett opp til høyre.

Det er kun når *p* er et høyre barn til sin forelder at det er mulig å gå på skrå opp til venstre.

Vi lager to private hjelpemetoder. Metoden *førsteInorden* finner den første i inorden i det treet som har *p* som rot. Metoden *nesteInorden* finner den neste. Det er to muligheter: 1) Hvis *p* har et høyre barn, er den neste den første i inorden med hensyn på det høyre barnet og 2) hvis *p* ikke har et høyre barn, må vi oppover i treet slik som beskrevet over.

```
private static <T> Node<T> førsteInorden(Node<T> p) 
  { 
   while (p.venstre != null) p = p.venstre; 
   return p; 
  } 
 private static <T> Node<T> nesteInorden(Node<T> p) 
\{if (p.høyre != null) // p har høyre barn
    { 
     return førsteInorden(p.høyre); 
     } 
    else // må gå oppover i treet
     { 
      while (p.forelder != null && p.forelder.høyre == p) 
       { 
         p = p.forelder; 
       } 
      return p.forelder; 
    } 
  } 
                 Programkode 5.1.15 b)
```
Ved hjelp av de to metodene får vi denne enkle versjonen av en *inorden*-traversering:

```
public void inorden(Oppgave<? super T> oppgave) 
 { 
 if (rot == null) return; // tomt tre
  Node<T> p = førsteInorden(rot); // den aller første i inorden
 while (p != null) 
   { 
    oppgave.utførOppgave(p.verdi); 
    p = nestelnormalen(p); } 
 } 
              Programkode 5.1.15 c)
```
Flg. programbit bygger opp treet i *Figur* 5.1.15 *b)* og skriver ut verdiene i inorden:

```
int[] p = {1,2,4,5,10,11,22,23,3,6,13,7,14,28,29}; 
char[] c = "EIGALOMCBHDKNJF".toCharArray(); 
 FBinTre<Character> tre = new FBinTre<>(); 
for (int i = 0; i \lt p.length; i++) tre.leggInn(p[i], c[i]);
 tre.inorden(new KonsollUtskrift<>()); 
// Utskrift: G I L A M O C E H D B J N F K
```
*Programkode* **5.1.15** *d)*

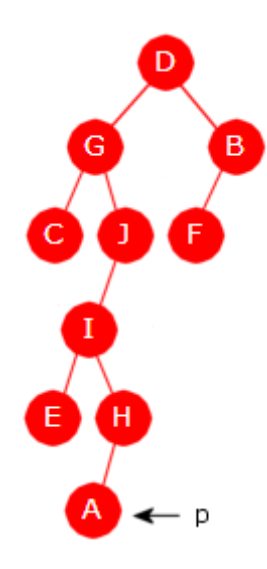

Figur 5.1.15 c)

Det er også mulig å gjøre en iterativ traversering i preorden ved hjelp av forelderpekerne. Huskereglen for preorden er: *node*, *venstre*, *høyre*. Det betyr at hvis vi har gjort oss ferdige med en node *p*, så står nodens venstre barn for tur, og hvis noden ikke har et venstre barn, er det høyre barns tur. Men hvis *p* er en bladnode, må vi oppover i treet for å finne den neste. Da må vi opp til første node *f* som har et høyre barn samtidig som vi (dvs. *p*) er i det venstre subtreet til *f*. Den neste i preorden er da det høyre barnet til *f*.

Eksempel: La *p* være *A*-noden i *Figur* 5.1.15 *c)* til venstre, dvs. en bladnode. Da er det *B*-noden som er den neste i preorden. For å komme dit må vi først gå oppover til *D*-noden. Vi må gå helt dit fordi alle nodene vi passerer underveis mangler enten et høyre barn eller så er ikke *p* i nodens venstre subtre: *H* og *J* mangler høyre barn og *p* er ikke i venstre subtre til *I* og *G*. Hvis det ikke finnes noen node oppover med en slik egenskap, betyr det at *p* er den siste i preorden.

```
public void preorden(Oppgave<? super T> oppgave) 
 { 
 if (rot == null) return; // tomt tre
  Node<T> p = rot; // roten er første i preorden
 while (true) 
   { 
    oppgave.utførOppgave(p.verdi); // oppgaven utføres
    if (p.venstre != null) p = p.venstre;else if (p.høyre != null) p = p.høyre; 
    else
     { 
      Node<T> f = p.forelder; // vi må oppover i treet
      while (f != null && (f.venstre != p || f.høyre == null)) 
       { 
        p = f;
         f = f.forelder; 
       } 
      if (f == null) return; // p var den siste
      else p = f.høyre; 
    } 
  } 
 } 
              Programkode 5.1.15 e)
```
Hvis *inorden* erstattes med *preorden* i *Programkode* 5.1.15 *d)*, får du sjekket om dette virker. Det er også mulig å lage en traversering i postorden ved hjelp av forelderpekerne. *Iterator*-klasser for preorden, inorden og postorden er nå enkle å lage. Se oppgavene.

### **<sup>6</sup>** Oppgaver til Avsnitt 5.1.15

- 1. Lag en iterativ versjon av public void postorden(Oppgave<? super T> oppgave) ved å bruke forelderpekere.
- 2. Lag en iterativ versjon av public void omvendtInorden(Oppgave<? super T> oppgave) ved å bruke forelderpekere. Se *Avsnitt* 5.1.8.
- 3. Lag en iterativ versjon av public void omvendtPreorden(Oppgave<? super T> oppgave) ved å bruke forelderpekere.
- 4. Lag en iterativ versjon av public void omvendtPostorden(Oppgave<? super T> oppgave) ved å bruke forelderpekere.
- 5. Klassen *FBinTre* er satt opp som *Iterable*. Det betyr at den må ha metoden *iterator()*. Den er satt opp i klassen, men mangler kode. Hent klassen InordenIterator, legg den inn i *FBinTre*-klassen, ta vekk stakken og kod metodene ved hjelp av metodene i *Programkode* 5.1.15 *b)*. La så metoden *iterator()* returnere en instans av klassen.
- 6. La klassen ha en PreordenIterator og metoden preiterator(). Lag koden ved hjelp av forelderpekere.
- 7. La klassen ha en PostordenIterator og metoden postiterator(). Lag koden ved hjelp av forelderpekere.
- 8. La klassen ha en OmvendtInordenIterator og metoden omvendtiterator(). Lag koden ved hjelp av forelderpekere. Den skal traversere i omvendt inorden.
- 9. Lag en iterativ versjon av metoden public int[] nodeposisjoner(). Den skal returnere en tabell som inneholder treets nodeposisjoner i preorden. Lag koden ved hjelp av forelderpekere.
- 10. Lag en iterativ versjon av metoden public Object[] tilTabell(). Den skal returnere en tabell som inneholder treets verdier i preorden. Lag koden ved hjelp av forelderpekere.
- 11. I *Avsnitt* 5.1.13 ble det laget flere metoder for å generere tilfeldige trær. Lag spesielle versjoner av de metodene for klassen *FBinTre*. Da må metodene generere trær der alle forelderpekerne er satt riktig. Lag så en programbit (se *Programkode* 5.1.13 *e*) der du sjekker om traversering ved hjelp av forelderpekere er mer effektivt enn en rekursiv traversering eller en iterativ traversering ved hjelp av en stakk.

## **5.1.16 Trær med tråder**

Hvis en node *p* i et binærtre ikke er den siste i inorden og ikke har et høyre barn, vil den neste i inorden være den nærmeste av nodene oppover mot roten som har *p* i sitt venstre subtre. Det at *p* ikke har et høyre barn betyr at pekeren *p.høyre* er null. Hvis vi lar alle nullpekere av den typen isteden peke til den neste i inorden, får vi flg. figur:

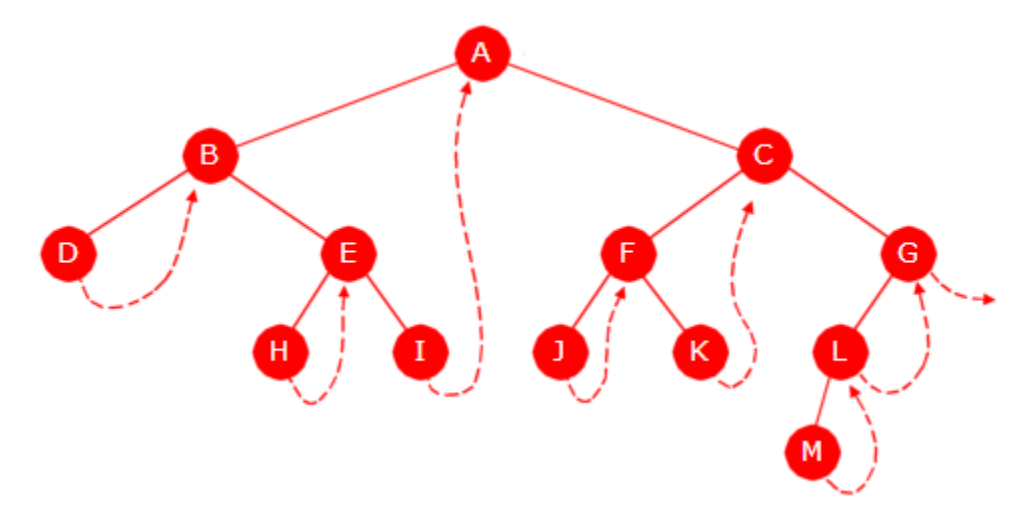

Figur 5.1.16 a) : Binærtre med tråder

På *Figur* 5.1.16 *a)* er det markert med stiplet pil det at en peker som egentlig skal peke til null, isteden peker til den neste i inorden. Dermed går en «tråd» gjennom treet. «Tråden» starter i den første i inorden (*D*-noden på figuren). Hvis en node *p* har et høyre barn, går «tråden» fra det barnet og på skrå nedover til venstre så langt det går. Ved å følge «tråden» får vi en traversering i inorden. Treet kalles et *tredd tre* (eng: threaded tree).

For å skille mellom tilfellene når en høyrepeker peker til et høyre barn og når den peker til den neste i inorden, legges det inn en ekstra boolsk variabel i nodene. Den kan f.eks. hete *harHøyreBarn*. Når den er *true* går pekeren til det høyre barnet og når den er *false* går den til den neste i inorden. Nodeklassen blir da slik:

```
private static final class Node<T> 
 { 
  private T verdi; 
  private Node<T> venstre; 
  private Node<T> høyre; 
  private boolean harHøyreBarn; 
  private Node(T verdi, Node<T> v, Node<T> h) 
   { 
    this.verdi = verdi; 
    venstre = v;
     høyre = h; 
     harHøyreBarn = false; 
   } 
 } 
         Programkode 5.1.16 a)
```
Noden i *Programkode* 5.1.16 *a)* skal legges inn i en ny klasse med navn *TBinTre* (*T* for tråd). Gjør det ved å kopiere i skjelettet til *FBinTre*. Skift navn til *TBinTre* og bytt ut nodeklassen med den nye i *Programkode* 5.1.16 *a)*. Resten kan være som det er.

Metoden *leggInn* må kodes slik at treet hele tiden holdes som et «tredd tre». Vi kan ta utgangspunkt i *leggInn* fra *BinTre*-klassen og så ta flg. hensyn:

- I letingen etter rett posisjon brukes *p.harHøyreBarn* og ikke *p.høyre*.
- En ny node blir alltid en bladnode og dermed skal *harHøyreBarn* være *false*.
- Hvis ny node *p* blir venstre barn til sin forelder *q*, settes *p.høyre* til *q*.
- Hvis ny node *p* blir høyre barn til sin forelder *q*, settes først *harHøyreBarn* i *q* til *true* og deretter *p.høyre* til det som var den neste i inorden for *q*, dvs. til *q.høyre*.

```
public void leggInn(int k, T verdi) 
\{if (k < 1) 
     throw new IllegalArgumentException("Posisjon k(" + k + ") < 1!"); 
    Node<T> p = rot, q = null; // hjelpepekere
   int n = Integer.highestOneBit(k >> 1); // n = 100...00
   while (p != null && n > 0) 
    { 
      q = p; // q er forelder til p
     if ((n & k) == 0) p = p.venstre; // går til venstre
     else if (p.harHøyreBarn) p = p.høyre; // den boolske variabelen
     else break; // p har blitt null
      n >>= 1; // bitforskyver n
    } 
   if (n > 0) throw new
      IllegalArgumentException("Posisjon k(" + k + ") mangler forelder!"); 
   else if (p != null) throw new
      IllegalArgumentException("Posisjon k(" + k + ") finnes fra før!"); 
   if (q == null) 
    { 
      rot = new Node<>(verdi, null, null); // tomt tre - ny rot
    } 
   else if ((k & 1) == 0) // sjekker siste siffer i k
    { 
      q.venstre = new Node<>(verdi, null, q); 
    } 
   else
    { 
      q.harHøyreBarn = true; 
      q.høyre = new Node<>(verdi, null, q.høyre); 
    } 
    antall++; // en ny verdi i treet
  } 
              Programkode 5.1.16 b)
```
Hvis noden *p* ikke har høyre barn, kan vi hoppe rett til neste i inorden ved å følge «tråden». Det gir enkel og effektiv kode for en traversering. Kodingen blir også enklere hvis vi lager en hjelpemetode som finner den første i inorden med hensyn på *p*. Den kan lages helt lik den som vi laget i forrige avsnitt, men for oversiktens skyld setter vi den opp på nytt:

```
private static <T> Node<T> førsteInorden(Node<T> p) 
 { 
  while (p.venstre != null) p = p.venstre; 
  return p; 
 } 
public void inorden(Oppgave<? super T> oppgave) 
 { 
   Node<T> p = tom() ? null : førsteInorden(rot); 
  while (p != null) 
   { 
     oppgave.utførOppgave(p.verdi); 
     p = p.harHøyreBarn ? førsteInorden(p.høyre) : p.høyre; 
   } 
 }
```
#### *Programkode* **5.1.16** *c)*

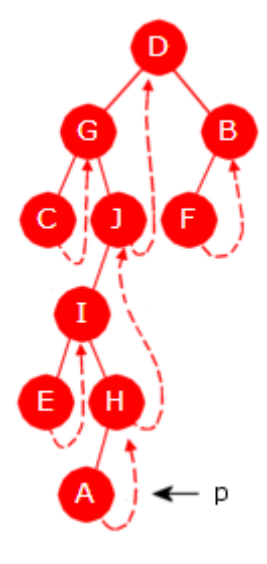

«Tråden» i treet er laget for at en traversering i inorden skal kunne foregå på en enkel og effektiv måte. Men det er også mulig å bruke «tråden» til å gjøre en iterativ traversering i preorden. Husk at hvis *p* er en bladnode, er neste i preorden den nærmeste noden *q* i retning mot roten som har et høyre barn samtidig som *p* er i det venstre subtreet til *q*. Den neste i preorden er da det høyre barnet til *q*.

*Figur* 5.1.16 *b)* til venstre viser samme tre som i *Figur* 5.1.15 *c)*, men nå med «tråder» inntegnet. La som eksempel *p* være *A*-noden. dvs. en bladnode. Da er det *B*-noden som er den neste i preorden. For å komme dit kan vi følge «trådene» oppover til vi kommer til den første noden som har et høyre barn, dvs. til *D*-noden. Vi må gå helt dit fordi nodene vi passerer underveis, mens vi følger «tråden» (*H*-noden og *J*-noden), mangler høyre barn. Den neste i preorden blir da dette høyre barnet. Hvis det ikke finnes noen node langs «tråden» med en slik egenskap, må *p* være den siste i preorden. Se *F*-noden.

```
Figur 5.1.16 b)
```

```
public void preorden(Oppgave<? super T> oppgave) 
  { 
   for (Node<T> p = rot; p != null; ) // roten er første i preorden
    { 
      oppgave.utførOppgave(p.verdi); // oppgaven utføres
     if (p.venstre != null) p = p.venstre; 
     else if (p.harHøyreBarn) p = p.høyre; 
     else
      { 
       while (p != null && p.harHøyreBarn == false) 
\overline{\mathcal{A}} p = p.høyre; // går oppover langs tråden
 } 
       if (p == null) return; // den siste er passert
       else p = p.høyre; 
      } 
    } 
  } Programkode 5.1.16 d)
```
«Tråd»-teknikken kan også brukes til å lage iteratorer. Se oppgavene.

Hvis vi skal sjekke om traversering ved hjelp av «tråder» er effektivt, trenger vi store og tilfeldige trær av denne typen. I *Avsnitt* 5.1.13 laget vi metoder som generer tilfeldige trær. Vi kan ta utgangspunkt i dem, men gjøre de endringene som trengs for å få treet tredd.

Teknikken gikk ut på å lage en ny node med to tilfeldige trær *venstre* og *høyre* som subtrær/barn. Da vil den nye noden bli neste i inorden for den noden som er sist i inorden i treet *venstre*. Videre vil den nye noden få *høyre* som høyre barn og dermed må variabelen *harHøyreBarn* settes til *true*. Her kommer koden som lager et tilfeldig *TBinTre*-tre ved hjelp av en tabell med verdier slik at verdiene i inorden i treet blir den samme de har i tabellen:

```
private static <T> Node<T> inrandom(int v, int n, T[] a, Random r) 
 { 
 if (n == 0) return null; // et tomt tre
 else if (n == 1) return new Node<>(a[v],null,null); // bladnode
 int k = r.nextInt(n); // k velges tilfeldig fra [0,n>
  Node<T> venstre = inrandom(v, k, a, r); 
 Node<T> høyre = inrandom(v + k + 1, n - k - 1, a, r);
  Node<T> rot = new Node<>(a[v + k], venstre, høyre); 
 if (venstre != null) 
   { 
    Node<T> p = venstre; 
   while (p.harHøyreBarn) p = p.høyre; // finner siste i inorden
    p.høyre = rot; // en tråd
  } 
 if (høyre != null) rot.harHøyreBarn = true; 
 return rot; 
 } 
public static <T> TBinTre<T> inrandom(T[] a) 
 { 
  TBinTre<T> tre = new TBinTre<>(); 
  tre.antall = a.length; 
  tre.rot = inrandom(0, a.length, a, new Random()); 
 return tre; 
 } 
              Programkode 5.1.16 e)
```
Flg. eksempel viser hvordan metoden inrandom(T[]) kan brukes:

 Character[] c = {'A','B','C','D','E','F','G','H','I','J'}; TBinTre<Character> tre = TBinTre.inrandom(c); tre.inorden(**new** KonsollUtskrift<>()); *// Utskrift: A B C D E F G H I J*

*Programkode* **5.1.16** *e)*

*Figur* 5.1.16 *c)* under viser et tre der det er lagt inn «tråder» i begge retninger. For å få til det kodemessig må nodene ha en ekstra boolsk variabel f.eks.med navn *harVenstreBarn*. I alle noder som ikke har venstre barn, skal *p.venstre* peke til den forrige i inorden. Dette krever at *leggInn*-metoden kodes om. Se oppgavene.

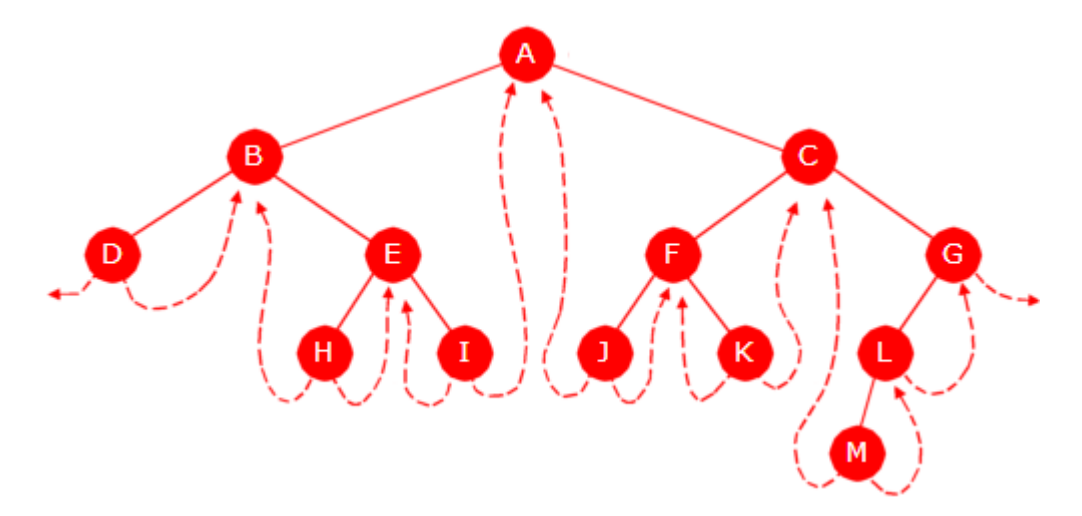

Figur 5.1.16 c) : Binærtre med tråder i begge retninger

#### **Oppgaver til Avsnitt 5.1.16**

- 1. Opprett klassen TBinTre hos deg og legg inn metodene i dette avsnittet. Sjekk at *inorden*-metoden i *Programkode* 5.1.16 *c)* virker som den skal ved å erstate *FBinTre* med *TBinTre* i *Programkode* 5.1.15 *d)*. Test så *preorden* i *Programkode* 5.1.16 *d)*.
- 2. Lag en indre klasse InordenIterator i *TBinTre*-klassen og la metoden *iterator()* returnere en instans av klassen. Bruk «tråd»-teknikken i koden.
- 3. Metoden i *Programkode* 5.1.16 *e)* genererer et tilfeldig tredd tre. Lag metoder som genererer et tilfeldig tredd tre der 1) alle verdiene er null, 2) verdiene hentes fra en tabell slik at preorden i treet svarer til rekkefølgen i tabellen, 3) som 2) men i postorden og 4) som 2) men i nivåorden. Se *Avsnitt* 5.1.13. Lag en programbit (se *Programkode* 5.1.13 *e*) der du sjekker om traversering ved hjelp av «tråder» er mer effektivt enn en rekursiv traversering eller en iterativ traversering ved hjelp av en stakk.
- 4. Legg inn den boolske variabelen harVenstreBarn som privat variabel i nodeklassen i klassen *TBinTre*. Sett den til *false* i konstruktøren. Gjør så de endringene som trengs i *leggInn*-metoden slik at det blir en «tråd» i treet som går i omvendt inorden.
- 5. Lag metoden public static void omvendtInorden(Oppgave<? super T> oppgave) ved hjelp av «tråden» som går motsatt vei. Se *Oppgave* 4.
- 6. Lag metoden public static void omvendtPreorden(Oppgave<? super T> oppgave) ved hjelp av «tråden» som går motsatt vei. Se *Oppgave* 4.
- 7. Lag metoden public static void postorden(Oppgave<? super T> oppgave) ved hjelp av «trådene».

# **5.1.17 Morris' algoritme**

Vi har nå studert både rekursive og iterative traverseringer. Allerede i 1968 kom Donald Knuth med flg. ønske: Finn den mest effektive iterative algoritmen som traverserer i inorden der det hverken brukes en stakk eller ekstra hjelpevariabler i nodene. Treet måtte også være uberørt i den forstand at treet etter traverseringen skulle være nøyaktig som det var før. J.M.Morris kom med et forslag i 1979 og hans løsning regnes fortsatt som den beste.

Morris' algoritme bruker delvis samme idé som i et tredd tre, men siden det ikke trengs en ekstra boolsk variabel i nodene, vil ideen kunne brukes i et vanlig binærtre, dvs. i klasssen *BinTre*. Et tredd tre har permanente «tråder». Her skal det isteden brukes midlertidige «tråder». Hvis en node ikke har høyre barn, legges en midlertidig «tråd» fra noden til dens neste i inorden. Når traverseringen har passert noden, fjernes «tråden», dvs. nodens høyrepeker sette tilbake til *null*.

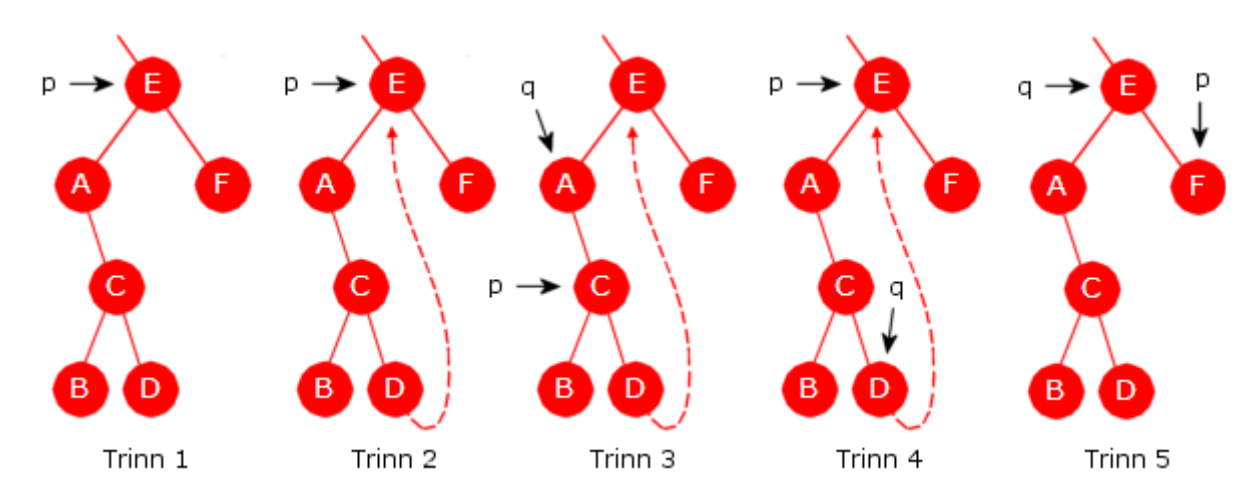

Figur 5.1.17 a) : Fem trinn i Morris' algoritme

*Figur* 5.1.17 *a)* viser fem stadier/trinn som et subtre gjennomgår i algoritmen. Vi kan tenke oss at dette er høyre subtre til en node som ligger oppe til venstre for noden *E*. Pekeren *p* flyttes fra node til node og i *Trinn* 1 har *p* kommet til subtreets rotnode, dvs. til noden *E*.

Den første i inorden i subtreet ligger lengst ned på skrå til venstre, dvs noden *A*. Men før *p* flyttes til *A*, må vi passe på at vi kan komme tilbake til *E*. Det gjør vi ved å finne den forrige til *E* i inorden. Den ligger lengst ned på skrå til høyre i det venstre subtreet til *E*. Vi setter høyrepekeren der (dvs. i *D*) til det samme som *p*, dvs. til *E*. På tegningen er det markert ved en stiplet pil - se figurens *Trinn* 2. Dermed kan vi komme opp igjen til *E* når vi er ferdige i *D*.

Vi flytter så *p* til *A* og utfører oppgaven. Da *A* ikke har venstre barn, flytter vi *p* videre ned til høyre til *C*. Samtidig innfører vi en hjelpepeker *q* som ligger et hakk bak *p*. Her betyr det at *p* blir det samme som *q.høyre*. Se figurens *Trinn* 3. Problemet med den siste flyttingen av *p* er at algoritmen ikke kan vite om høyre peker i *A* peker til et barn eller til den neste i inorden.

La oss først gå noen skritt videre. Anta at *p* er flyttet først til *D*-noden og så videre til *E*-noden. Da vil *q* stå på *D*-noden. Se figurens *Trinn* 4. Problemet dukker opp igjen. Hvordan kan vi vite om *p* nå står på et høyre barn til *q* eller på den neste til *q* i inorden? Hvis *p* er den neste i inorden skal stiplingen fjernes, dvs. høyre peker i *q* skal settes tilbake til *null*.

Se på *Trinn* 4. Der vil det være mulig å gå fra *p* til *q* ved å først gå til *p* sitt venstre barn og så videre ned mot høyre. Hvis vi isteden ser på *Trinn* 3 der *p* ble flyttet fra *A*-noden til *C*-noden, vil det ikke være mulig å komme til *q* ved å først gå til *p* sitt venstre barn og så videre ned mot høyre. Denne forskjellen kan brukes til å avgjøre om høyre peker i en node går til et barn eller til den neste i inorden.

Første hjelpemetode behandler et subtre (med *p* som rot). For hver node som passeres på vei nedover mot venstre, finner vi dens forgjenger i inorden og i den settes høyrepeker (som er *null* fra før) til å peke på noden. Med andre ord trekeks det for hver slik node en «tråd» Metoden returnerer den som ligger lengst ned til venstre:

```
private static <T> Node<T> trekkTråderInorden(Node<T> p) 
 { 
 while (p.venstre != null) 
   { 
     Node<T> q = p.venstre; 
    while (q.høyre != null) q = q.høyre; 
     q.høyre = p; // q er forgjengeren til p
     p = p.venstre; 
  } 
 return p; 
 } 
               Programkode 5.1.17 a)
```
Neste hjelpemetode skal avgjøre om høyrepeker i en node peker til høyre barn eller til den neste i inorden. Anta at *p* lik *q.høyre* og at *r* er lik *p.venstre*. Metoden skal avgjøre om det er mulig å komme fra *r* til *q* ved å gå nedover mot høyre. I så fall returneres *true*.

```
private static <T> boolean fraTilInorden(Node<T> r, Node<T> q) 
 { 
  while (r != null && r != q) r = r.høyre; 
  return r != null; 
 } 
               Programkode 5.1.17 b)
```
Dette setter vi sammen til en metode som traverserer treet i inorden:

```
public void inordenMorris(Oppgave<? super T> oppgave) 
 { 
 if (rot == null) return; 
 for (Node<T> p = trekkTråderInorden(rot);;) 
   { 
     oppgave.utførOppgave(p.verdi); 
    Node<T>q = p;
    if ((p = p.høyre) == null) return; 
    if (p.venstre != null) 
     { 
      if (fraTilInorden(p.venstre,q)) q.høyre = null; // kutter tråden
      else p = trekkTråderInorden(p); 
     } 
  } 
 } 
              Programkode 5.1.17 c)
```
Det er også mulig å lage traverseringer i preorden og postorden ved hjelp av samme type idé som over. I preorden må vi oppover i treet fra bladnodene. Da kan høyrepeker brukes til å etablere en tråd og venstre peker kan signalisere at det går en tråd fra noden. Som i inorden må tråden «kappes» når noden forlates. Se *Oppgave* 3.

# **<sup>6</sup>** Oppgaver til Avsnitt 5.1.17

- 1. Lag et program som tester effektiviten til metoden *inordenMorris*.
- 2. Lag metoden public void omvendtInordenMorris(Oppgave<? super T> oppgave). Den skal traversere treet i omvendt inorden. Metoden skal være iterativ, uten en stakk eller ekstra variabler i nodene.
- 3. Lag en iterativ metode som traverserer et binærtre i preorden uten at bruk av en stakk eller ekstra variabler i nodene. I preorden er det kun fra bladnoder at vi må oppover i treet for å finne den neste i rekkefølgen. I en bladnode kan en la venstre peker peke på en fast hjelpenode for å markere at høyre peker peker til neste i preorden. Dette minner om et tredd tre der en ekstra variabel i noden ble brukt til samme formål. Når vi under traverseringen kommer til en node *p* som har både venstre og høyre barn, vil høyre barn være neste i preorden i forhold til den bladnoden som ligger lengst ned til høyre i *p* sitt venstre subtre. Før vi går videre må det derfor lages en «tråd» for å opprette den forbindelsen, og tråden må kappes når vi senere kommer til *p* sin høyre. Treet skal være nøyaktig som det var etter at traverseringen er ferdig.

## **5.1.18 Binærtre som liste**

Grensesnittet *Liste* ble definert i *Delkapittel* 3.2 og en liste ble betraktet som en nummerert rekkefølge av verdier - nummerert fra 0 og utover. De to mest vanlige måtene å lage en liste på er å bruke en «dynamisk» tabell eller å bruke en pekerkjede. En «dynamisk» tabell gir normalt de mest effektive operasjonene. En tabell har imidlertid den ulempen at når en ny verdi skal legges inn i første del av tabellen, må mange verdier forskyves for å gi plass. En tanke kunne derfor være å bruke et binærtre som intern datastruktur i en listeklasse.

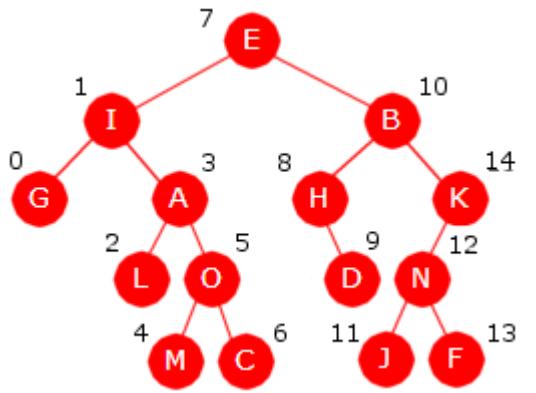

Figur 5.1.18 a) : Inordennummerering

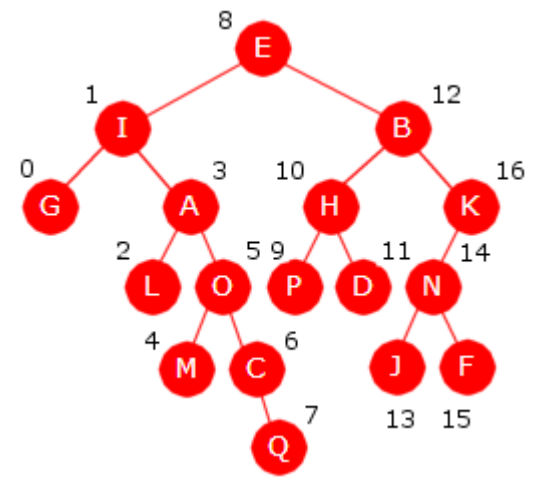

Figur 5.1.18 b) : To nye verdier

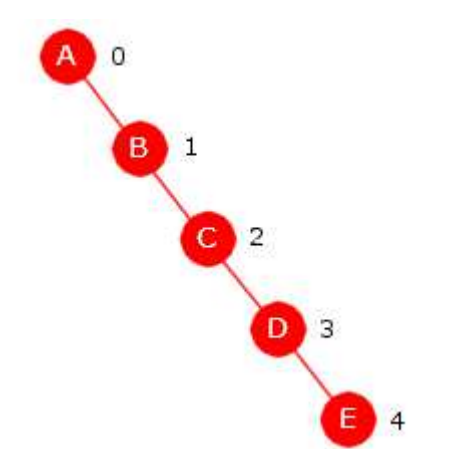

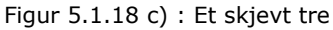

Treet i *Figur* 5.1.18 *a)* har 15 noder og de er nummerert i inorden. Dvs. den første i inorden er nr. 0, den neste i inorden nr. 1, osv. Kan dette brukes som en liste? La *k* være et nummer i intervallet [0 , *n*] der *n* er antallet noder i treet. En ny verdi legges i en bladnode. Hvor i treet må den opprettes for at den skal bli nr. *k* i inorden? Hvis *k* er 0, kan vi la noden som nå er nr. 0, få et venstre barn. Hvis *k* er lik *n* (dvs. lik 15 i figuren) kan vi la den siste noden (nr. 14 på figuren) få et et høyre barn.

Hvis 0 < *k* < *n* gjelder: Hvis nåværende node nr. *k* ikke har et venstre barn, skal den få et venstre barn med den nye verdien. Da blir den nr. *k*. Hvis nåværende node nr. *k* har et venstre barn, går vi til node nr. *k* - 1. Det er den noden som ligger lengst ned til høyre i det venstre subtreet til node nr. *k*. Denne noden skal få et høyre barn med den nye verdien. Dermed blir den nr. *k* i inorden.

Eksempel: *P* skal inn i treet i *Figur* 5.1.18 *a)* slik at den blir nr. 8 i inorden. Nåværende nr. 8 har ikke venstre barn. Vi kan legge *P* der. *Q* skal så inn slik at den blir nr. 7. Nåværende nr. 7 har et venstre barn. Da legger vi inn *Q* som høyre barn til nr. 6.

Et problem: Lister brukes ofte på den måten at nye verdier legges bak de som er der fra før. Oppskriften sier da at det skal opprettes en node som høyre barn til den som fra før var sist i inorden. Det vil gjøre treet ekstremt høyreskjevt, dvs. at ingen noder får venstre barn. Da blir treet egentlig en pekerkjede og en innlegging bakerst får orden *n*.

Et binærtre med høyde av orden log<sub>2</sub> (n) er godt balansert, dvs. ingen node ligger langt fra roten. Et ekstremt høyreskjevt tre er imidlertid så ubalansert som mulig. Nå finnes det teknikker for å fortløpende holde et tre balansert. Se *Delkapittel* 9. Vi venter imidlertid til senere med slike teknikker.

Det er lett å se på en tegning hvor en verdi må plasseres for at den skal få et bestemt nr. i inorden. Men hvordan løser vi det datateknisk? La

hver node få en ekstra heltallsvariabel med navn *vantall*. Den skal inneholde.antallet noder i
nodens venstre subtre. Klassen *BinTreListe* implementerer grensesnittet *Liste* og bruker et binærtre som intern datastruktur:

```
public class BinTreListe<T> // implements Liste<T>
{ 
 private static final class Node<T> // nodeklasse for BinTreListe
  { 
    private T verdi; // nodens verdi
    private Node<T> venstre, høyre; // nodens to barn
    private int vantall; // antall noder i venstre subtre
   private Node(T verdi) // konstruktør
    { 
     this.verdi = verdi; 
      venstre = høyre = null; 
    vantall = 0;
    } 
  } 
  private Node<T> rot; // treets rot
  private int antall; // antallet verdier
 private Node<T> hentNode(int indeks) // posisjon indeks i inorden
  { 
   return null; // foreløpig kode
  } 
 public BinTreListe() // standardkonstruktør
  { 
    rot = null; 
   antall = 0; } 
 public int antall() // antall verdier i treet
  { 
   return antall; 
  } 
 public boolean tom() // er treet tomt?
  { 
   return antall == 0; 
  } 
 public boolean leggInn(T verdi) // ny verdi bakerst
   { 
   return false; // foreløpig kode
  } 
 public void leggInn(int indeks, T verdi) // ny verdi på oppgitt plass
  { 
   // kode mangler
  } 
} 
              Programkode 5.1.18 a)
```
Grensesnittet *Liste* inneholder flere metoder enn de som er satt opp i vår klasse *BinTreListe*. Øverst i klassen er derfor kravet implements Liste<T> midlertidig kommentert vekk. Hvis ikke vil kompilatoren komme med feilmeldinger inntil alle metodene er klare..

Metoden leggInn(T verdi) skal legge *verdi* bakerst i listen, dvs. sist i inorden. Det betyr at den siste noden i inorden må få et høyre barn. Ingen av noden på veien dit vil få flere noder enn de har fra før i sitt venstre subtre. Dermed skal ikke variabelen *vantall* oppdateres:

```
public boolean leggInn(T verdi) 
 { 
  if (rot == null) rot = new Node<>(verdi); 
  else
   { 
    Node<T> p = rot;while (p.høyre != null) p = p.høyre; 
     p.høyre = new Node<>(verdi); 
   } 
   antall++;
```

```
return true; 
 }
```
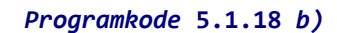

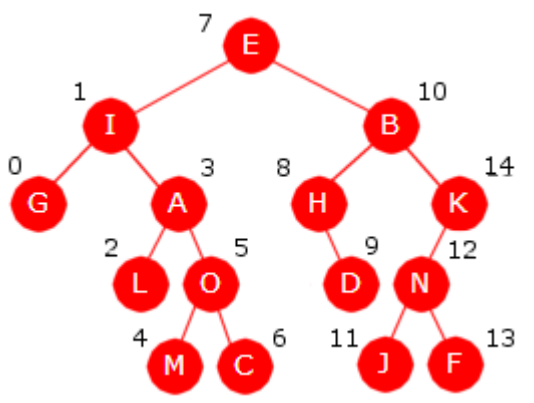

Figur 5.1.18 d) : Et binærtre

Vi må finne noden som har posisjon *indeks* i inorden. Se på treet i *Figur* 5.1.18 *b)* til venstre. I rotnoden må variabelen *vantall* ha verdien 7 siden det er 7 noder i det venstre subtreet. Med andre ord må alle noder med indekser mindre enn *rot.vantall* ligge i venstre subtre og de med indekser som er større, i høyre subtre. Skal vi f.eks. finnen noden med indeks 12, må vi derfor gå fra rotnoden og til *B*-noden. Ser vi isolert på subtreet med *B*-noden som rot, vil noden vi leter etter (*N*-noden) ha indeks 4 i det treet. Tallet 4 oppstår slik: 12 -  $(7 + 1)$  der 7 er antallet i venstre subtre til *E*-noden. Osv. Det betyr at *indeks* endres når vi går til høyre:

```
 {
```
Node<T> p = rot; *// starter i roten*

**private** Node<T> hentNode(**int** indeks) *// posisjon indeks i inorden*

```
while (true) 
  { 
   if (indeks < p.vantall) p = p.venstre; // går til venstre
   else if (indeks > p.vantall) 
    { 
     indeks -= (p.vantall + 1); // indeks endres
     p = p.høyre; // går til høyre
    } 
   else return p; // noden er funnet
  } 
 }
```
## *Programkode* **5.1.18** *c)*

Når en verdi skal inn på plass *indeks* i treet, bruker vi samme idé som i metoden *hentNode()*. I tillegg må variabelen *vantall* økes når vi går til venstre siden det venstre subtreet da får en

ny node. En hjelpevariabel *venstre* holder rede på om vi går til venstre eller høyre. Den brueks til slutt for å avgjøre om det skal lages et venstre barn eller et høyre barn:

```
public void leggInn(int indeks, T verdi) 
 { 
 if (indeks \langle 0 | indeks \rangle antall)
    throw new IndexOutOfBoundsException("Ulovlig indeks!"); 
  Node<T> p = rot, q = null; // hjelpevariabler
 boolean venstre = true; // hjelpevariabel
 while (p != null) 
   { 
    q = p; // q skal være forelder til p
   if (indeks <= p.vantall) 
    { 
      p.vantall++; // ny node i venstre subtre
      venstre = true; 
      p = p.venstre; 
    } 
   else
    { 
     indeks -= (p.vantall + 1); venstre = false; 
      p = p.høyre; 
    } 
  } 
  p = new Node<>(verdi); 
 if (q == null) rot = p;else if (venstre) q.venstre = p; 
 else q.høyre = p; 
  antall++; // ny node i treet
 } 
              Programkode 5.1.18 d)
```
Det er enkelt å sjekke etterpå om en verdi kom på rett indeks i listen, dvs. på rett plass i inorden i treet. Metoden public T hent(int indeks) som ligger i grensesnittet *Liste*, gjør det. Den kan enkelt kodes ved hjelp av metoden i *Programkode* 5.1.18 *c)*:

```
public T hent(int indeks) 
 { 
  if (indeks \langle 0 | indeks \rangle= antall)
     throw new IndexOutOfBoundsException("Ulovlig indeks!"); 
  return hentNode(indeks).verdi; 
 } 
               Programkode 5.1.18 e)
```

```
Eksempel: Flg. kode bygger opp treet i Figur 5.1.18 a) og b): 
  BinTreListe<Character> liste = new BinTreListe<>(); 
 int[] indeks = {0,0,2,0,2,4,6,2,4,7,9,4,6,11,13}; 
 char[] verdi = "EIBGAHKLODNMCJF".toCharArray(); 
 for (int i = 0; i < indeks.length; i++) liste.leggInn(indeks[i],verdi[i]); 
  liste.leggInn(8,'P'); // P som ny nr. 8
  liste.leggInn(7,'Q'); // Q som ny nr. 7
 for (int i = 0; i < 1iste.antall(); i++) System.out.print(liste.hent(i) + " ");
```
## *Programkode* **5.1.18** *f)*

Hvor effektivt er det å bruke et binærtre til å implementere en liste? La *n* være antallet noder. Hvis treet ikke er skjevt, dvs høyden er av orden log<sub>2</sub>(n), vil alle metodene som bruker posisjoner også være av orden log<sub>2</sub>(n). De metodene der det søkes etter en bestemt verdi blir imidlertid av orden *n*. I slike tilfeller må treet traverseres i en eller annen rekkefølge for å finne verdien.

Konklusjon: Inntil videre er det ikke noe lurt å bruke et binærtre til å implementere en liste siden treet kan bli skjevt. Det kan overvinnes hvis vi rebalanserer treet når det måtte være nødvendig. Dette tas opp i *Delkapittel* 9 om *Balanserte søketrær*.

Det er flere metoder klassen må ha for at den skal implementere grensesnittet *Liste*. Se oppgavene. Vi avslutter her med en kort diskusjon om hvordan *fjern*-metoden kan lages. Etter at en verdi med et bestemt nr. i inorden er fjernet, skal den innbyrdes rekkefølgen mellom de øvrige verdiene være som før. Dette kan vi få til ved å dele det opp i to tilfeller. Anta at vi skal fjerne verdien som er nr. *k* og at treet har *n* noder. Da må 0 <= *k* < *n*:

- 1. Hvis node nr. *k* i inorden ikke har venstre barn, fjernes verdien ved at pekeren fra nodens forelder settes til å peke på nodens høyre subtre.
- 2. Hvis noden har et venstre barn, erstatter vi verdien med verdien i nodens forgjenger i inorden (node nr. *k* - 1) og fjerner så denne noden.

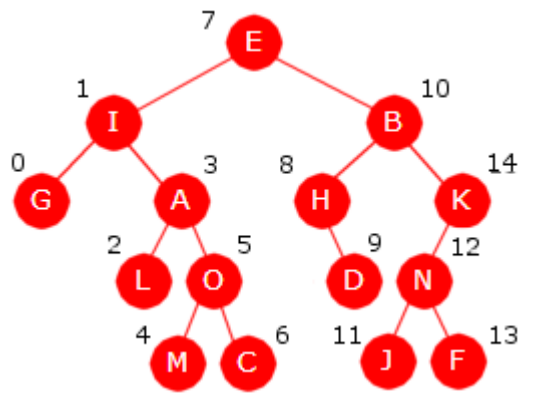

Figur 5.1.18 e) : Et binærtre

Eksempel: Hvis vi skal fjerne node nr. 8 (dvs. *H*-noden) i *Figur* 5.1.18 *e)*, settes venstre peker i foreldernoden (*B*-noden) til å peke på *D*-noden. Da vil innbyrdes rekkefølge (i inorden) bevares for resten av verdiene. Hvis vi skal fjerne node nr. 7 (*E*-noden) fjerner vi isteden node nr. 6 (*C*-noden) og *C* legges inn på plassen til *E*. Dermed forsvinner *E*. Det å fjerne forgjengeren til en node er mulig siden forgjengeren ikke har et høyre barn. Også her vil innbyrdes rekkefølge for resten av verdiene bevares. En må også huske å oppdatere variablen *vantall* i hver node som berøres og variablen *antall* i treet.

## **<sup>6</sup>** Oppgaver til Avsnitt 5.1.18

- 1. Vis ved å tegne at *Programkode* 5.1.18 *f)* bygger opp treet i *Figur* 5.1.18 *a)* og *b)*.
- 2. Ta utgangspunkt i treet i *Figur* 5.1.18 *b)* og utfør fortløpende flg. innlegginger på en tegning: *R* som nr. 0, *S* som nr. 18, *T* som nr. 2. Slett så nr. 10, deretter nr. 4 og igjen nr. 4. Hvordan ser treet ut nå?
- 3. Lag kode som bygger opp et tre som er isomorft med det i *Figur* 5.1.18 *a)* og med de sammen verdiene, men slik at de kommer sortert i inorden.
- 4. Legg klassen *BinTreListe* i *Programkode* 5.1.18 *a)* inn i ditt programsystem. Legg også inn de metodene som er kodet.
- 5. Legg inn de metodene fra grensesnittet *Liste* som mangler i *BinTreListe*. Gi dem foreløpig kode slik at kompilatoren blir fornøyd. Ta vekk kommentartegnet øverst slik at det står public class BinTreListe<T> implements Liste<T>.
- 6. Koden til public boolean innneholder(T verdi) fra *Programkode* 5.1.12 *c)* kan brukes uforandret i klassen BinTreListe. Gjør imidlertid de endringene som trengs for at nullverdier er tillatt.
- 7. Klassen InordenIterator kan brukes i *BinTreListe*. Metoden iterator() skal returnere en instans av klassen.
- 8. Lag metoden public T oppdater(int indeks, T verdi). Den skal oppdatere verdien på plass *indeks* og returnere den gamle verdien. Hvis *indeks* er ulovlig skal det kastes et unntak. Bruk hentNode fra *Programkode* 5.1.18 *c)* i kodingen.
- 9. Lag metoden public T fjern(int indeks). Den skal fjerne (og returnere) den verdien som er nr. *indeks* i inorden. Hvis *indeks* er ulovlig skal det kastes et unntak. Se teksten over når det gjelder hvordan den skal implementeres.
- 10. Lag metoden public int indeksTil(T verdi). Hvis *verdi* ligger i treet skal den returnere hvilket nr. i inorden. Hvis det er flere forkomster skal det laveste nummeret returneres. Hvis *verdi* ikke ligger i treet returneres -1. Lag både en rekursiv og en iterativ versjon.
- 11. Lag metoden public boolean fjern(T verdi). Den skal fjerne *verdi* fra listen. Hvis *verdi* forekommer flere ganger, skal den første av dem fjernes. Metoden skal returnere *true* hvis fjerningen var vellykket og *false* ellers.
- 12. Lag metoden public void nullstill(). Lag metoden ved hjelp av en postorden traversering der verdier og pekere nulles.
- 13. Lag metoden *public String toString()*. Hvis treet f.eks. inneholder verdiene *A*, *B* og *C* i inorden, skal metoden returnere strengen "[A, B, C]".

## **5.1.19 Algoritmeanalyse**

1. Antall isomorft forskjellige binære trær

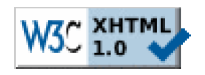

Copyright © Ulf Uttersrud, 2018. All rights reserved.